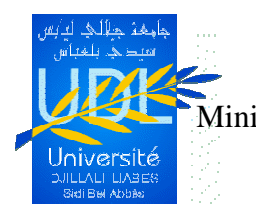

République Algérienne Démocratique et Populaire Ministère de l'Enseignement Supérieur et de la Recherche Scientifique

> Université Djillali Liabes de Sidi Bel Abbes Faculté de Technologie Département de Génie Mécanique

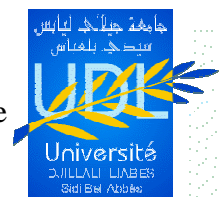

# **Mémoire de Magister**

Option : Comportement Mécanique Des Structures

**Présenté par :**

**SATLA Zouaoui** 

Intitulé

# **Simulation des vibrations mécaniques d'une aile d'avion**

Soutenu devant le jury composé de:

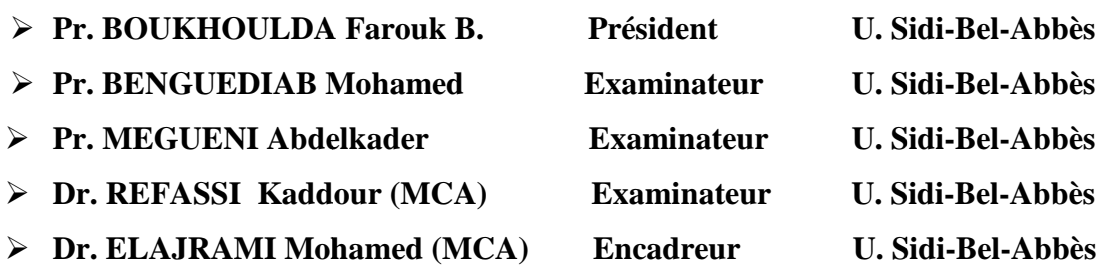

Décembre 2012

# Remerciements

 Le remerciement infini avant tous est à dieu le plus puissant qui m'a comblé des bienfaits de l'Islam et de la Science.

 J'exprime mes profonds remerciements à Monsieur M. ELAJRAMI, Maitre de conférences à l'Université de Sidi-Bel-Abbès, encadreur de ce mémoire, pour son aide précieuse, sa confiance, ses encouragements, sa patience et son soutien favorable pour l'aboutissement de ce travail.

 Je tiens aussi à adresser, mes vifs remerciements à Monsieur BOUKHOULDA Farouk B., Professeur à l'Université de Sidi-Bel-Abbès, qui m'a fait l'honneur de présider le jury de soutenance de ce mémoire.

 Je désire aussi adresser mes remerciements les plus respectueux à Messieurs les professeurs BENGUEDIAB Mohamed et MEGUENI Abdelkader de l'Université de Sidi-Bel-Abbès, qui m' ont fait l'honneur de bien vouloir juger ce travail.

 Mes remerciements vont également à Monsieur REFASSI Kaddour maître de conférences à l'Université de Sidi-Bel-Abbès, d'avoir accepté d'examiner ce mémoire et d'être membre de jury.

 Les dernières lignes sont réservées à mes parents, à mes frères et à ma sœur, vous m'avez Apporté amour, réconfort et paix depuis toutes ces années. Je ne sais comment vous dire toute la gratitude que je peux avoir et toujours l'eternel même mot, "Merci !". Ma mère & mon père, vous êtes les meilleurs parents qu'un être humain peut avoir dans sa vie. Enfin merci à tous ceux dont je n'ai pas cité le nom mais que je n'oublie pas pour autant.

ملخص

#### **Résumé**

Les vibrations d'une aile d'avion résultent de l'interaction entre la structure de l'aile et l'écoulement de l'air. Ces vibrations peuvent conduire à des accidents spectaculaires si leurs amplitudes dépassent les valeurs admissibles. L'objectif de cette étude est de simuler les vibrations mécaniques d'une aile d'avion moyennant le code de calcul Ansys afin de déterminer les fréquences, les modes propres et de comparer le comportement vibratoire de l'aile en régime libre et forcé.

**Mots clé :** Aile d'avion ; vibrations mécaniques ; simulation ; fréquences ; modes

تحدث اهتزازات جناح الطائرة نتيجة التفاعل بين التشوهات و تدفق المهواء. يمكن لمهذه الاهتزازات في حالة تجاوز سعتها القيم المسموح بها إن تؤدي إلى حوادث كارثية. إن الهدف من هذه الدراسة هو محاكاة الاهتزازات الميكانيكية لجناح الطائرة باستعمال مجموعة برامج Ansys و هذا بغية تحديد الترددات و طرق الاهتزاز و مقارنة السلوك الاهتزازي الحر و القسري للجناح

**تلمات مفتاحية : جناح الطائرة, الاهتزازات الميكانيكية , محاكاة, الترددات , الطرق** 

# TABLE DES MATIÈRES

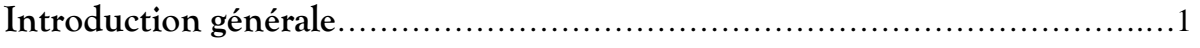

# **Chapitre I : L'aile et le profil.**

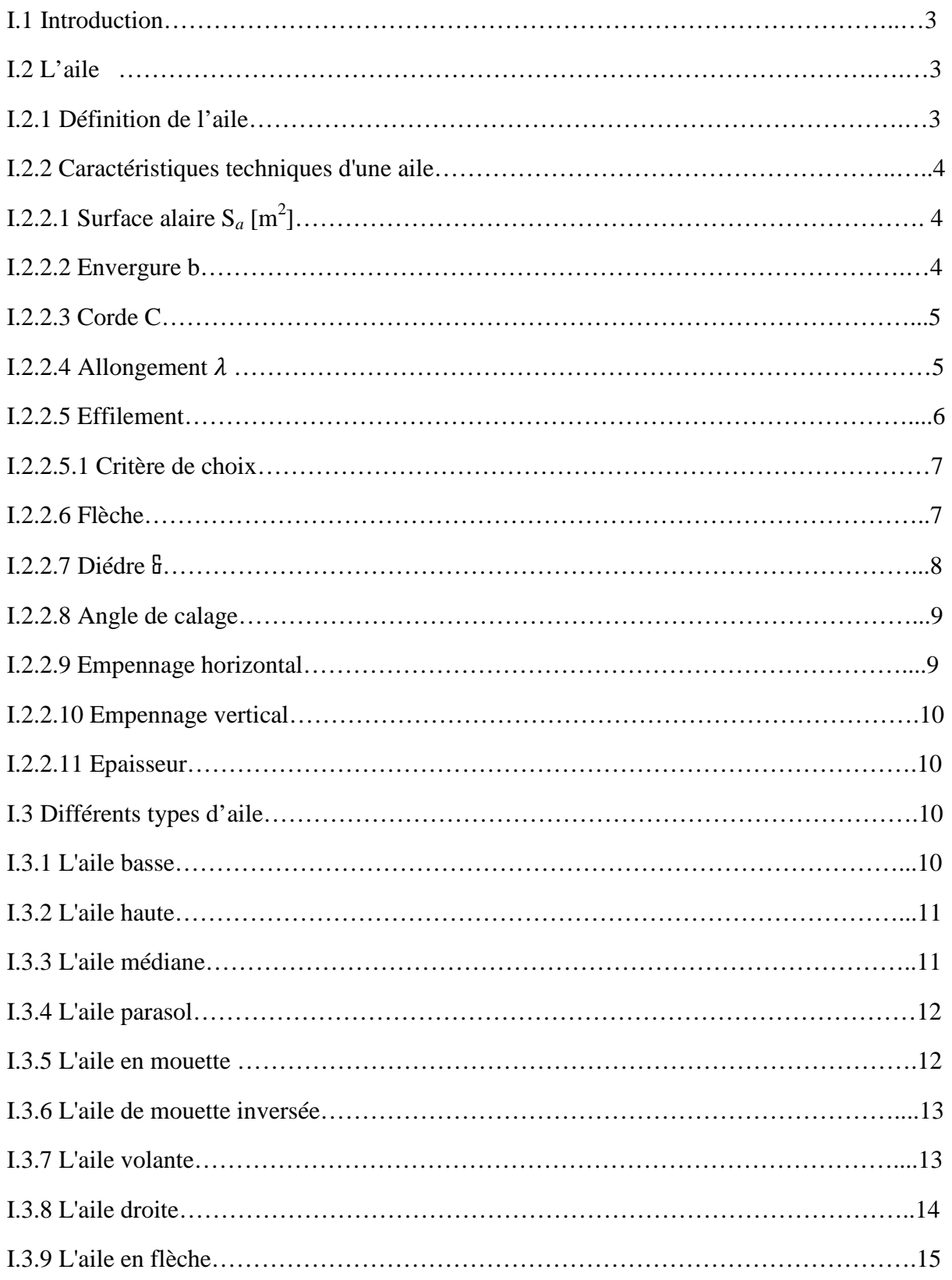

# Table des matières

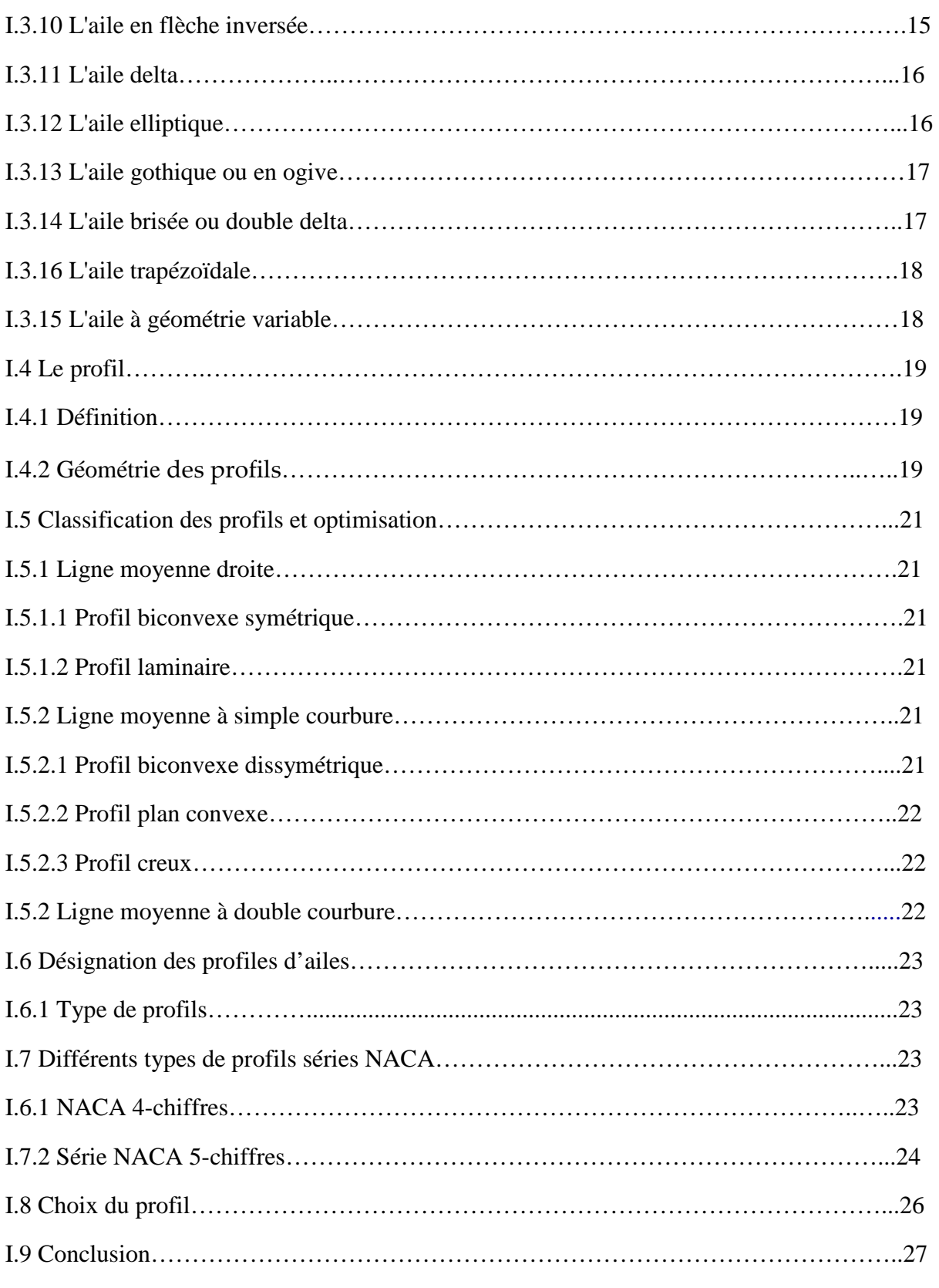

# **Chapitre II : Efforts appliques à une aile d'avion.**

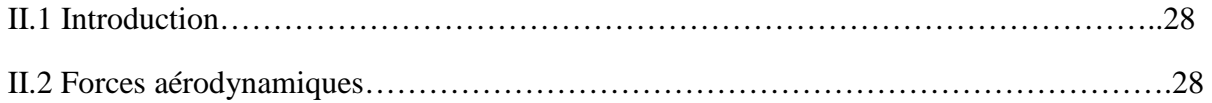

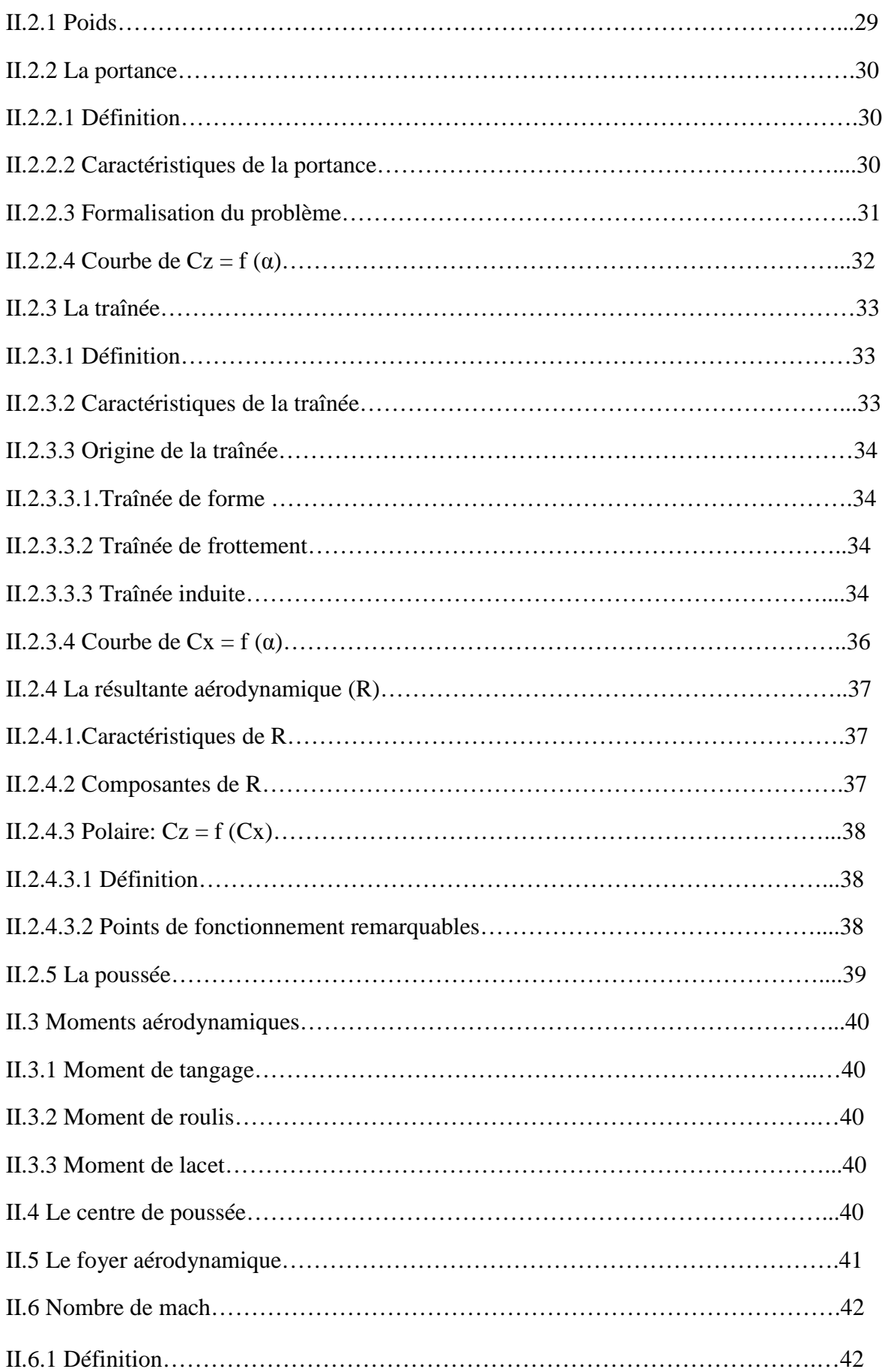

# Table des matières

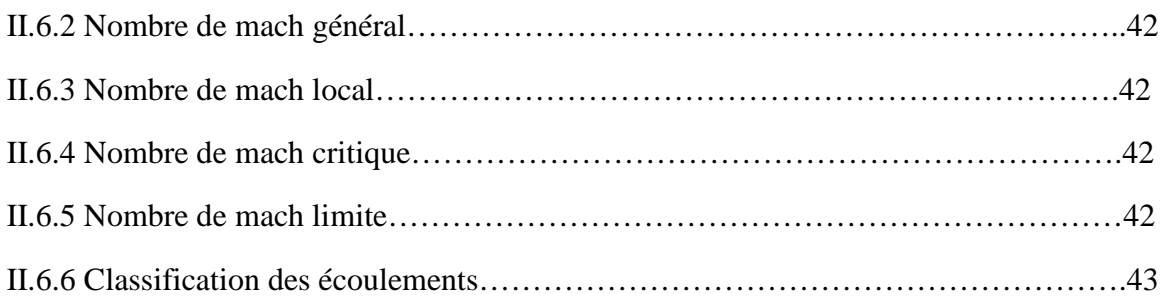

# **Chapitre III : Etude vibratoire des systèmes continues.**

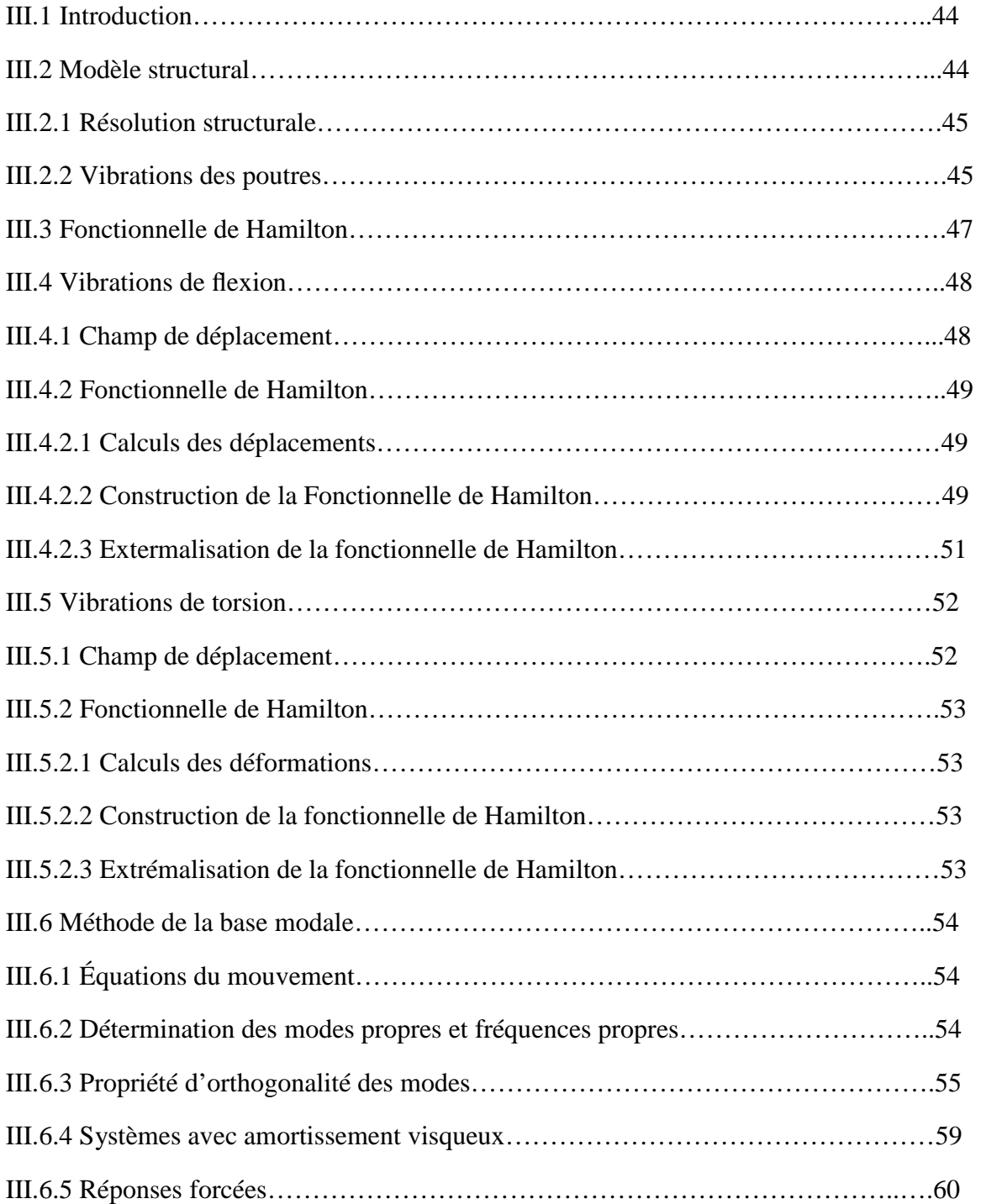

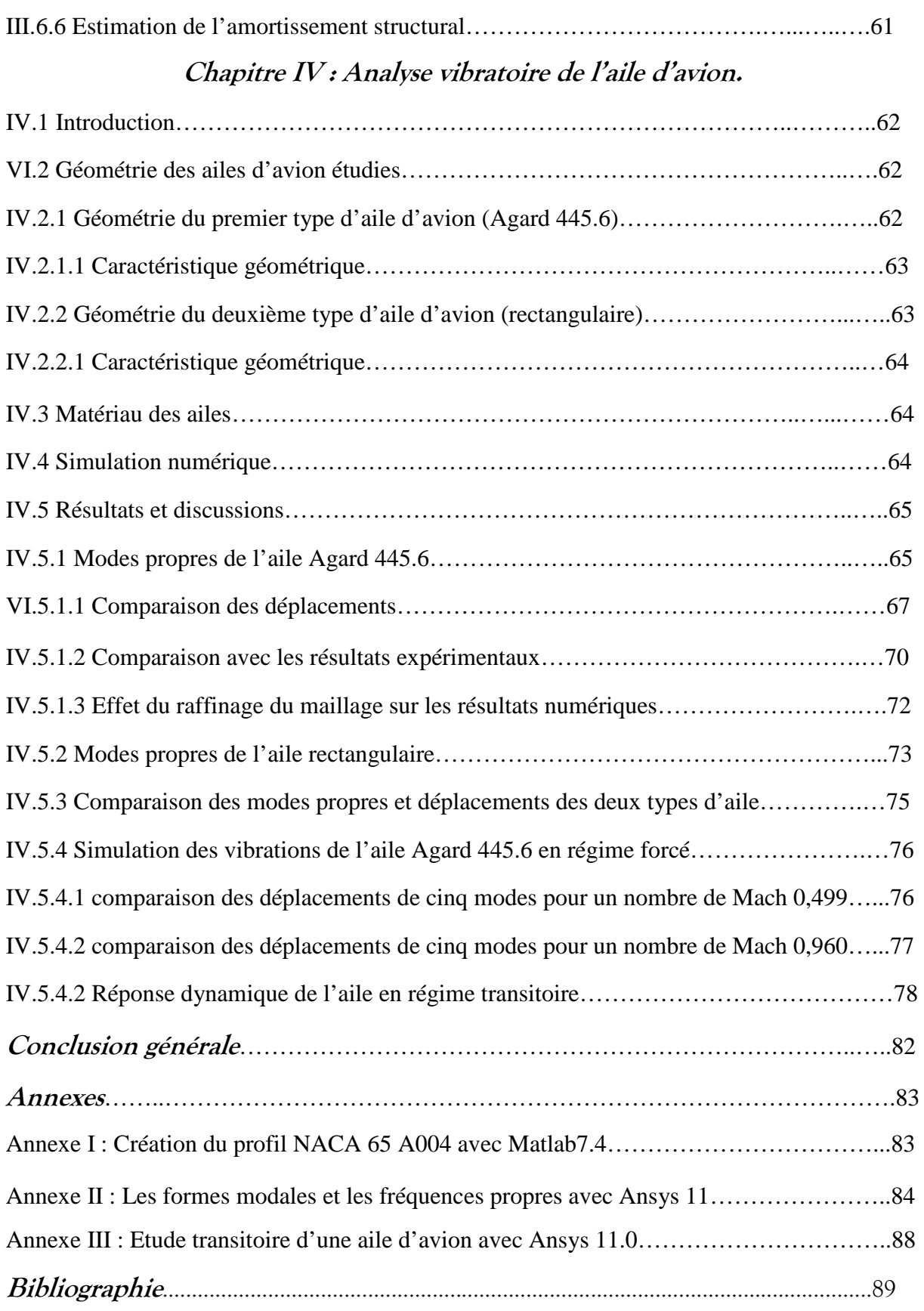

# LISTE DES FIGURES

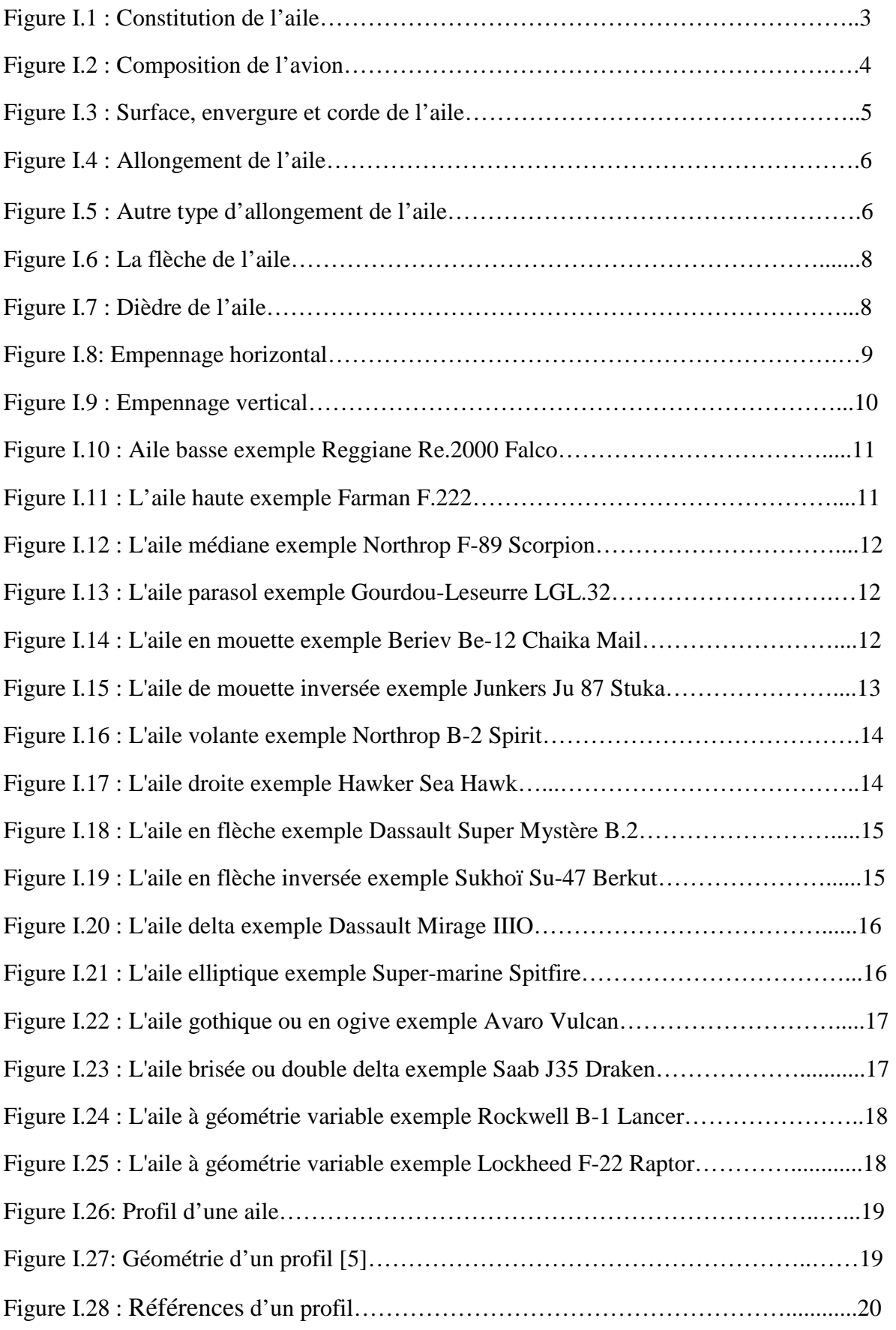

# Liste des figures

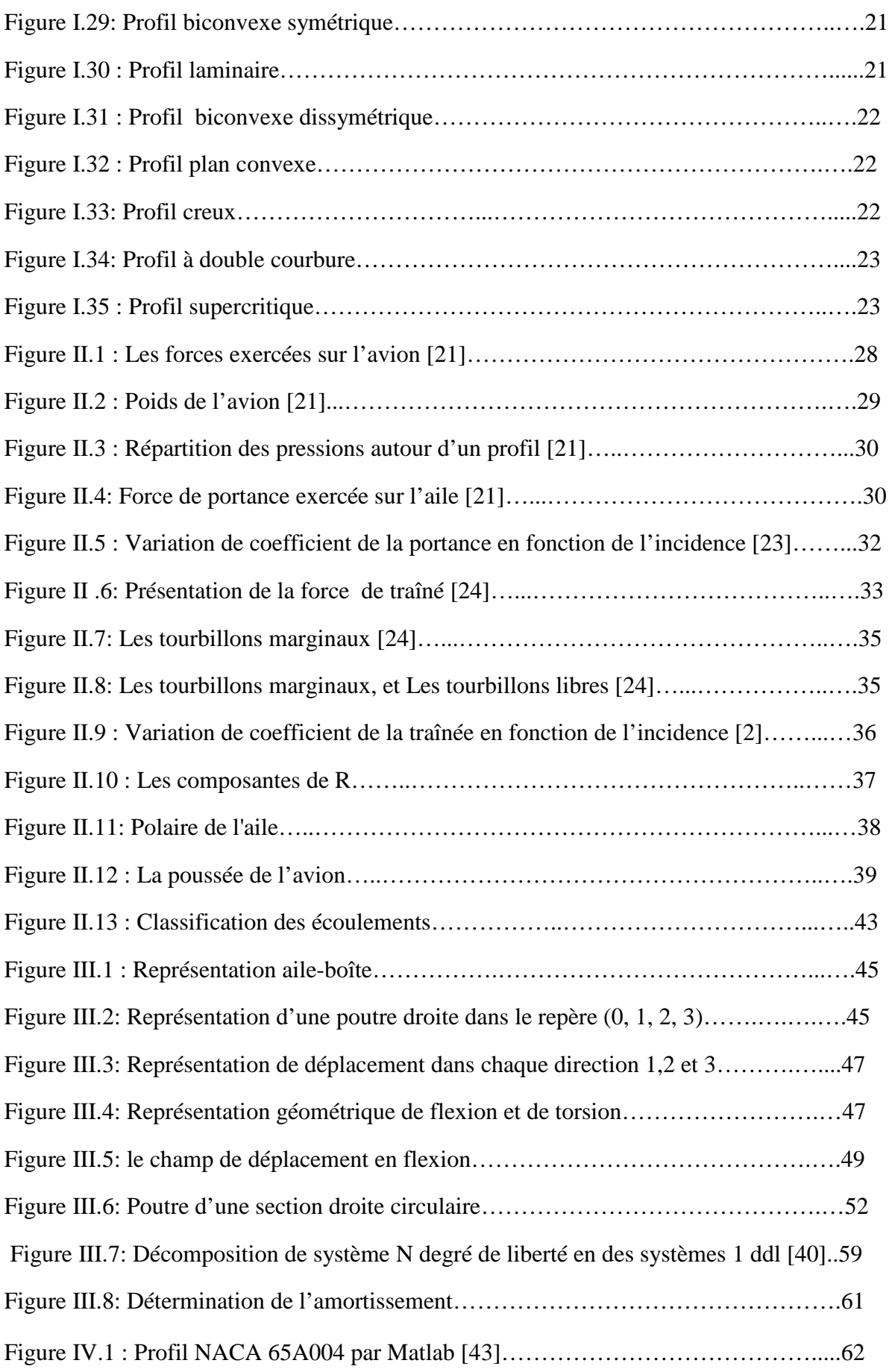

# Liste des figures

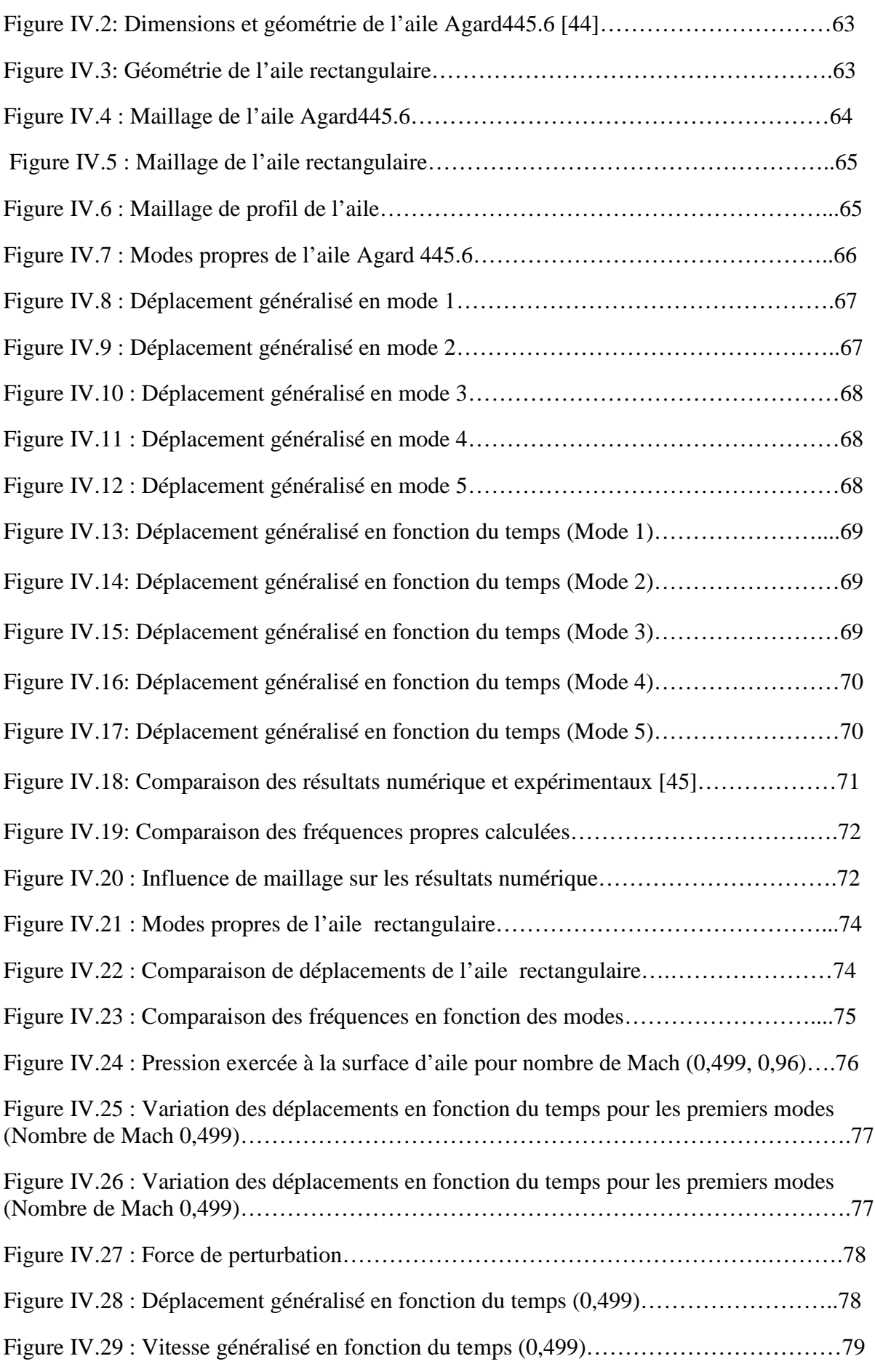

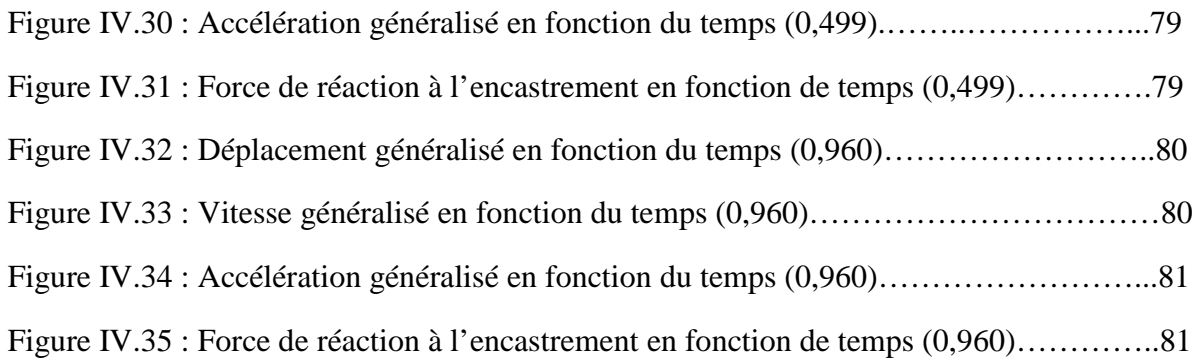

# LISTE DES TABLES

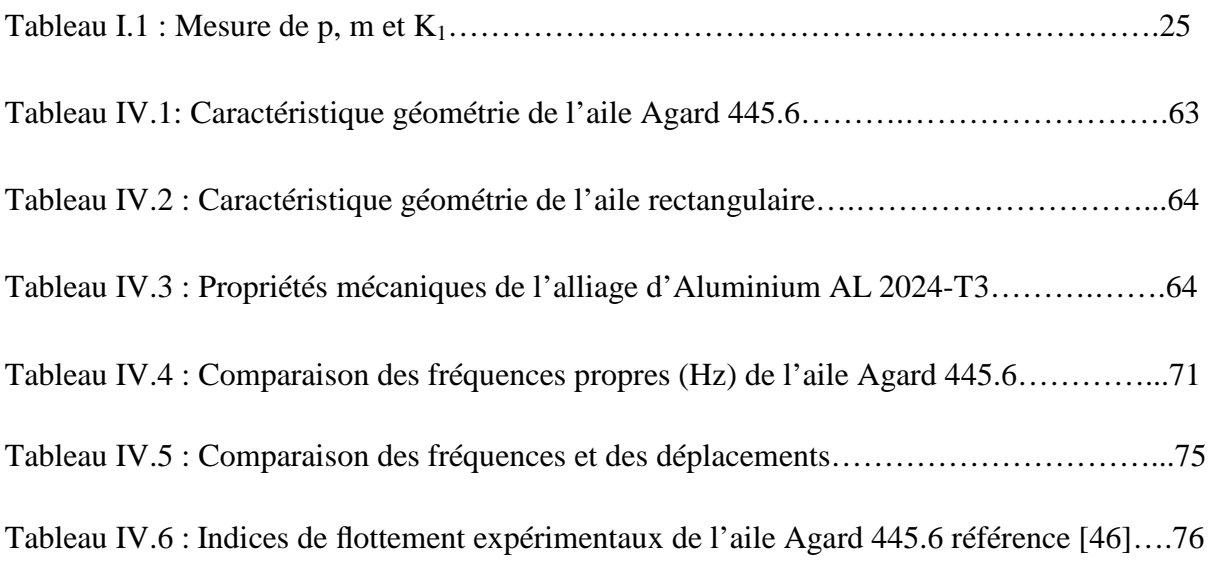

Nomenclatures

### NOMENCLATURES

- Sa : Surface de l'aile (Surface alaire).
- b: Envergure.
- C : Corde de l'aile.
- λ : Allongement.
- $E_f$ : Effilement.
- φ : Flèche.
- & : Dièdre.
- y<sub>c</sub>: La ligne moyenne.
- e : Epaisseur maximum.
- *h* : Epaisseur relative.
- c : Courbure relative.
- f : Flèche maximum.
- Ce : Corde externe.
- Ci : Corde interne.
- m : L'ordonnée maximale de la ligne moyenne.
- *p* : La position de l'ordonnée maximale.
- P : Poids
- M : Masse
- g : Accélération
- ρ: Masse volumique de l'air.
- V: Vitesse de vent.
- $p$ : Pression dynamique.
- α : L'angle d'incidence
- Cz : Coefficient de portance du profil.
- $C_X$ : Coefficient de trainée du profil.
- CR : Coefficient aérodynamique.
- $F_z$ : Force de portance.
- Fx : Force de trainée.

### Nomenclatures

- R : Force aérodynamique.
- *f* : Finesse.
- $M_t$ : Moment de tangage.
- $C_t$ : Coefficient de moment de tangage.
- $M_r$ : Moment de roulis.
- Cr : Coefficient de moment de roulis.
- M*<sup>l</sup>* : Moment de lacet.
- C*l* : Coefficient de moment de lacet.
- $x_p$ : Centre de poussée.
- Mach : nombre de mach.
- : Vitesse du son dans les mêmes conditions de vol.
- *l :* Longueur.
- *b* : Largeur.
- h : Hauteur.
- t: Temps.
- *u :* Déplacement.
- *x1, x2, x<sup>3</sup>* : Coordonnées dans le repère (0, 1, 2, 3).
- ζ : Déformation.
- E : module d'élasticité.
- ν : Coefficient de poisson.
- *I3* : Moment d'inertie quadratique.
- S : Section de poutre.
- G : Module de cisaillement.
- *U* : Vecteur des déplacements.
- **M** : Matrice de masse généralisée.
- **C** : Matrice de l'amortissement généralisée.
- **K** : Matrice de raideur généralisée.
- ω : Pulsation propre de système.
- $\emptyset$ : Vecteurs modes.

### Nomenclatures

- : Matrice unitaire/identité.
- $\lambda_i$ : Valeurs propres.
- *v* : Vecteurs propres.
- α et β : Constants d'amortissement.
- *θ i* : Déphasage.
- *F :* Matrice de force appliquée.
- f<sub>*i*</sub>: Forces modales.
- $\mathbf{x}(t)$ : Vecteur déplacement.
- *T :* L'´energie cinétique.
- *V* : L'énergie potentielle.
- *W :* La somme des travaux des forces extérieures.

## *Abbreviations:*

NASA: National Aeronautics and Space Administration.

NACA: National Advisory Committee for Aeronautics.

AGARD: Advisory Group for Aerospace Research and Development.

ddl: Dégrées de liberté.

## *Introduction Générale*

Les vibrations des systèmes mécaniques constituent une préoccupation majeure des scientifiques et ingénieurs depuis plusieurs siècles. De nos jours, presque toute nouvelle conception mécanique est sujette à une étude détaillée de sa susceptibilité aux vibrations. En particulier, les vibrations des ailes d'avion causées par les irrégularités de l'air est un domaine actuel qui préoccupe plusieurs chercheurs. L'utilisation de l'aluminium dans l'industrie aéronautique nous stimule à étudier le comportement des nouvelles pièces afin de qualifier leur fiabilité et leur résistance mécanique [1]. Les considérations telles que le matériau, la charge, le comportement dynamique, le design, la facilité de fabrication et la durée de vie sont devenues significatives dans le processus de conception globale de ces composantes. L'utilisation et l'optimisation des différentes ailes d'avion en aluminium en tenant compte de leur comportement vibratoire et dynamique est l'outil principal à adopter pour la détection, l'amélioration et la correction de certains phénomènes vibratoires telle que la résonance. La plupart des conceptions mécaniques sont soumises à différents niveaux de vibrations provenant de sources variées. Ces vibrations sont généralement indésirables. Le concepteur doit trouver la façon ou le moyen adéquat afin d'atténuer ou de rendre quasi statique l'effet de ces vibrations. Nous nous intéressons au cours de cette étude au phénomène vibratoire qui est la résonance, donc au calcul dynamique des structures en tant que prolongement de la résistance des matériaux et de la mécanique des milieux continus. S'il est possible dans les cas simples, c'est-à-dire pour un nombre restreint de problèmes, pour avoir le comportement de celles-ci et leur isolation pour limiter les nuisances, dans la majorité des cas, les méthodes analytiques deviennent insuffisantes pour obtenir, par exemple, les fréquences de résonance d'ordre élevé de systèmes continus. Ainsi le calcul des premiers modes propres d'une aile d'avion, de section constante (aile rectangulaire) encastrée à une extrémité, libre à l'autre, ne pose pas la moindre difficulté ; par contre, si on lui associe une ou plusieurs autres ailes de directions et de sections différentes, les solutions deviennent quasi impossibles à trouver. Et pourtant, dans de nombreux cas, il faut absolument connaître ces fréquences car, pour des raisons d'économie de matière, les constructions sont de plus en plus légères donc appelées à vibrer pour de basses fréquences, en général situées dans des zones dangereuses pour la structure ou son environnement. Donc l'étude du comportement dynamique des structures continues est complexe et le problème se ramène à la résolution d'équations aux dérivées partielles dont la recherche de solutions peut être rendue considérablement difficile, voire même impossible, suivant la nature et la forme des conditions imposées au système.

## Introduction Générale

Cependant, dans le domaine de la mécanique, il est parfois nécessaire de connaître la valeur des premières fréquences propres d'un système continu. Face à un tel problème, on est conduit à représenter le système continu par un autre système ayant un nombre fini de degrés de liberté. Naturellement, on peut discrétiser un système continu de différentes façons (section typique), mais on ne s'approchera au mieux des résultats théoriques exacts. Toute structure possède un certain nombre de fréquences et modes propres sous sollicitations aléatoires; la réponse dynamique est une combinaison de ces modes, et il est à noter que les modes de basses fréquences sont les modes les plus dominants. Dans cette étude, nous nous intéressons en particulier au premier mode; ce dernier est considéré comme le plus critique par rapport aux modes lui succédant. Sa réponse fréquentielle peut coïncider avec la fréquence d'excitation de l'air (force de portance) dans notre cas (vibration de l'aile d'avion). Pour ce faire, le manuscrit est subdivisé en quatre chapitres. Les deux premiers chapitres représentent le premier volet de cette étude qui concerne des généralités sur l'aérodynamique, les géométries des ailes d'avion et le dimensionnement de leurs profils ainsi que les forces aérodynamiques agissants sur l'aile. Le deuxième volet est représenté par le troisième chapitre qui traite les vibrations des systèmes continus. Ce chapitre présente la méthode de résolution des systèmes mécaniques à plusieurs degrés de liberté. Le dernier volet traité au quatrième chapitre concerne la simulation numérique des vibrations mécaniques d'une aile d'avion moyennant le code de calcul Ansys11.0. Une analyse modale a été faite afin de déterminer les premiers modes propres de l'aile d'avion Agard 445.6, et une autre aile de section rectangulaire. L'effet de la géométrie de l'aile sur les modes propres a été analysé. D'autre part, le comportement dynamique de l'aile Agard 445.6 a été simulé. Finalement, les résultats numériques obtenus sont comparés aux résultats expérimentaux de la littérature.

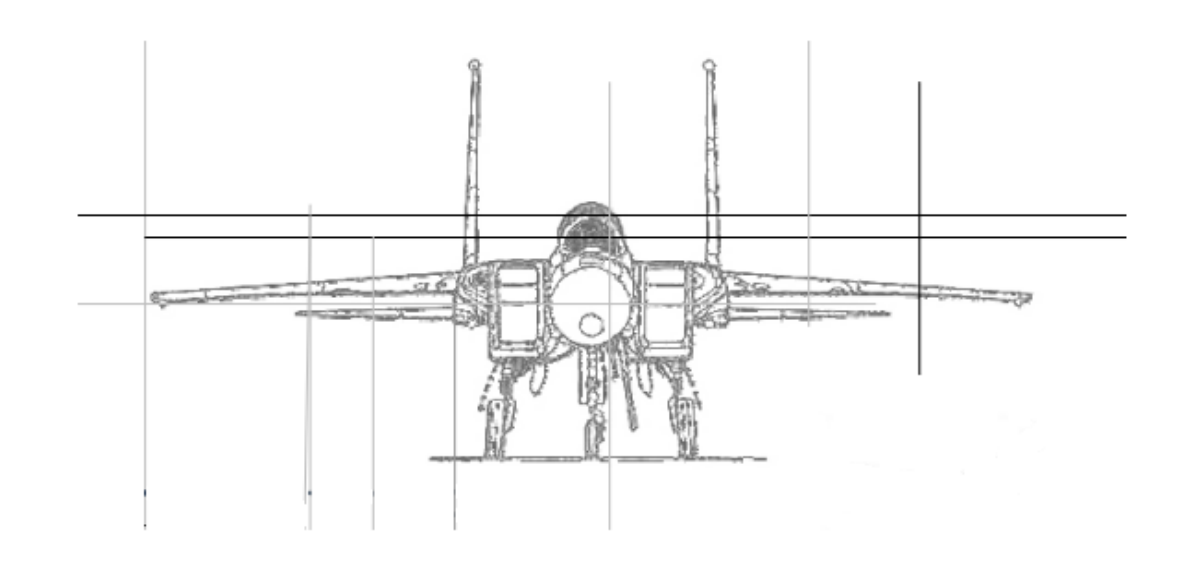

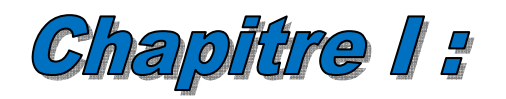

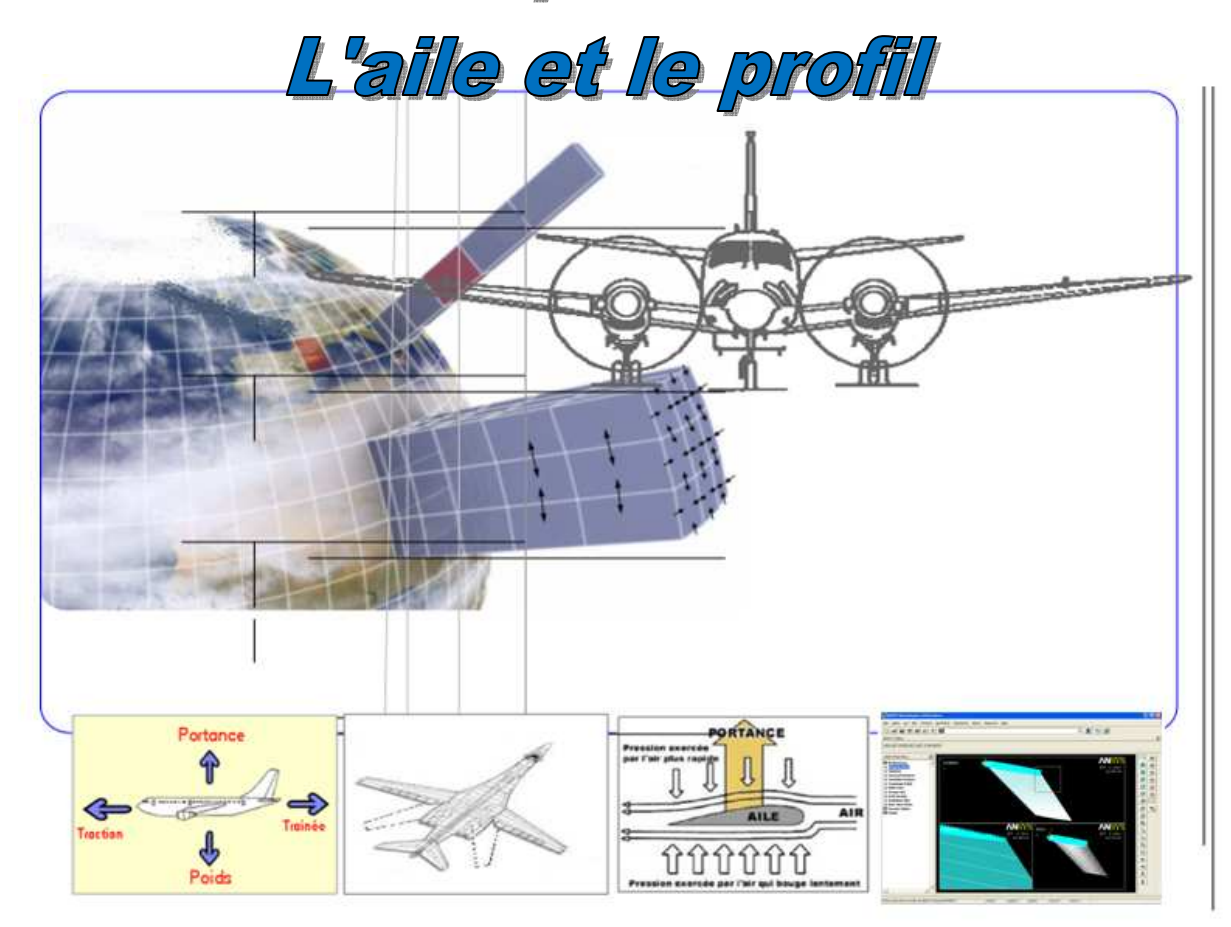

# **I.1 Introduction**

La voilure est l'un des éléments composant la cellule d'un avion. Son profil assure la sustentation de l'appareil en générant une force appelée portance. Le principe physique de génération de la portance est identique à celui de la traction sur la pale d'une hélice ; c'est pourquoi un appareil, l'hélicoptère en particulier, qui utilise un rotor principal pour assurer sa sustentation est appelé appareil à voilure tournante par opposition à l'avion qui est un appareil à voilure fixe. La voilure supporte une partie des gouvernes. Dans le cas d'un avion monoplan, la voilure est constituée de deux ailes ou demi-voilures. Au cours de la première moitié du XXème siècle on a construit des avions biplans, (Fokker Triplan) ; cette solution était nécessaire pour obtenir une portance suffisante sans augmenter l'envergure de l'aile.

## **I.2 L'aile**

#### **I.2.1 Définition de l'aile**

L'aile est un dispositif mécanique fixe ou mobile à deux faces, appelées extrados (face supérieure) et intrados (face inférieure), assurant la portance de l'appareil. Chaque aile est constituée d'un (ou plusieurs) longeron attaché au fuselage (Fig. I.1). Les nervures supportent le revêtement supérieur et inférieur. Les bords avant et arrière de l'aile sont le bord d'attaque et le bord de fuite. L'extrémité est constituée par un saumon d'aile, tandis que la base constitue l'emplanture de l'aile [2].

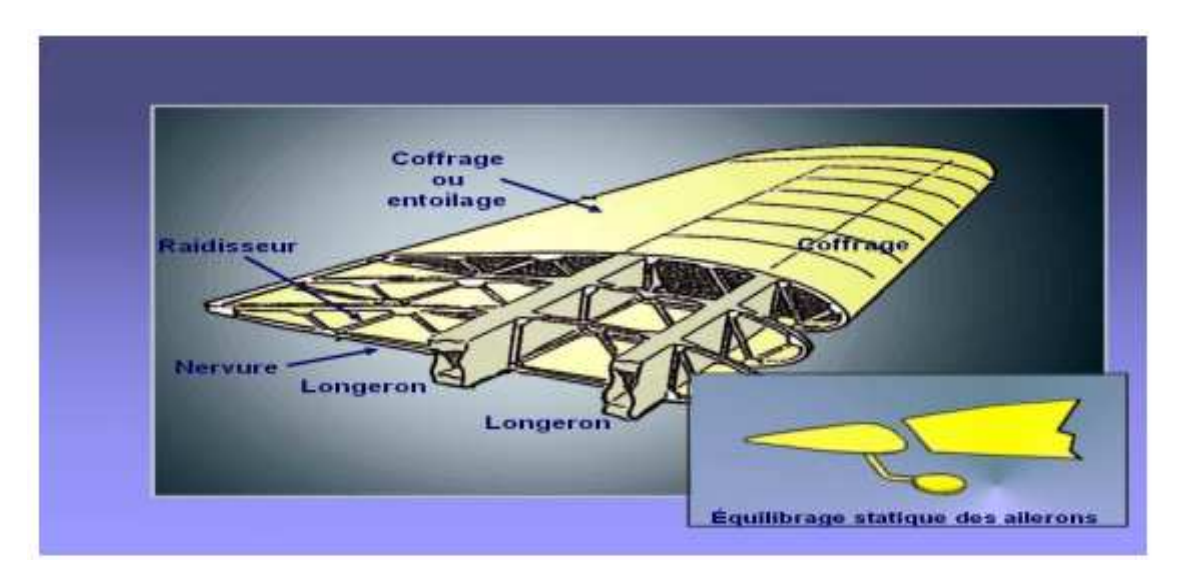

**Figure I.1** *:* Constitution de l'aile*.* 

# Chapitre I------------------------------------------------------------------------------L'aile et le profil

 On définit les caractéristiques d'une aile selon : son profil (coupe verticale de l'aile), sa corde de profil (ligne joignant le bord d'attaque au bord de fuite), son envergure (distance entre les extrémités des deux ailes), sa profondeur (longueur de la corde de profil), son épaisseur (distance maximum entre l'extrados et l'intrados) et son allongement (rapport envergure/profondeur). Il faut également connaître son dièdre (positif ou négatif), c'est-à-dire: L'aile supporte des dispositifs permettant le pilotage de l'avion : bec et volets hypersustentateurs, ailerons ou élevons, aérofreins. Elle peut aussi servir de point d'attache pour les blocs propulseurs, le train d'atterrissage et des emports militaires (missiles, bombes, roquettes...).

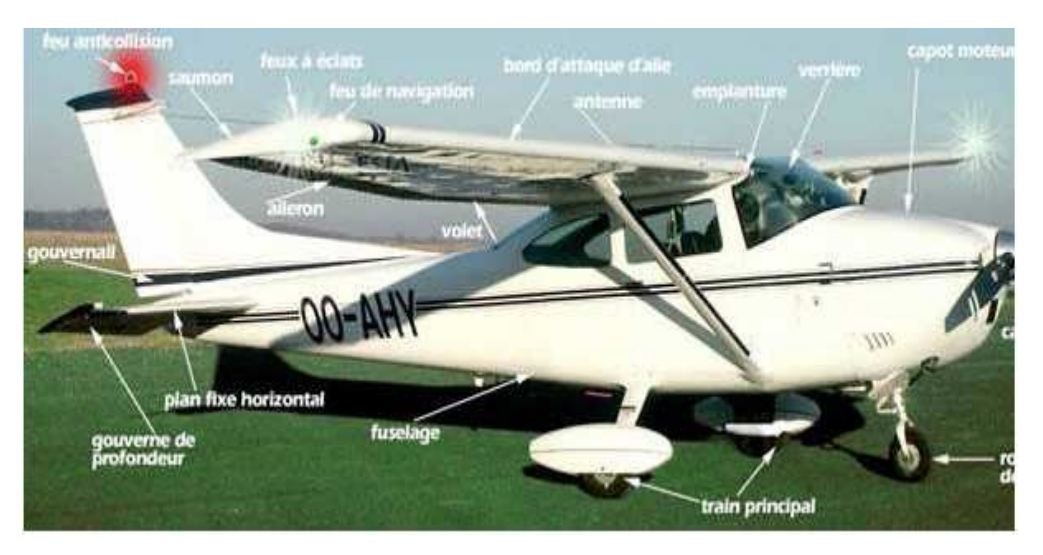

**Figure I.2** *:* Composition de l'avion.

#### **I.2.2 Caractéristiques techniques d'une aile**

La géométrie d'une aile se définit en fonction de plusieurs éléments :

## **I.2.2.1 Surface alaire S***a* **[m<sup>2</sup> ]**

C'est la surface en plan de l'aile y compris la portion d'aile qui passe dans le fuselage (la partie rouge des figures (1.3), (1.4), et (1.5)).

Critère de choix : La vitesse minimale de sustentation et l'hypersustentation imposent une surface alaire minimale.

$$
M. g = \frac{1}{2} . \rho. V^2. C_z. S_a
$$
 (1)

#### **I.2.2.2 Envergure b**

C'est la Distance entre les extrémités des ailes (Fig. I.3).

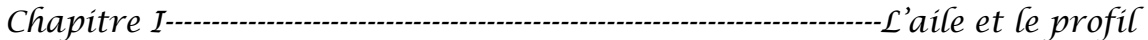

#### **I.2.2.3 Corde C**

Droite joignant le bord d'attaque au bord de fuite (Fig. I.3) ; la profondeur est la longueur de la corde.

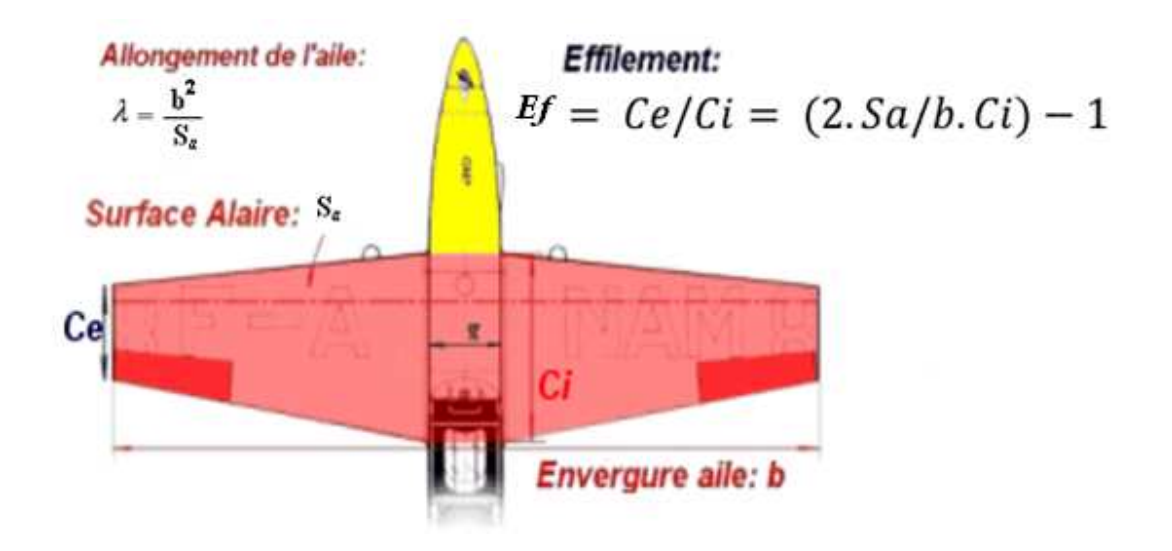

**Figure I.3** *:* Surface, envergure et corde de l'aile*.* 

#### **I.2.2.4 Allongement**  $\lambda$

Surface et envergure permettent de calculer l'allongement de l'aile:

$$
\lambda = \frac{b^2}{S_a} \tag{2}
$$

Avec :

**:** Allongement (sans unité).

*b* **:** envergure de l'aile [m].

 $S_a$ : surface alaire  $[m^2]$ .

Arrêtons-nous quelques instants sur cet allongement, en commençant par rappeler ce qu'il signifie. Prenons l'exemple simple d'une aile rectangulaire: L'allongement est alors égal au rapport de la longueur du rectangle (envergure) sur sa largeur (corde). L'allongement décrit donc l'aspect de l'aile : ramassé ou au contraire filiforme. D'où son nom anglais" aspect ratio, ratio signifiant "proportion". Les ailes rectangulaires ont la particularité d'avoir une corde constante sur toute l'envergure, ce qui n'est pas le cas général.

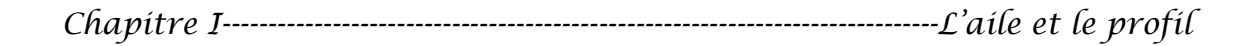

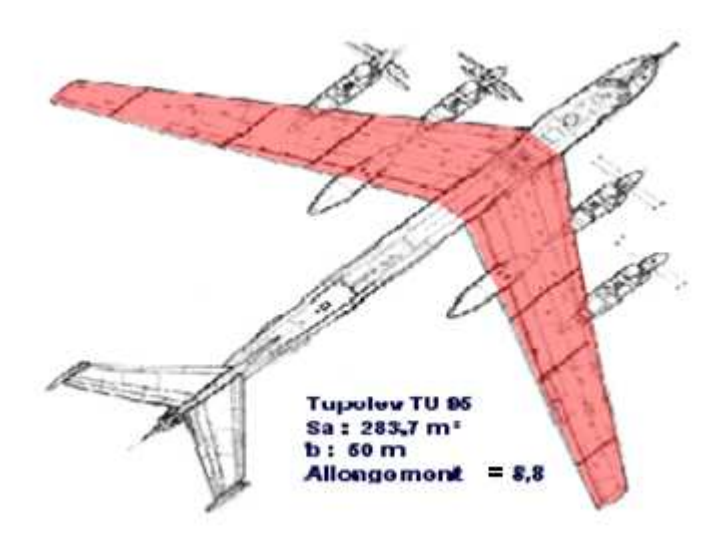

**Figure I.4** *:* Allongement de l'aile.

L'allongement permet de diminuer la trainée induite par la portance, aux dépends malheureusement de la masse de l'aile. Il convient donc de trouver un compromis acceptable en fonction du cahier de charges. Les valeurs, les plus courantes tournent autour de 7 ou 8.

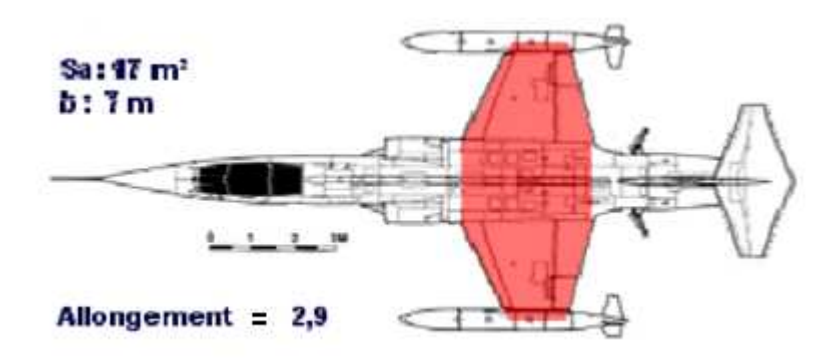

**Figure I.5** *:* Autre type d'allongement de l'aile.

#### **I.2.2.5 Effilement**

C'est le rapport de la corde externe C*e* (saumon) sur la corde interne C*<sup>i</sup>* (corde sur l'axe longitudinal de l'appareil). Pour une aile en simple trapèze, les meilleures rendements sont obtenus pour un effilement d'environ 0,7 (en dessous se cette valeur l'effilement provoque des décharges d'ailerons très dangereux). Pour des ailes à multiples trapèzes, c'est plus compliqué, le rapport des cordes d'extrémités ne voulant plus dire grand-chose. Si on veut gagner en performances, le but est théoriquement de se rapprocher de l'aile elliptique. En pratique cependant, les caractéristiques brutales au décrochage des ailes elliptiques et la complication de leur fabrication leur font préférer les ailes trapézoïdales.

$$
Ef = \frac{c_e}{c_i} = \left(\frac{2.5a}{b.c_i}\right) - 1\tag{3}
$$

Avec :

 $C_e$ : corde externe [m].  $C_i$ : corde interne [m]. **Sa** : surface alaire  $[m^2]$ .

*b* : envergure [m].

#### **I.2.2.5.1 Critère de choix**

C'est un compromis entre la masse de l'aile, l'hypersustentation améliorée par l'effilement et les caractéristiques de décrochages dégradée par un effilement trop important. Armé de ces valeurs (Sa ; $\lambda$ ; *Ef*) et des deux équations suivantes :

$$
Ef = \frac{c_e}{c_i} = \left(\frac{2.Sa}{b.c_i}\right) - 1\tag{4}
$$

$$
\lambda = \frac{b^2}{Sa} \tag{5}
$$

On peut enfin dessiner la vue de l'aile en calculant l'envergure (*b*) la corde interne (Ci) et la corde externe  $(C_e)$ .

*Ef*=1 pour les ailes rectangulaires,

*Ef*=0,5 pour les ailes moyennement effilées,

*Ef*=0 pour les ailes delta.

#### **I.2.2.6 Flèche**

La flèche φ [en degré] c'est la l'angle formé par le bord d'attaque ou le bord de fuite avec l'axe longitudinal de l'avion (Fig. I.6). En aviation grandeur, l'effet principal de la flèche est d'améliorer les performances aux vitesses de vol transsonique, c'est-à-dire proches de vitesse de son, ceci n'a aucun intérêt en aviation générale. La flèche a au moins deux autres effets : premièrement, elle a stabilité autour de l'axe de lacet, c'est ce qu'on peut appeler un « effet dérive ». Deuxièmement, elle a un effet stabilisateur sur l'axe de roulis, encore appelé «effet dièdre ». Ces effets ne sont vraiment détectables que si la flèche est importante (saumon franchement en arrière de l'emplanture). A nos vitesses de vol subsoniques, une aile en forte flèche a un bien moins bon rendement qu'une aile droite. La flèche est mesurée entre l'axe passant par le quart avant de la corde moyenne aérodynamique (CMA) et l'axe transversal. Avant de passer à l'étude du stabilisateur, il nous faut connaître la valeur et la position de la corde moyenne aérodynamique (abréviation : CMA).

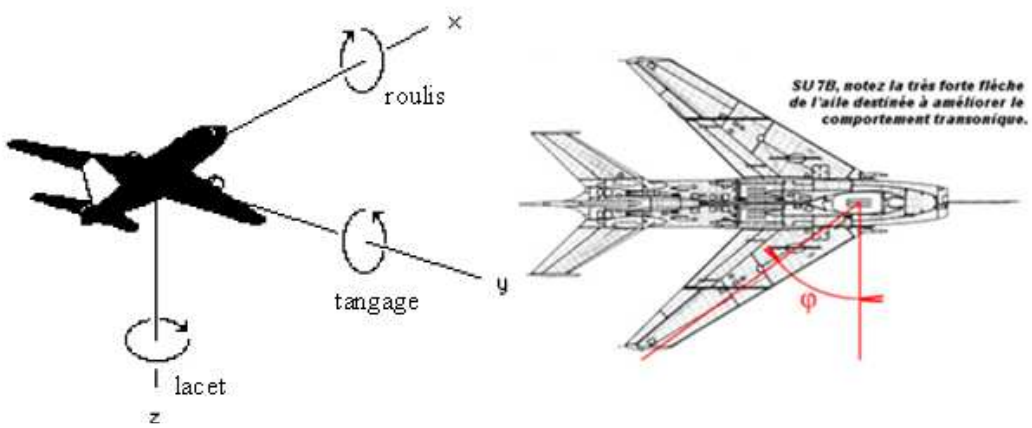

**Figure I.6** *:* La flèche de l'aile.

L'axe x, dit axe longitudinal, est situé dans le plan de symétrie suivant une direction conventionnellement choisie. Il est orienté vers l'avant (axe de roulis). L'axe y, dit axe transversal est perpendiculaire au plan de symétrie orienté vers la droite (axe de tangage). L'axe z, dit axe normal est situé dans le plan de symétrie, perpendiculaire à l'axe x et orienté vers le bas (axe de lacet).

#### **I.2.2.7 Dièdre &**

Le dièdre est l'angle [en degré] mesuré entre l'axe transversal et l'axe du longeron (Fig. I.7). On rencontre des dièdres positifs ou négatifs. L'effet du dièdre est plus complexe qu'il n'y paraît et doit s'harmoniser avec le rappel en lacet exercé par la dérive. Le dièdre est à l'origine d'un couple sur l'axe de roulis lorsque l'avion est en vol dérapé.

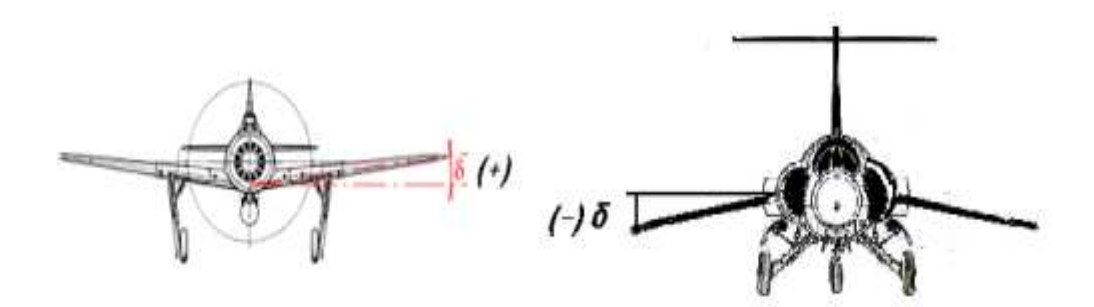

**Figure I.7** *:* Dièdre de l'aile.

#### **I.2.2.8 Angle de calage**

C'est l'angle formé par la corde avec l'axe longitudinal. En vol de croisière stabilisé, l'angle de calage est égal à l'angle d'incidence.

#### **I.2.2.9 Empennage horizontal**

C'est une petite aile située en général en arrière du centre de gravité de l'avion, qui agit comme une girouette sur l'axe de tangage (Fig. I.8). Sa surface est notée Seh (surface de l'empennage horizontal). Comme toute aile, le stabilisateur ou "stab", puisque c'est son petit nom, possède une CAM, notée CAMeh (empennage horizontal) pour la distinguer de la CAM de l'aile, désormais notée CAM, l'efficacité du stabilisateur dépend principalement de deux paramètres : sa surface (Seh) et son bar de levier Lh. Le bar de levier est la distance du centre de gravité de l'appareil au foyer de l'empennage horizontal. On peut considérer pour l'instant que l'avion sera centré au premier quart de la CMA. Quant au foyer du stabilisateur, il se trouve au quart de la CMAeh.

Donc On défini un bras de levier de foyer à foyer noté Lh qui est la distance entre un point situé à 25% de CMAa et un autre point à 25% de CMAeh. L'efficacité du stab augmente à la fois avec sa surface et avec Lh.

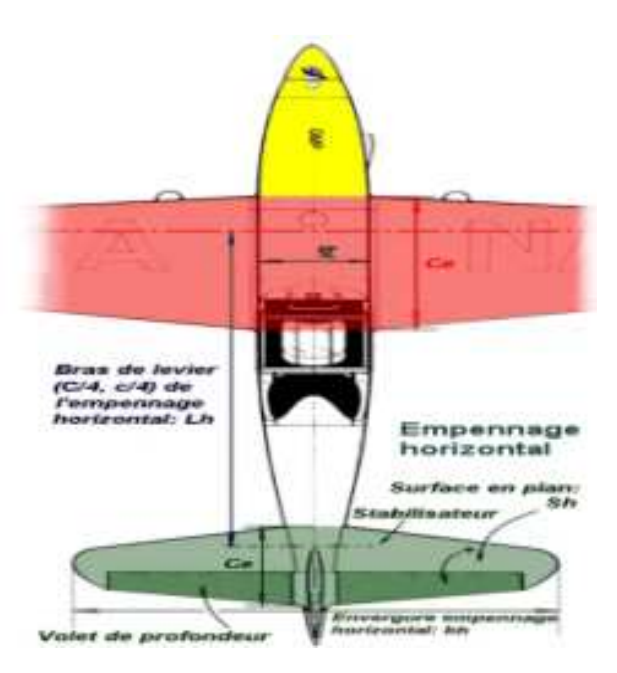

**Figure I.8***:* Empennage horizontal*.* 

#### **I.2.2.10 Empennage vertical**

 C'est une petite surface verticale située en général en arrière du centre de gravité de l'avion, qui agit comme une girouette sur l'axe de lacet (Fig. I.9). Sa fonction est donc d'assurer la stabilité de l'avion autour de l'axe de lacet (stabilité de route).Sa surface est notée Sev (surface de l'empennage vertical). On défini un bras de levier de foyer à foyer noté Lv qui est la distance entre un point situé à 25% de CMA et un autre point à 25% de CMAeh. L'efficacité du de l'empennage vertical augmente à la fois avec sa surface et avec Lh.

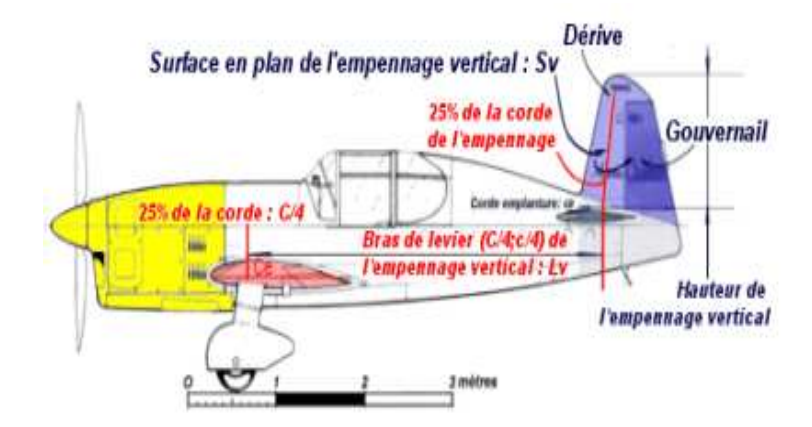

**Figure I.9** *:* Empennage vertical.

### **I.2.2.11 Épaisseur**

Distance entre l'intrados et l'extrados mesurée perpendiculairement à la corde. L'épaisseur maximum, pour les profils classiques, se situe généralement à une distance d'environ 30 % de la profondeur, à partir du bord d'attaque.

# **I.3 Différents types d'aile**

Selon le type d'avion, ses ailes pourront revêtir plusieurs formes possibles [3].

#### **I.3.1 L'aile basse**

L'aile monoplan est implantée en bas du fuselage de l'avion. Cela permet de dégager le champ de vision du pilote et de concevoir un train d'atterrissage plus court et donc plus léger. Par contre dans une configuration bimotrice, les moteurs étant dans les ailes, le diamètre des hélices doit être réduit. C'est la configuration la plus courante des monomoteurs, qui n'ont pas ce problème.

# Chapitre I------------------------------------------------------------------------------L'aile et le profil

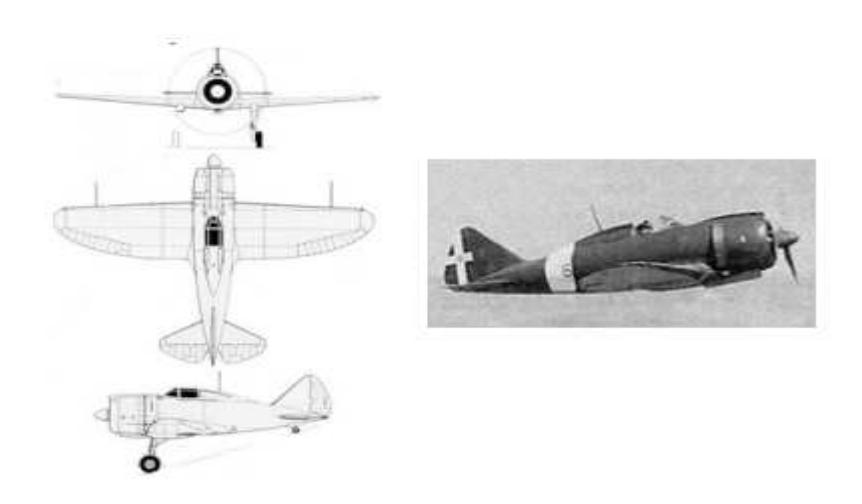

**Figure I.10 :** Aile basse exemple Reggiane Re.2000 Falco.

#### **I.3.2 L'aile haute**

L'implantation de l'aile est placée sur la partie supérieure du fuselage. Cette configuration gène la visibilité de l'équipage vers le haut mais l'améliore pour l'observation. L'inconvénient est de concevoir un train d'atterrissage allongé quand il est monté sous les ailes. Ce type d'aile est plus courant sur les multi-moteurs :

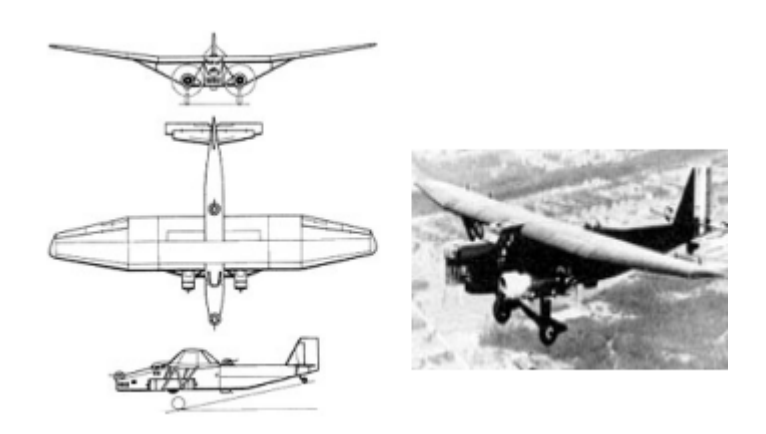

 **Figure I.11 :** L'aile haute exemple Farman F.222.

#### **I.3.3 L'aile médiane**

L'aile est implantée au milieu du fuselage, dans une position intermédiaire entre l'aile haute et l'aile basse. Cette configuration est fréquente chez les bombardiers de la deuxième guerre mondiale et par la suite chez les chasseurs à réaction à aile droite.

Chapitre I------------------------------------------------------------------------------L'aile et le profil

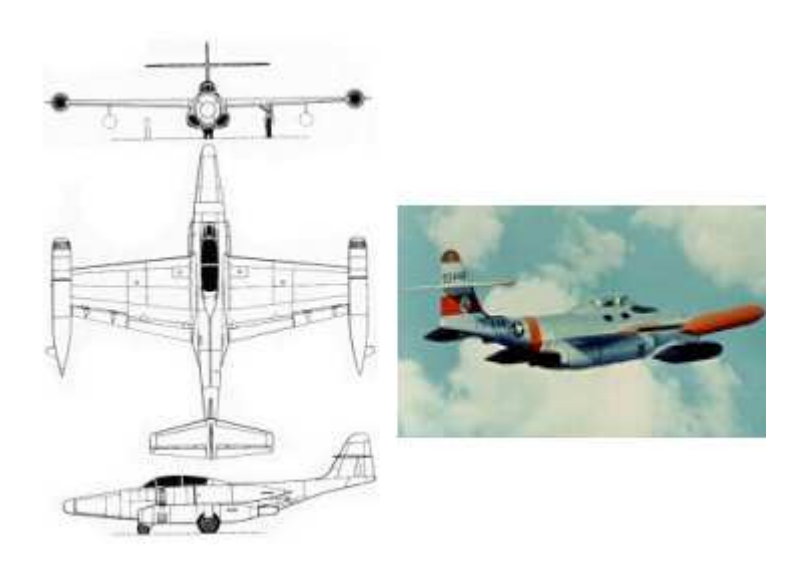

**Figure I.12 :** L'aile médiane exemple Northrop F-89 Scorpion.

#### **I.3.4 L'aile parasol**

Les avions à aile parasol étaient tous des monoplans, dont l'aile était fixée non pas directement au fuselage au dessus, sur des haubans, eux-mêmes reliés au fuselage. Cette configuration disparue au fur et à mesure durant l'entre-deux-guerres et très peu de modèles avaient encore cette configuration au début de la deuxième guerre mondiale.

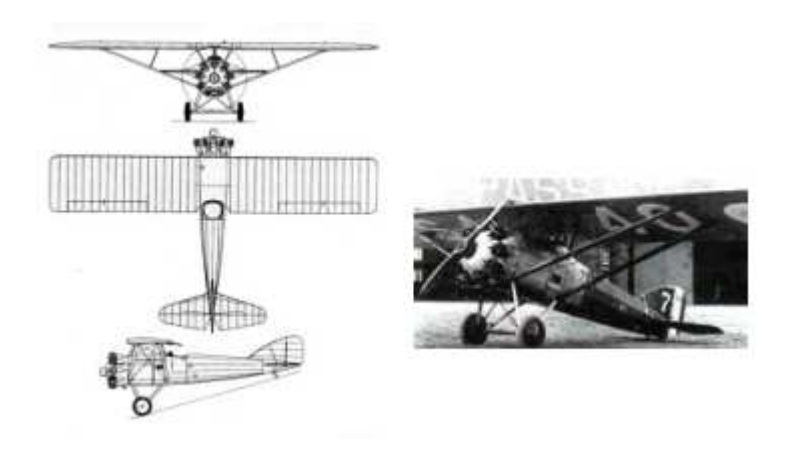

**Figure I.13 :** L'aile parasol exemple Gourdou-Leseurre LGL.32.

#### **I.3.5 L'aile en mouette**

L'aile à profil de mouette comporte, au lieu d'être droite, une "brisure". L'aile présente alors un changement d'orientation. Elle peut être montante entre le fuselage et la brisure et parallèle au sol ou légèrement descendante, ensuite.

Chapitre I------------------------------------------------------------------------------L'aile et le profil

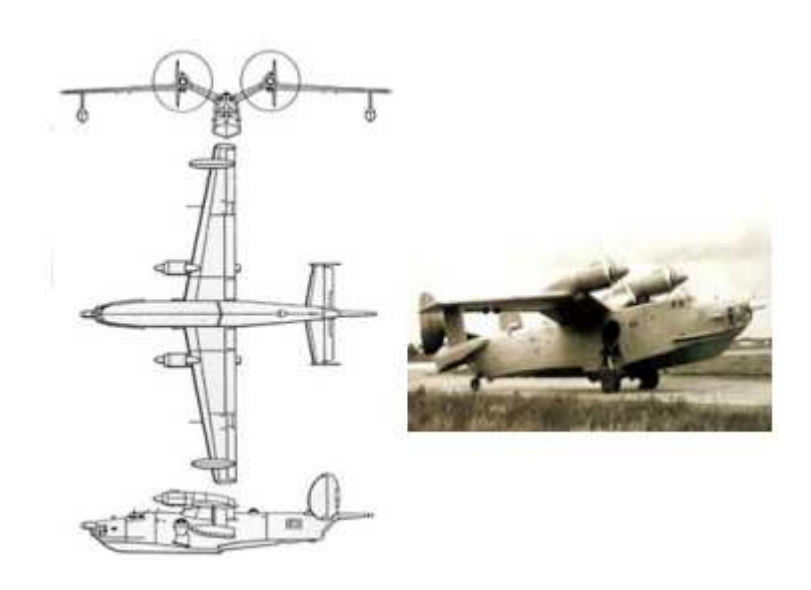

**Figure I.14 :** L'aile en mouette exemple Beriev Be-12 Chaika Mail.

#### **I.3.6 L'aile de mouette inversée**

A l'inverse du profil de mouette, la partie de cette aile implantée dans le fuselage descend fortement puis se redresse après la "brisure". Cette configuration permettait de réduire la hauteur du train d'atterrissage tout en donnant un avantage aérodynamique au moment de la ressource, au terme d'un piqué.

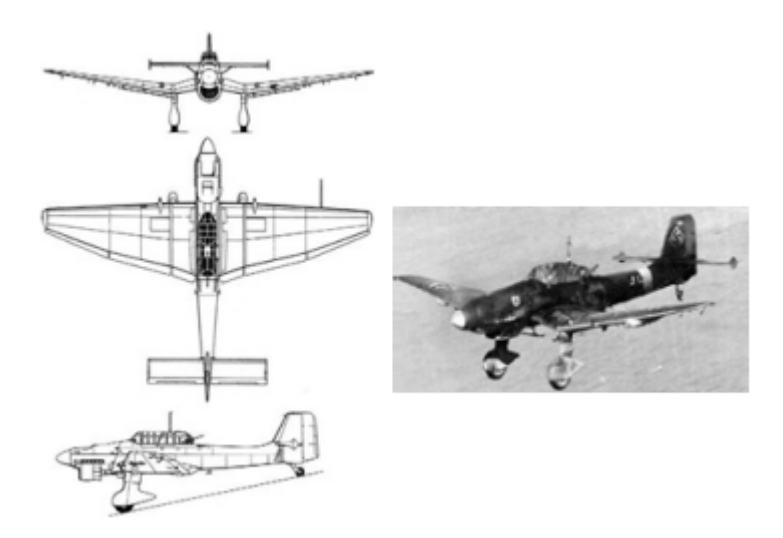

**Figure I.15 :** L'aile de mouette inversée exemple Junkers Ju 87 Stuka.

#### **I.3.7 L'aile volante**

Sur ce type d'appareil, l'aile est le seul élément de l'avion, qui englobe le fuselage. Dans leur forme extrême, les ailes volantes sont également des avions sans plans horizontaux arrière. Jack Northrop sera le pionnier de ce concept, qui ne donnera aucun avion

# Chapitre I------------------------------------------------------------------------------L'aile et le profil

opérationnel pendant la deuxième guerre mondiale. Après-guerre, cette forme d'avion est oubliée durant plusieurs décennies, avant de réapparaître dans les années 80 pour la conception d'avions furtifs.

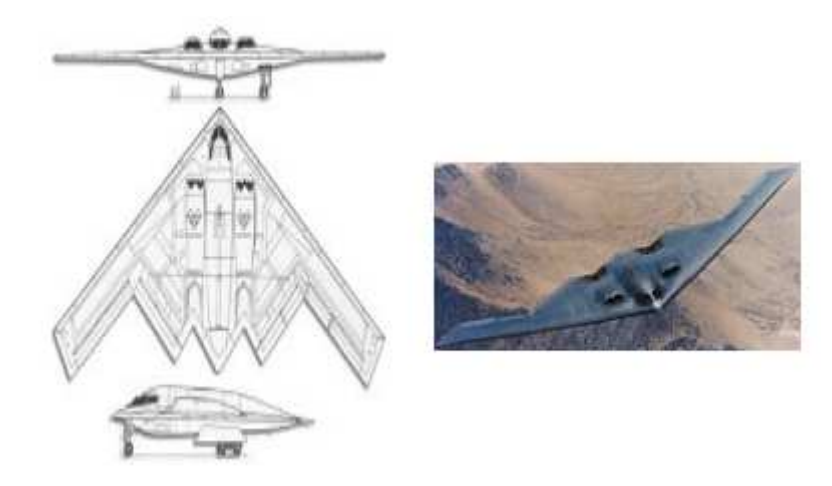

Figure I.16 : L'aile volante exemple Northrop B-2 Spirit.

#### **I.3.8 L'aile droite**

Dans cette configuration, l'aile forme un parfait angle droit avec la ligne centrale du fuselage. Ce type d'aile est utilisé quasiment exclusivement jusqu'à l'apparition de chasseurs à réaction qui adopteront, dans les années 50, l'aile en flèche pour des raisons d'aérodynamisme.

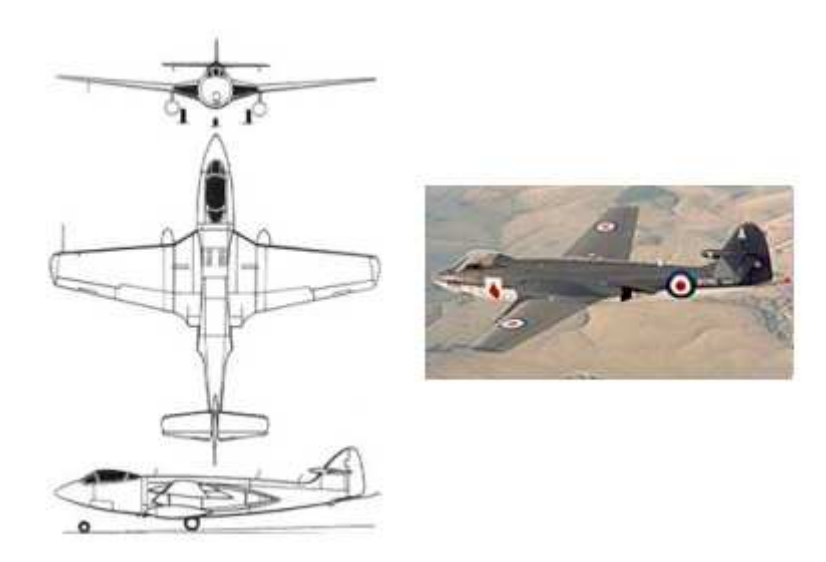

**Figure I.17 :** L'aile droite exemple Hawker Sea Hawk.

#### **I.3.9 L'aile en flèche**

Avec la suprématie des chasseurs à réaction, tout d'abord à aile droite, ces derniers optent pour cette configuration qui assure à l'appareil une traînée moins importante et l'accès à des vitesses plus importantes. Dans ce cas l'aile forme un angle inférieur à 90° avec la ligne centrale du fuselage.

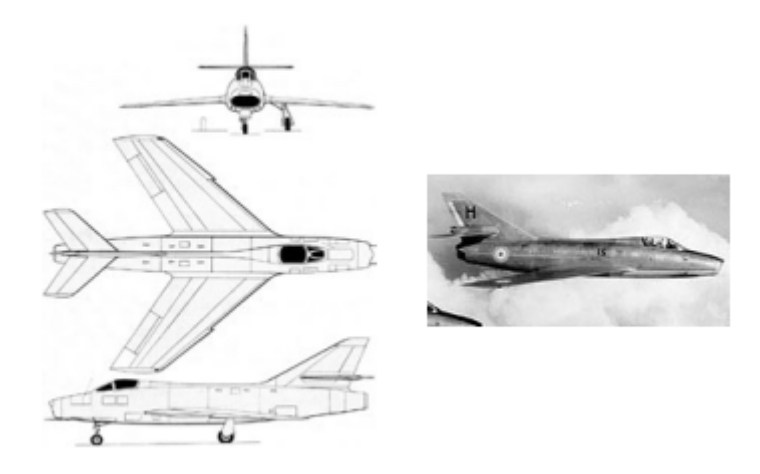

**Figure I.18 :** L'aile en flèche exemple Dassault Super Mystère B.2.

#### **I.3.10 L'aile en flèche inversée**

Cette forme d'aile encore peu commune de nos jours, se caractérise par une flèche dont les saumons par vers l'avant de l'appareil. Les appareils qui utilisent cette forme, comportent généralement des plans "canard". Cette configuration permet d'avoir une manœuvrabilité sans égale à toutes les vitesses : subsonique et supersonique.

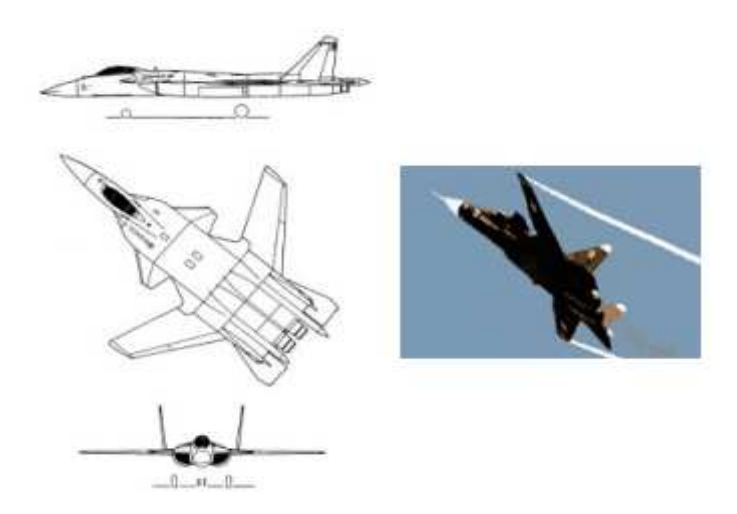

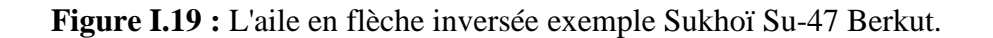

#### **I.3.11 L'aile delta**

Dans cette configuration, l'aile forme quasiment un triangle isocèle dont le sommet se trouve à l'avant de l'avion et la base correspond au bord de fuite de l'aile. Du coup les plans fixes de l'empennage dis-paissent. Cette forme a été privilégiée sur de nombreux chasseurs supersoniques car elle garantit peu de remous et assure une bonne résistance structurelle pour un poids léger.

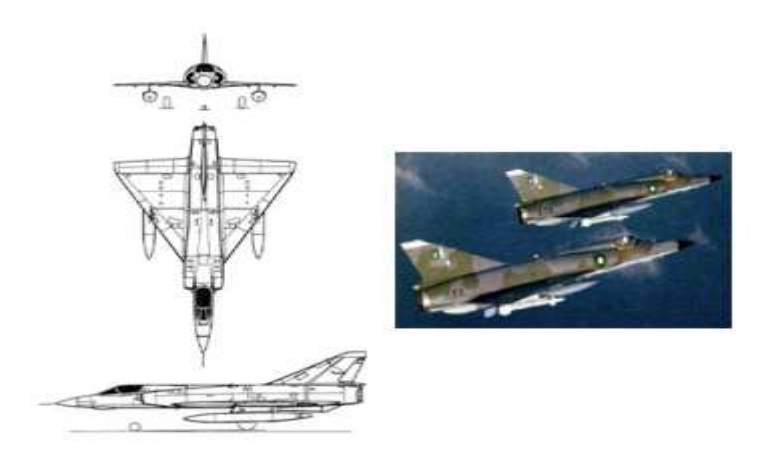

**Figure I.20 :** L'aile delta exemple Dassault Mirage IIIO.

### **I.3.12 L'aile elliptique**

Cette forme caractéristique du Spitfire présente une aille dont les bords de fuite, mais aussi d'attaque forme une ellipse pour se rejoindre directement en bout d'aile. Cette configuration améliore la finesse d'une aile en augmentant son allongement. Elle permet également de limiter au maximum la traînée produite par les tourbillons résultants de l'écoulement de l'air autour de l'aile. Ce sont les premières ailes dotées d'un profil dit "laminaire", en raison de leur finesse.

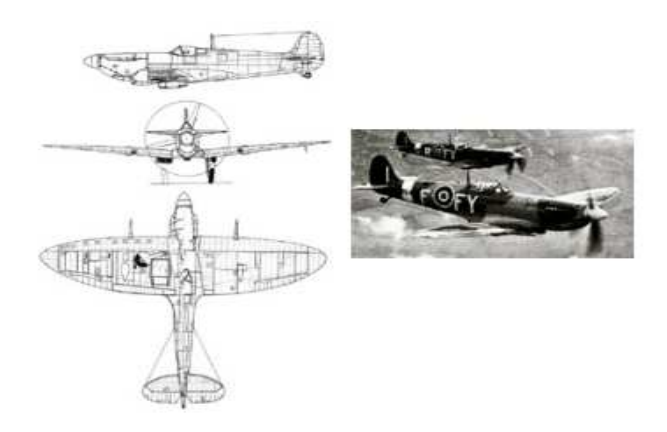

**Figure I.21 :** L'aile elliptique exemple Super-marine Spitfire.

#### **I.3.13 L'aile gothique ou en ogive**

Il s'agit en réalité d'une aile delta qui offre une allure différente du bord d'attaque. L'aile delta classique propose des bords d'attaque et de fuite, tandis que l'aile gothique présente une forme "en vague" du bord d'attaque, celui-ci ayant un angle de plus en plus prononcé en partant de la racine de l'aile. Cette configuration, utilisée par le Concorde, permet de créer un vortex hypersustentateur et permet une vitesse d'atterrissage acceptable.

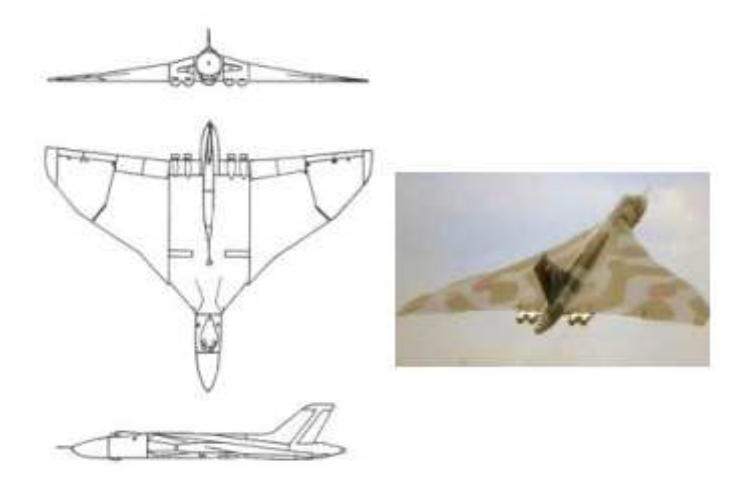

**Figure I.22 :** L'aile gothique ou en ogive exemple Avaro Vulcan.

#### **I.3.14 L'aile brisée ou double delta**

Cette configuration, offre quasiment les mêmes conditions de vols que l'aile gothique. Mais son aspect est moins esthétique, car l'aile delta est "brisée" en deux sections offrant une flèche d'un angle différent.

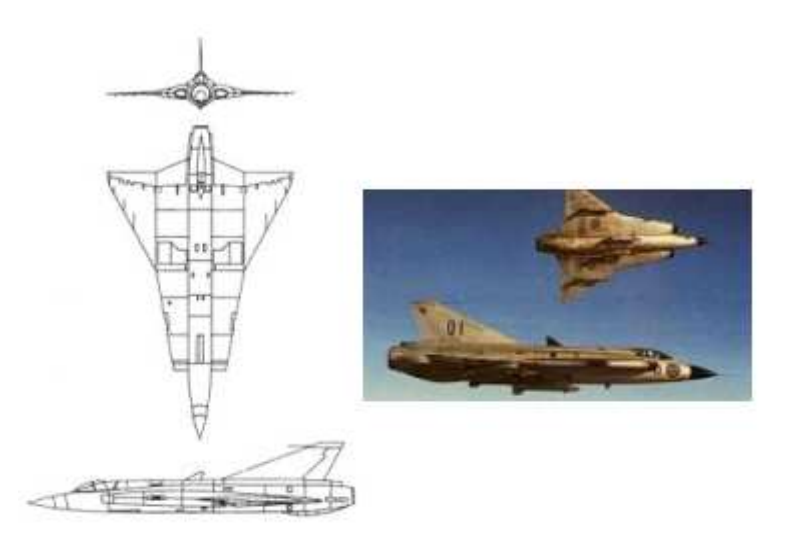

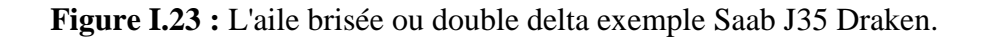

#### **I.3.15 L'aile à géométrie variable**

Cette aile a pour principe d'avoir un angle de flèche variable permettant ainsi de flexibiliser le domaine de vol, et donc de rendre les appareils plus polyvalents. L'appareil peut replier ses ailes vers l'arrière grâce à un point de pivot, sa configuration tend vers celle de l'aile delta, le bord de fuite de l'aile venant pratiquement au contact de l'empennage. Ainsi il peut accéder aux vitesses supersoniques. Il peut également avancer ses ailes pour profiter d'une portance et une maniabilité maximale à vitesse subsonique, comme pour un appontage.

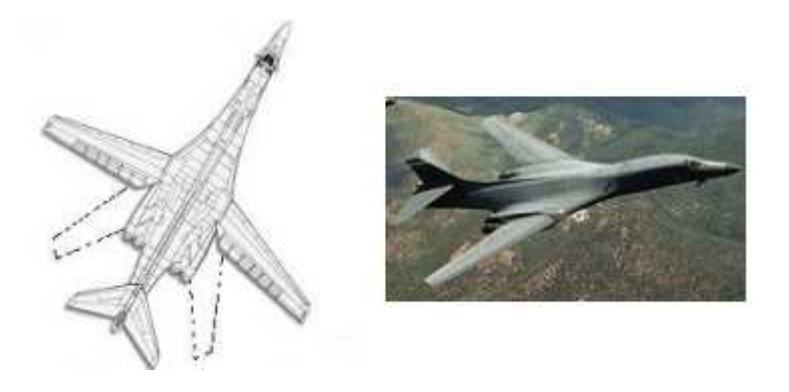

**Figure I.24 :** L'aile à géométrie variable exemple Rockwell B-1 Lancer.

#### **I.3.16 L'aile trapézoïdale**

 Cette aile reprend le même principe que l'aile elliptique mais avec une forme géométrique aux lignes plus radicales. Plusieurs types d'ailes précédentes peuvent être considérés également comme des ailes trapézoïdales, mais les plus caractéristiques sont celles qui sont associés à un fuselage furtif. Le trapèze y est alors plus évident.

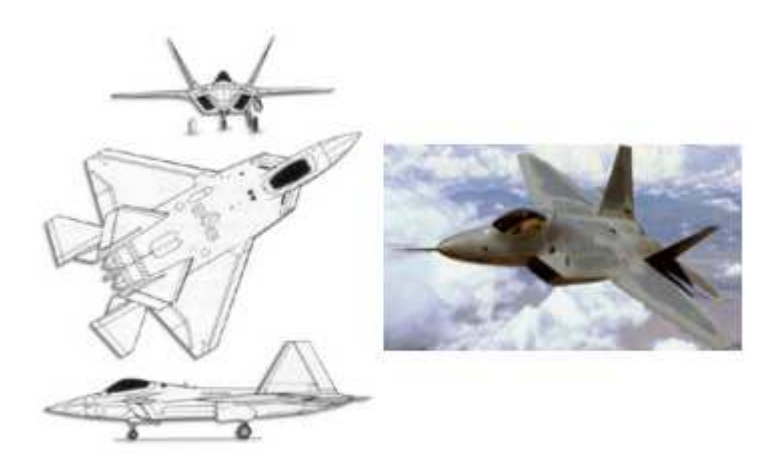

**Figure I.25 :** L'aile à géométrie variable exemple Lockheed F-22 Raptor.

# **I.4 Le profil**

### **I.4.1 Définition**

On appelle profil une ligne plane dont le tracé a été réalisé pour provoquer certaines propriétés aérodynamiques de l'aile qui sera construite à partir de celui-ci. Un profil est défini point par point à l'aide de formules plus ou moins compliquées, à partir d'un repère orthonormé. Donc le profil C'est une section verticale de l'aile (1) par un plan parallèle au plan de symétrie de l'avion (2). Cette section détermine un contour géométrique que l'on utilise pour figurer le profil d'une aile d'avion (Fig. I.26) [4].

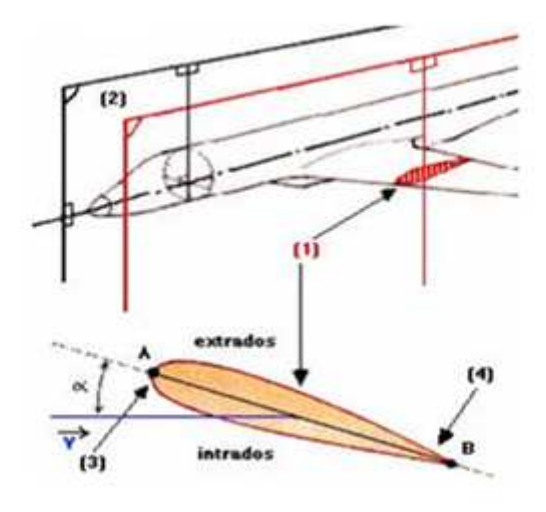

**Figure I.26:** Profil d'une aile.

### **I.4.2 Géométrie des profils**

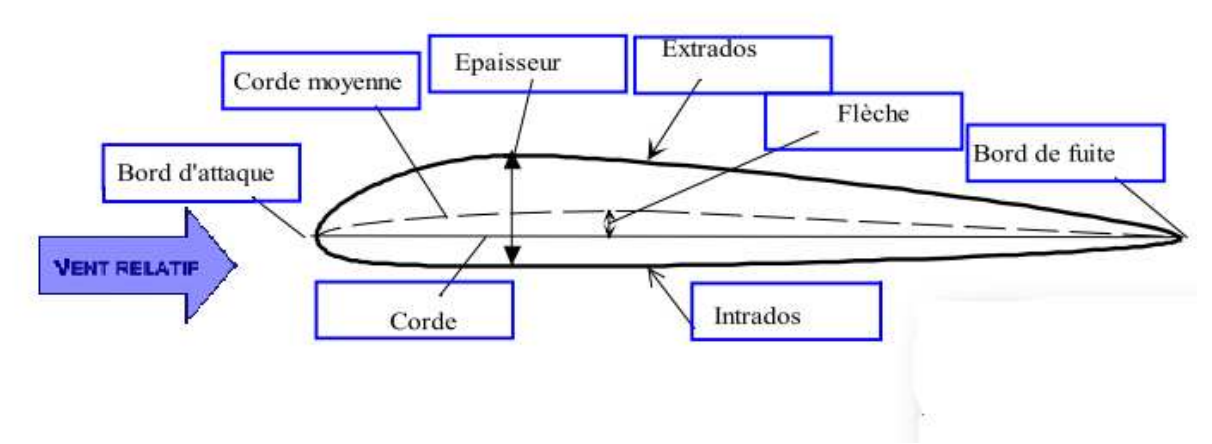

**Figure I.27:** Géométrie d'un profil [5].

- L'extrados : C'est la partie supérieure de l'aile qui relie le bord d'attaque au bord de fuite.
- L'intrados : C'est la partie inferieure de l'aile qui relie le bord de fuite au bord d'attaque.
**•** Le bord de fuite : C'est le point le plus en arrière du profil ou se joignent l'extrados et l'intrados.

**•** Le bord d'attaque : C'est le point le plus en avant du profil ou se joignent l'extrados et l'intrados.

**•** La ligne moyenne "yc " **:** C'est le lieu des points équidistants de l'intrados et de l'extrados. Si le profil est symétrique, la ligne moyenne et la corde du profil sont confondues.

**•** La corde du profil: C'est la droite de référence servant à la définition de la forme du profil, elle est représentée par la droite AF (Fig. I.27) qui relie les extrémités de la ligne moyenne.

**•** L'épaisseur maximum "*e*": C'est la distance maximale entre l'extrados et l'intrados. Elle est représentée en pourcentage de la corde.

**•** L'épaisseur relative "*h*" : C'est le rapport entre l'épaisseur maximum et la corde de profil, soit :

$$
h = \frac{e}{l} \tag{6}
$$

*h* **:** Est représenté en pourcentage de la corde, il permet de classer les profils :

- $\sinh 6\%$ : le profil est dit mince, (avion supersonique).
- si  $6\% < h < 12\%$ : le profil est dit semi-épais, (avion de transport).
- si  $h > 12$  % : le profil est dit épais.

• Flèche maximum (ou cambrure maximum) "f": C'est la distance maximum entre la ligne moyenne et la corde de profil (Fig. I.28).

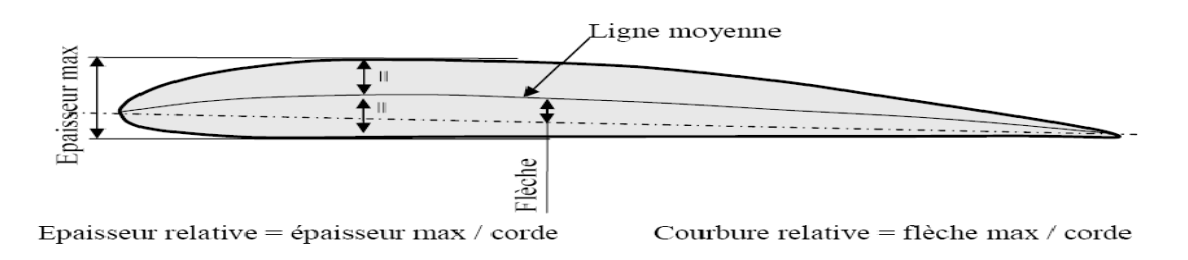

**Figure I.28 :** Références d'un profil.

• La courbure relative *"c"* : C'est le rapport de la flèche maximum à la corde de profil.

$$
c = \frac{f}{l} \tag{7}
$$

# **I.5 Classification des profils et optimisation**

Il existe une multitude de familles de profils, et ils sont classés suivant différents critères parmi ces critères : la forme de la ligne moyenne [6,7,8].

**I.5.1 Ligne moyenne droite :** il existe un seul type de profil qui possède cette forme de ligne moyenne:

#### **I.5.1.1 Profil biconvexe symétrique**

Profil biconvexe symétrique Son extrados est courbé et symétrique à son intrados d'où la forme d'une goutte d'eau. Ce profil est principalement utilisé pour les empennages verticaux et horizontaux (Fig. I.29)**.**

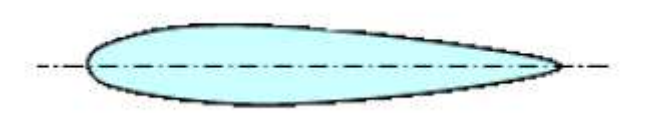

**Figure I.29:** Profil biconvexe symétrique.

## **I.5.1.2 Profil laminaire**

Le profil laminaire est un profil mince, biconvexe symétrique, avec un bord d'attaque à lame de couteau dit "en lame de couteau". Il est utilisé principalement pour les avions à grande vitesse puisque son épaisseur est faible. Il n'entraîne pas d'onde de choc importante (Fig. I.30).

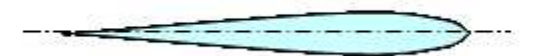

**Figure I.30 :** Profil laminaire.

#### **I.5.2 Ligne moyenne à simple courbure**

On a trois types : les biconvexes dissymétriques et les plans convexes et les profils creux.

# **I.5.2.1 Profil biconvexe dissymétrique**

Le profil est biconvexe dissymétrique si la courbure de l'extrados est plus accentuée que celle

de l'intrados. L'écoulement de l'air est ralenti, la portance est optimisée. Ce profil est le plus employé pour les ailes surtout sur les avions de loisir (Fig. I.31).

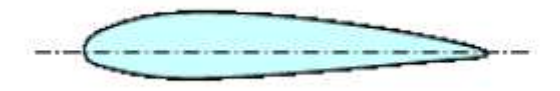

**Figure I.31** : Profil biconvexe dissymétrique.

# **I.5.2.2 Profil plan convexe**

Le profil est plan convexe si l'extrados est convexe et l'intrados est plan. La portance est augmentée et permet alors une plage de vitesse infinie, utilisé surtout pour les parachutes, (Fig. I.32).

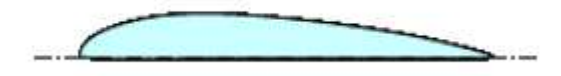

**Figure I.32 :** Profil plan convexe.

# **I.5.2.3 Profil creux**

Le profil est creux si l'extrados est concave et l'intrados convexe. L'écoulement d'air est meilleur lorsqu'il est faible, peu de phénomène de décollement et donc de décrochage. Ce profil est généralement utilisé pour les avions destinés au vol lent et les planeurs (Fig. I.33).

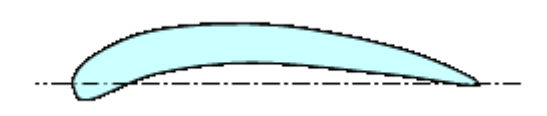

**Figure I.33:** Profil creux*.* 

# **I.5.2 Ligne moyenne à double courbure**

Elle comprend un seul type de profil appelé : profil à double courbure. Des études ont démontrés qu'il était auto stable, c'est à dire le profil parfait qui se suffit à lui seul pour sustenter l'avion en toute situation; Mais contrairement à ce qu'on pourrait croire, Chapitre I------------------------------------------------------------------------------L'aile et le profil

ce profil est assez peu répandu, et est utilisé pour les ailes volantes, avions du reste assez rares et complexes.

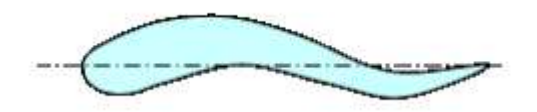

**Figure I.34:** Profil à double courbure.

Il existe un dernier type de profil (Fig. I.35) appelé « Profils supercritiques » ; Le profil supercritique est un profil épais avec un extrados tendu et une forte courbure au bord de fuite ainsi qu'au bord d'attaque. Il est adapté au vol subsonique rapide (Mach 0,85).

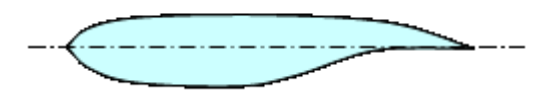

**Figure I.35 :** Profil supercritique.

# **I.6 Désignation des profiles d'ailes**

#### **I.6.1 Type de profils**

Au début du vingtième siècle, les méthodes classiques en hydrodynamique ont été appliquées avec succès aux profils d'ailes. Il devenait alors possible de prédire les caractéristiques aérodynamiques pour certaines géométries de profils d'ailes d'une manière théorique.

Toute personne possédant une culture aéronautique aura entendu parler des profils NACA suivi d'une série de chiffres [9].

# **I.7 Différents types de profils séries NACA**

### **I.7.1 NACA 4-chiffres**

C'est la première famille des profils NACA (National Advisory Commity for Aeronautics), (Comité Consultatif American pour Aéronautique), et a été développée dans les années 50. La distribution d'épaisseur pour les profils NACA 4 chiffres est sélectionnée pour correspondre de prés à celle des profils Göttingen et Clark, et elle est donnée par la relation suivante [10]:

$$
y_e = \frac{e}{0.20} (0.296 \sqrt{x} - 0.126 x - 0.3516 x^2 + 0.2843 x^3 - 0.1015 x^4)
$$
 (8)

Où :

 *e* : est l'épaisseur maximale exprimée comme une fraction de la corde.

Le rayon du bord d'attaque est :

$$
r_e = 1,1019 \, e^2 \tag{9}
$$

Dans le but d'étudier systématiquement l'effet de la variation de la cambrure et de la forme de la ligne moyenne, la forme des lignes moyennes est exprimée analytiquement comme deux arcs d'une parabole tangents à la position de l'ordonnée maximale de la ligne moyenne.

Les équations définissant les lignes moyennes sont les suivantes :

$$
y_c = \frac{m}{p^2} (2 p x - m^2)
$$
En avant de l'ordonné maximale (10)

$$
y_c = \frac{m}{(1-p)^2} \left( (1-2p) - 2 p x - x^2 \right)
$$
En arrière de l'ordonné maximale (11)

Où

*m* : l'ordonnée maximale de la ligne moyenne exprimée comme une fraction de la corde.

*p* : la position de l'ordonnée maximale.

Le système de dénombrement pour les profils NACA à 4 chiffres est basé sur la géométrie du profil.

- **Le 1èr chiffre :** représente la valeur de la cambrure maximum (flèche max « *y=*f ») en pourcentage de la corde.
- **Le 2ème chiffre :** indique le nombre de dizaine de l'abscisse (*d*) de la cambrure maximum le long de la corde à partir du bord d'attaque.
- **Les deux derniers chiffres :** donnent l'épaisseur maximum (*e*) en pourcentage de la corde.

**Exemple :** NACA 2412 : série à 4 chiffres

2 est la flèche maxi 2%.

4 est la position de cette flèche sur la corde en dixièmes⇒ 40%.

12 est l'épaisseur maximum en % de la corde.

## **I.7.2 Série NACA 5-chiffres**

La deuxième famille des profils NACA est la série NACA à 5 chiffres. La distribution d'épaisseur de ces profils est la même que celle des profils NACA 4chifres. Du fait que la forme de la ligne moyenne utilisée pour les profils NACA 4 chiffres n'était pas convenable pour les positions extrêmes en avant de la cambrure maximale, une nouvelle série de ligne moyenne est développée, et les profils résultants sont les profils NACA 5 chiffres. Les lignes moyennes sont définies par deux équations paramétriques afin de produire des configurations ayant des courbures approximativement décroissantes du bord d'attaque vers l'arrière.

$$
y_c = \frac{1}{6} K_1 (x^3 - 3 \, m \, x^2 + x \, m^2 (3 - m)) \qquad \text{Pour } 0 < x < m \tag{12}
$$

$$
y_c = \frac{1}{6} K_1 m^3 (1 - x)
$$
 Pour m < x < c (13)

Les valeurs de m sont déterminées pour donner cinq positions (*p*) de cambrure maximale, à savoir 0,05c, 0,10c, 0,20c et 0,25c. Les valeurs de *K<sup>1</sup>* sont initialement calculées pour donner un coefficient de portance de 0,3, et les valeurs de  $p$ ,  $m$  et  $K_I$  sont données dans le tableau suivant :

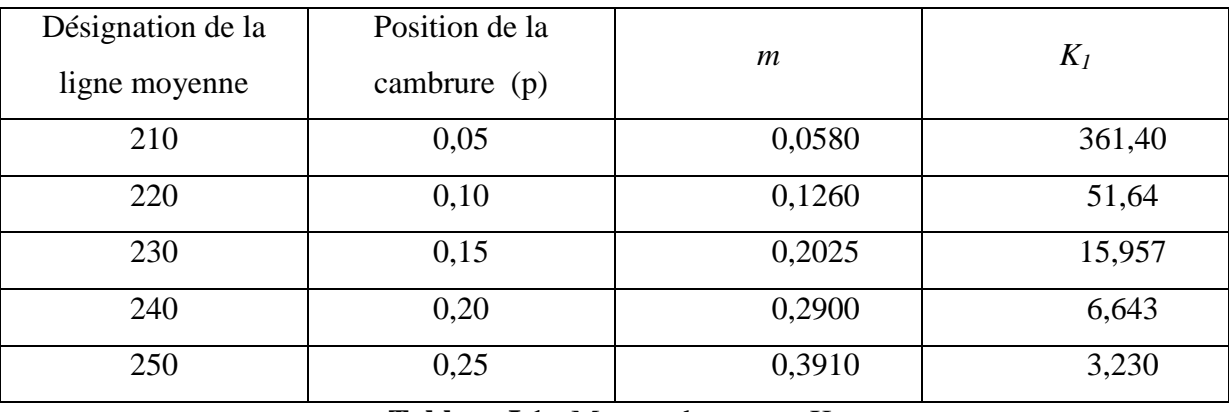

## **Tableau I.1 :** Mesure de p, m et  $K_1$ .

 Le système de dénombrement des profils d'ailes pour les profils NACA 5 chiffres est basé sur la combinaison de la théorie des caractéristiques aérodynamiques et les caractéristiques géométriques.

 $\geq$  Le 1<sup>èr</sup> chiffre : donne le coefficient de portance idéal C<sub>z</sub> qui est le coefficient de portance à l'angle d'attaque usuel du vol en palier compris habituellement entre 2° à 3°, la plupart de ces profils ont une courbure relative de 2% et il existe en fait

- une certaine relation entre le coefficient de portance idéal et la courbure relative. Cette relation peut parfois amener à une confusion sur le sens réel du premier chiffre, «on admet que le premier chiffre indique la courbure relative».
- **Le 2ème et le 3ème chiffre :** représente le double de l'abscisse (*d*) de la flèche maximum en % de la corde.
- **Le 4ème et le 5ème chiffre:** donne l'épaisseur relative en pourcentage de la corde.

**Exemple :** NACA 23012 : série à 5 chiffres

 $2 \Rightarrow C_{z \text{ max}} = 3/2 \times 2$ 

 30 est le double de la position de la flèche en % de la corde ⇒ 15%. 12 est l'épaisseur relative en % de la corde.

# **I.8 Choix du profil**

Le choix du profil dépend essentiellement du type de performance qu'on désire; en effet, il existe une gamme très importante de profils et il faudra, avant de déterminer le profil à utiliser, savoir s'il a une priorité à la portance à une vitesse de chute minimum( finesse maximum) où s'il sera un profil de vol de pente ou de voltige où la pénétration est recherchée (priorité à une faible traînée et à une vitesse élevée). Le choix d'un profil fait aussi intervenir d'autres paramètres :

•Les difficultés de construction: il est beaucoup plus facile de construire une aile munie d'un profil dont l'intrados est plat qu'une aile adoptant un profil à l'intrados légèrement courbé qui aurait pourtant de meilleures performances. D'autre part, il n'est pas toujours facile de respecter exactement un profil dont le bord de fuite est très effilé ou présentant d'autres difficultés de construction.

• Les problèmes de résistance : ils sont surtout liés à l'épaisseur relative. Une aile avec un profil de 15% d'épaisseur relative à une résistance supérieure à celle d'une aile avec un profil d'épaisseur relative 8%.

• Si on désire équiper l'aile de dispositifs hypersustentateurs, il faut un profil qui soit conçu pour pouvoir les supporter.

• La taille de l'objet volant et son poids influent sur le choix du profil.

• Si le centre de poussée varie de façon sensible avec l'incidence, ce n'est pas bon pour la stabilité (profil plat); par contre, un profil biconvexe symétrique est très stable, son centre de poussée varie peu.

• les profils très minces induisent un décrochage brutal.

# **I.9 Conclusion**

A travers ce chapitre, on a fait appel aux définitions et notions liées aux ailes d'avion, dont le but est de donner une vision assez large des différents types d'aile d'avion et leurs caractéristiques géométriques.

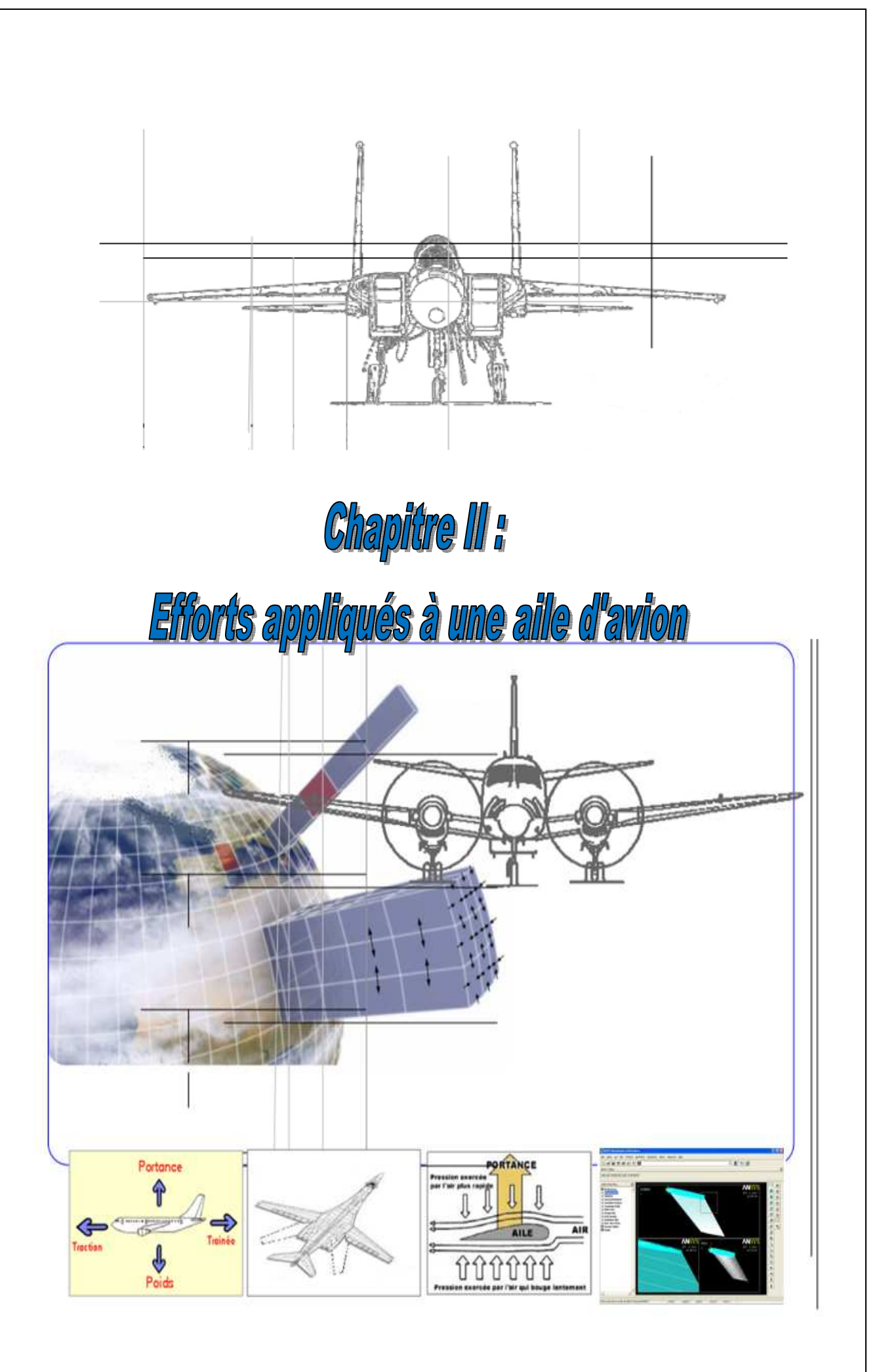

# **II.1 Introduction**

L'aérodynamique (du grec aer =air et dunamis =force) est la science qui a pour objet l'étude des mouvements de l'air autour des corps . En d'autres termes, il s'agit des phénomènes mis en jeu chaque fois qu'il existe un mouvement relatif entre un corps et l'air qui l'entoure. Le corps peut se déplacer dans le fluide immobile (avion en vol) ou être fixe dans le fluide en mouvement (aile d'avion dans une soufflerie) [11]. L'aérodynamique des profils d'aile est une science très récente dans le domaine de la mécanique, puisque les premiers travaux de recherche numériques et/ou expérimentaux remontent aux vingt unième siècle. L'aérodynamique d'un profil d'aile portant en mouvement par rapport à son milieu environnant, a suscité, de longue date, l'intérêt des chercheurs tant sur le plan fondamental qu'appliqué, et aussi bien numérique qu'expérimental [12.13.14]. Les motivations profondes de ces recherches trouvent leurs origines dans la connaissance et la détermination des caractéristiques aérodynamiques des ailes aux différents angles d'incidences numériquement et expérimentalement, et dans leur applications à un très grand nombre de problèmes d'intérêt pratique se situant dans les domaines les plus variés, des secteurs technologiques les plus avancés de l'industrie aéronautique. En se limitant au domaine de l'aérodynamique pure, cette dernière catégorie de phénomènes, constitue l'un des thèmes favori de la grande majorité des recherches actuelles. La dynamique du vol est donc l'étude des différentes forces qui s'appliquent en vol à l'ensemble aile+pilote [15,16,17,18]. On va se concentrer sur celles qui régissent l'aile, car c'est cela qui permet de comprendre le fonctionnement de l'avion, donc dans ce chapitre, on va expliquer comment est-ce qu'un avion peut voler.

# **II.2 Forces aérodynamiques**

La Physique d'un avion en vol peut se résumer par l'équilibre de 4 forces opposables deux à deux comme le montre l'image ci-dessous [19,20].

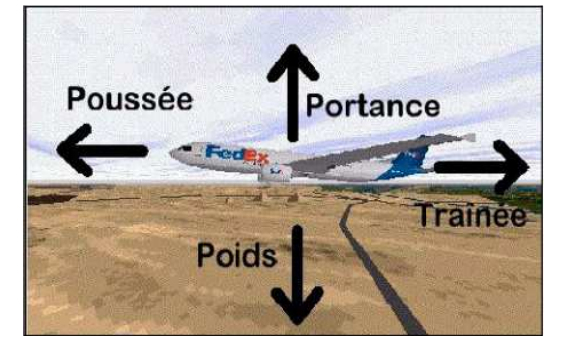

**Figure II.1 :** Les forces exercées sur l'avion [21].

Ces quatre forces agissent deux par deux. La portance (en fait la somme de toutes les forces qui s'exercent vers le haut) s'oppose au poids (ou plus exactement la somme de toutes les forces dirigées vers le bas) et la poussée s'oppose à la traînée. On admet que les quatre forces en vol s'exercent en un point unique appelé centre de gravité. forces dirigées vers le bas) et la poussée s'oppose à la traînée. On admet que les quatre forces<br>
en vol s'exercent en un point unique appelé centre de gravité.<br> **II.2.1 Poids**<br>
C'est une force qui agit sur la masse totale

# **II.2.1 Poids**

de gravité. Elle est dirigée vers le centre de la terre et s'exprime en newton. C'est contre cette force que l'aéronef doit lutter pour s'élever dans les airs. Pour que l'altitude soit constante, il faut que la valeur de la portance soit égale à celle du poids. Le poids joue aussi un rôle dans le choix des matériaux et dans la structure de l'avion car la voilure et le fuselage subissent des efforts importants [22].

Donc c'est une force verticale dirigée de haut en bas, appliquée au centre de gravité et d'intensité :

$$
P = M * g \tag{14}
$$

*P* : poids en [N] (Newton).

M : masse en [Kg].

g : accélération de la pesanteur en  $[m/s^2]$  (g=9,81m/s<sup>2</sup>).

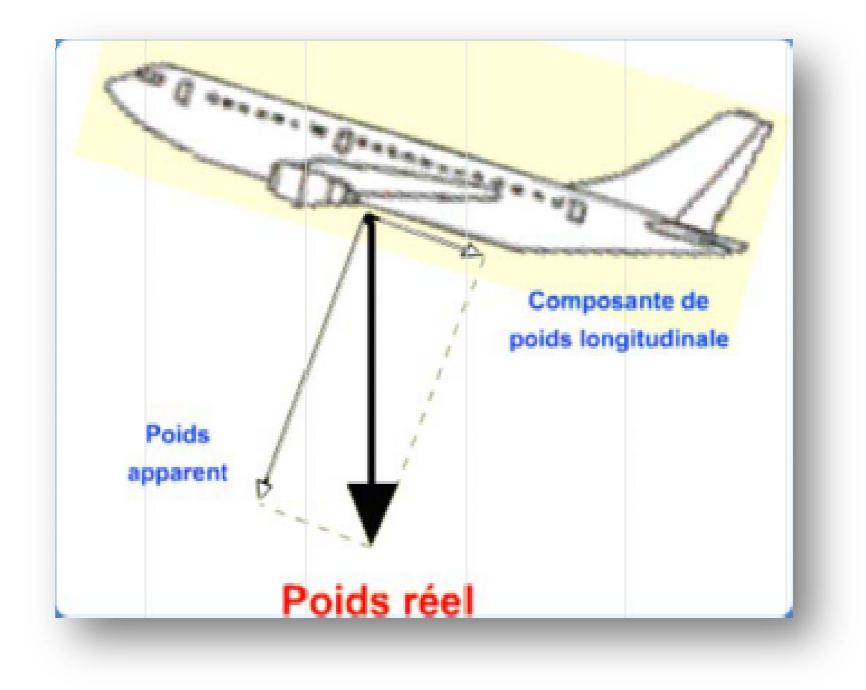

**Figure II.2 :** Poids de l'avion [21].

# **II.2.2 La portance**

## **II.2.2.1 Définition**

La portance, comme son nom l'indique, est la force exercée sur une aile qui tend à la porter, donc à la tirer vers le haut. On conçoit aisément qu'ayant une incidence positive par rapport aux filets d'air, il règne une surpression sur l'intrados de l'aile due à la poussée de l'air (Fig. II.3). En plus de cette surpression, une dépression se crée sur l'extrados, et qui tend à aspirer l'aile vers le haut ce qui contribue à la soulever. Contrairement à ce que l'on pourrait croire, cette dépression fait plus que contribuer à la portance puisque c'est elle qui assure 75% de cette force, les 25% autre étant fourni par la surpression à l'intrados figure (2.4) [20].

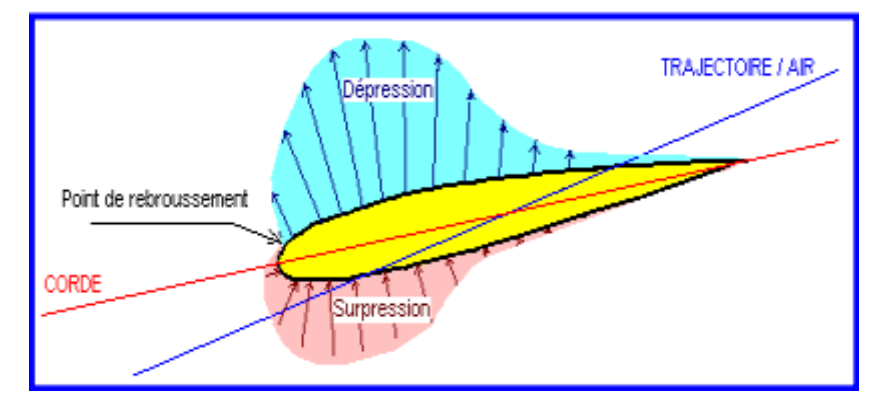

**Figure II.3 :** Répartition des pressions autour d'un profil [21].

# **II.2.2.2 Caractéristiques de la portance**

- **Point d'application :** Centre de poussée.
- **Direction:** Perpendiculaire à l'écoulement de l'air (pris en amont du profil).
- **Sens :** de l'intrados vers l'extrados.
- **Intensité**

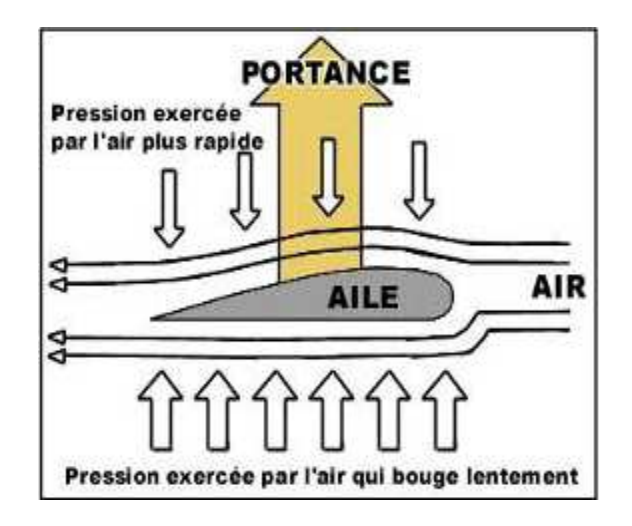

**Figure II.4:** Force de portance exercée sur l'aile [21].

#### **II.2.2.3 Formalisation du problème**

Le théorème de Bernoulli [22,23] permet d'écrire en tout point :

$$
\frac{1}{2}\rho V^2 + p + \rho gz = constante
$$
 (15)

Nous supposerons ici que l'avion vole à altitude constante. Cette dernière expression devient alors :

$$
\frac{1}{2}\rho V^2 + p = constante \tag{16}
$$

Loin de l'aile, on peut écrire  $V = 0$  donc  $P = Ps = constant$  en  $Au$  niveau de l'extrados et de l'intrados, on peut écrire :

$$
p_s - p = \frac{1}{2}\rho V^2
$$
 (17)

En supposant que la vitesse de l'air est à peu près constante sur une ligne de courant, on peut en déduire la forme de la portance : il suffit de multiplier le différentiel de pression Ps-P par la surface portante S*a* (une pression correspond à une force surfacique). Ce pendant, on remarque que cette formule n'est valable que pour une configuration donnée et dépend de plusieurs paramètres dont l'angle d'attaque de l'air sur l'aile. On définit donc un coefficient de portance Cz de l'avion qui permet d'exprimer la portance  $F_z$  sous la forme :

$$
F_z = \frac{1}{2} \rho V^2 S_a C_z \tag{18}
$$

ρ: masse volumique de l'air en [kg/m<sup>3</sup>].

Cz : coefficient de portance du profil.

S*a*: surface de l'aile en [m²].

V: vitesse en 
$$
[m/s]
$$
.

On note ici que si la vitesse de l'avion par rapport à la masse d'air est nulle, la portance est également nulle. C'est ce qui explique pourquoi, contrairement à un ballon qui utilise la poussée d'Archimède, un avion avec une vitesse horizontale nulle ne vole pas. Seconde conséquence de cette formule : la portance dépend de la vitesse et non de la traction. Autrement dit, tant que l'avion se déplace par rapport à la masse d'air, celuici continue à voler. Un avion qui tombe en panne totale continue donc à voler, ou plus exactement à planer. La direction de la portance est toujours perpendiculaire à la direction du vent relatif.

Chapitre II---------------------------------------- Efforts appliqués à une aile d'avion

## **II.2.2.4** Courbe de  $Cz = f(\alpha)$

La figure II.5 montre la variation de coefficient de la portance en fonction l'angle d'incidence.

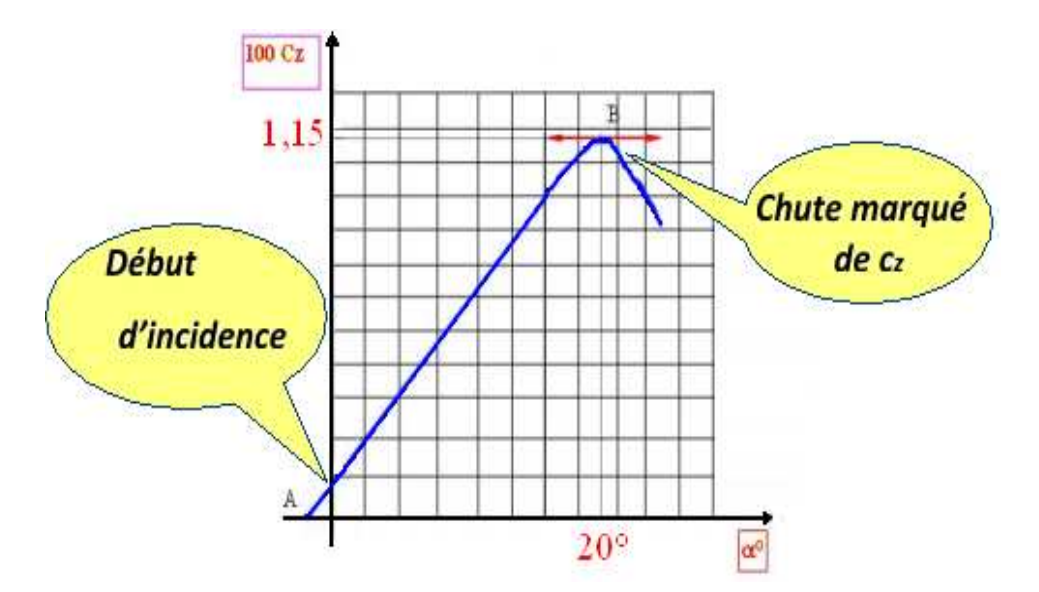

**Figure II.5 :** Variation de coefficient de la portance en fonction de l'incidence [23].

Cette courbe est :

- Linéaire pour  $\alpha$  compris entre -10° et +13°,
- Croissante puis décroissante ⇒ Cz passe par un maximum : point B,
- Coupe l'axe des  $\alpha$  au point A:  $Cz = 0$

#### **•Le point A**

- Pour  $\alpha_0 = -1,30^\circ$ : on a  $C_z = 0 \Rightarrow F_z = 0, \alpha_0$ : angle de portance est égale zéro de profil.
- Pour  $\alpha < -1,30^{\circ}$ , on a C<sub>Z</sub> < 0 ce qui correspond à une portance dirigée de l'extrados vers l'intrados, donc un avion en vol sur le dos.
- Pour un profil biconvexe symétrique  $\alpha_0 = 0$ .

#### **•Le point B**

- Pour  $\alpha = 20^{\circ}$ , C<sub>z</sub> passe par un maximum (C<sub>ZMAX</sub> = 1,15).
- Pour des valeurs de  $\alpha > 20^{\circ}$ , C z décroît brusquement parce que les filets d'air n'épousent plus le contour du profil. On dit que pour α = 20° l'aile décroche.
- $\geq \alpha = 20^{\circ}$  est appelée incidence de décrochage ou incidence critique.
- $\triangleright$  Cz = 1,15 est appelé C<sub>z</sub> de décrochage ou C<sub>z</sub> maximum.

Chapitre II---------------------------------------- Efforts appliqués à une aile d'avion

# **II.2.3 La traînée**

# **II.2.3.1 Définition**

Contrairement à la portance qui tend à porter l'aile, la force de traînée tend à tirer l'aile en arrière et donc à le freiner (Fig. II.6) [21].

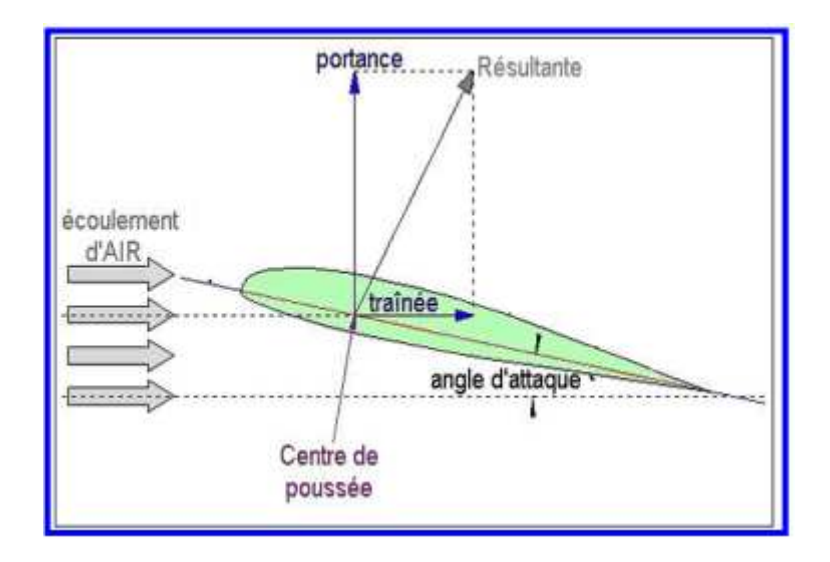

**Figure II .6:** Présentation de la force de traînée [24].

#### **II.2.3.2 Caractéristiques de la traînée**

- **Point d'application :** Centre de poussée.
- **Direction :** Parallèle à l'écoulement de l'air.
- **Sens :** du bord d'attaque vers le bord de fuite.
- **Intensité :**

$$
F_x = \frac{1}{2} \rho V^2 S_a C_x \tag{19}
$$

En effet,  $F_X$  est proportionnelle à:

- La pression dynamique :  $p = \frac{1}{2}$  $\frac{1}{2}\rho V^2$ (20)
- La surface de référence (S*a*),
- Un coefficient aérodynamique  $C_x$  qui tient compte de :

\* La forme de profil.

\* L'état de surface de profil.

\* L'incidence de profil.

On peut déterminer la valeur de  $C_x$ , qui est très inférieure à la valeur de  $C_z$  pour une même aile et une même incidence. On peut ainsi déterminer la valeur de  $C<sub>X</sub>$  pour chaque valeur de α, ce qui nous permet de construire la courbe de  $C_X = f(α)$ .

$$
\mathcal{C}_x = \frac{F_x}{\frac{1}{2}\rho V^2 S_a} \tag{21}
$$

## **II.2.3.3 Origine de la traînée**

La traînée totale est la somme de trois traînées élémentaires:

- La traînée de forme.
- La traînée frottement.
- La traînée induite.

## **II.2.3.3.1 Traînée de forme**  $(C_{X \text{ forme}})$

Elle est due à l'épaisseur du profil. Elle est évidemment plus importante pour l'avion complet que pour l'aile seule.

## **II.2.3.3.2 Traînée de frottement**  $(C_{X\text{ from }t})$

Elle est la conséquence de la couche limite qui existe car l'air n'est pas un fluide parfait: il possède un certain coefficient de viscosité qui dépend de l'état de surface du profil.

# **II.2.3.3.3 Traînée induite**  $(C_{X \text{ induit}})$

C'est la rançon obligatoire du mode de sustentation de l'avion: s'il y' a portance il y' a traînée induite. En effet, la sustentation est assurée par la diminution de pression à l'extrados et par l'augmentation de pression à l'intrados (zone de dépression sur l'extrados et zone de surpression sur l'intrados: qui sont à l'origine de la portance). Or, pour un gaz, les différences de pression tendent toujours à se compenser, les gaz s'écoulent naturellement des hautes pressions vers les basses pressions. C'est exactement ce qui se produit autour de l'aile.

Il s'ensuit que :

- Aux extrémités d'ailes l'air se dirige de l'intrados vers l'extrados donnant naissance à des tourbillons appelés : tourbillons marginaux (Fig. II.7).
- Aux bords de fuites les filets d'air d'intrados et d'extrados se présentent suivant des directions différentes. Ceci donne naissance à des tourbillons tout au long du bord de fuite, ces tourbillons sont appelés : tourbillons libres (Fig.II.8).

Chapitre II---------------------------------------- Efforts appliqués à une aile d'avion

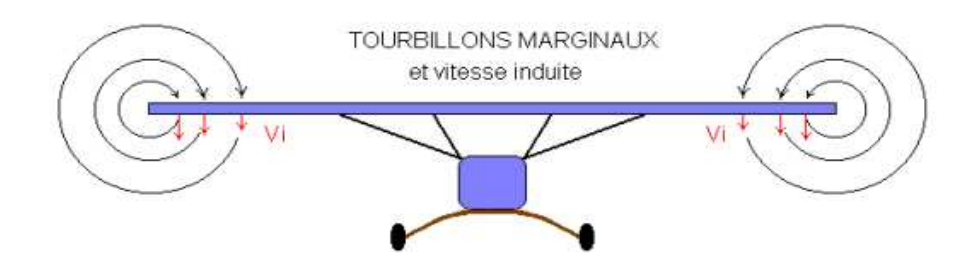

**Figure II.7:** Les tourbillons marginaux [24].

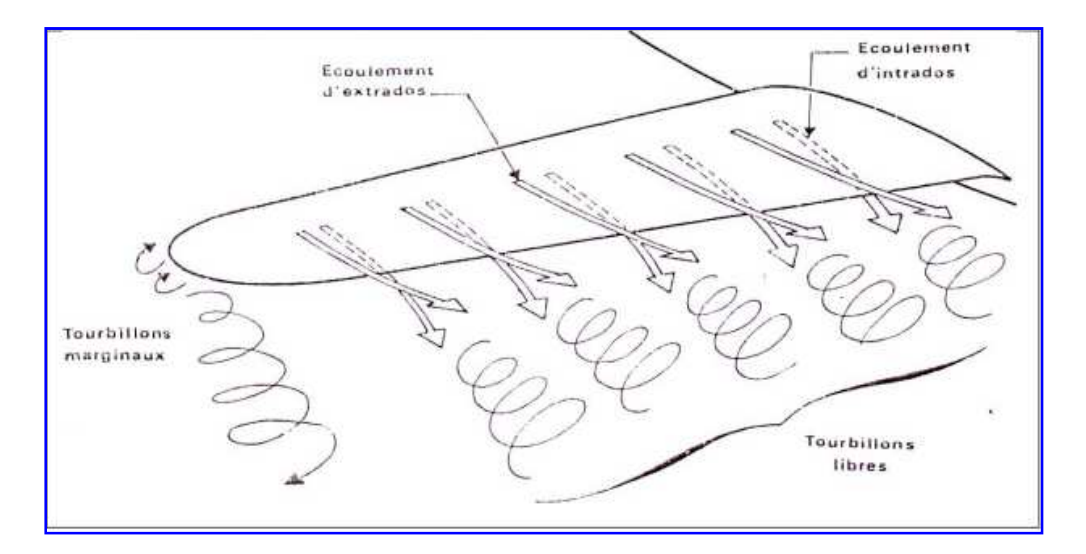

**Figure II.8:** Les tourbillons marginaux, et Les tourbillons libres [24].

Ces tourbillons absorbent de l'énergie et créent une force résistante (la trainée induite). Si la portance est nulle => la trainée est nulle.

La valeur du C<sub>x</sub> induit est donnée par la formule de Prandtl :

$$
C_{x\;induit} = \frac{{c_z}^2}{\pi \lambda} \tag{22}
$$

La trainée induite sera d'autant plus importante que :

- $\bullet$  Le C<sub>z</sub> sera élevé (pression différentielle importante entre intrados et extrados).
- Allongement (λ) sera faible (pour une aile très longue, les déviations d'intrados et d'extrados seront moins importantes et suite les tourbillons libres moins intenses).

En résumé :

$$
C_{x\ totale} = C_{x\ formed} + C_{x\ frontement} + C_{x\ in duit}
$$
 (23)

## **II.2.3.4** Courbe de  $Cx = f(a)$

La figure II.9 montre la variation de coefficient de la traînée portance en fonction l'angle d'incidence.

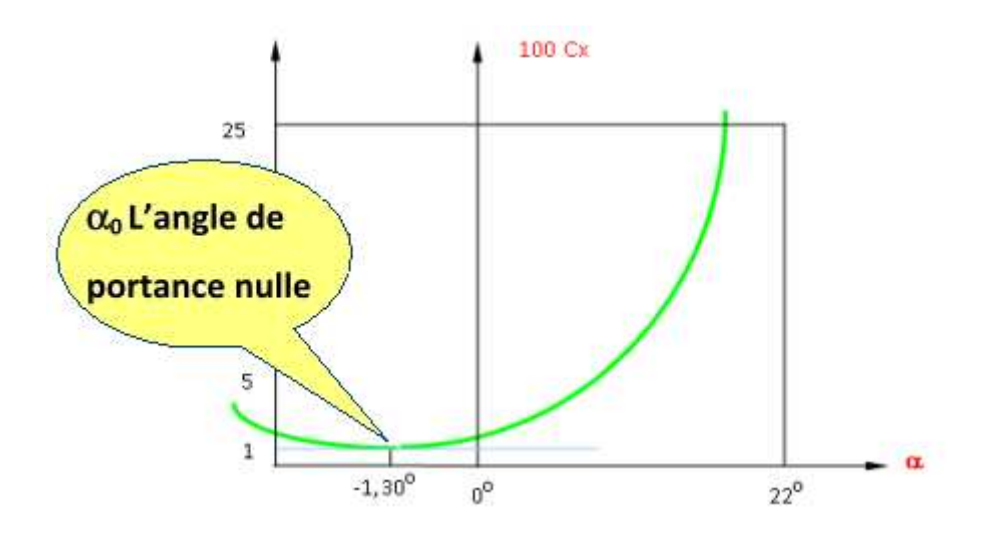

**Figure II.9 :** Variation de coefficient de la traînée en fonction de l'incidence [24].

- Cette courbe possède approximativement la forme d'une parabole pour les incidences comprises entre -10° et 16°.

- Cette courbe ne coupe pas l'axe des  $\alpha$ : en effet quelque soit l'incidence de l'aile, on ne pourra jamais annuler la traînée.

- Pour  $\alpha_0 = -1,30^\circ$ , cette courbe passe un minimum or  $\alpha_0 = -1,30^\circ$  représente l'angle de portance nulle.

En effet, on a vu dans le paragraphe précédent que le C<sub>X</sub> induit est proportionnel à  $(C_7)$ <sup>2</sup>. En conséquence on aura le  $C_x$  total minimum quand le  $C_x$  induit sera nul, c'est-à-dire à l'incidence de  $C_z$  nul.

Le  $C_x$  minimum est alors égal à la somme de  $C_x$  frottement et du  $C_x$  forme, c'est-àdire au  $C_x$  de profil

$$
(\mathbf{C}_{X \text{ min}} = \mathbf{C}_{X \text{ for}} + \mathbf{C}_{X \text{ form}} = \mathbf{C}_{X \text{ profit}})
$$
 (24)

La somme des forces de :

- $\triangleright$  surpression intrados,
- $\blacktriangleright$  dépression extrados,
- $\triangleright$  frottement sur le profil (du fait de la viscosité de l'air),

Donne une force résultante appelée " résultante aérodynamique : " **R** ".

Chapitre II----------------------- ---------------------------------------- Efforts appliqués à une aile d'a d'avion

# **II.2.4** La résultante aérodynamique (R)

## **II.2.4.1 Caractéristiques de R**  [19,22,24]

- **Point d'application:** c'est le centre de poussée (intersection entre la corde et R).
- **Direction :** oblique par rapport à l'écoulement de l'air.
- **Sens :** vers l'arrière de l'intrados vers l'extrados.
- **Intensité :**

$$
R = \frac{1}{2}\rho V^2 S_a C_R \tag{25}
$$

- La résultante R est proportionnelle à:
	- 1. la pression dynamique :  $p = \frac{1}{2}$  $\frac{1}{2}\rho V^2$ (26)
	- 2. la surface de référence (S *<sup>a</sup>*),
	- 3. un coefficient aérodynamique  $C_R$  qui tient compte de tous ce qui est difficile à chiffrer, à savoir:
		- la forme de profil,
		- l'état de surface de profil,
		- l'incidence de profil.

#### **II.2.4.2 Composantes de R**

R se décompose en deux forces (Fig. II.10) :

- l'une parallèle à l'écoulement de l'air: la traînée F x,
- l'autre perpendiculaire à l'écoulement de l'air: la portance F z.

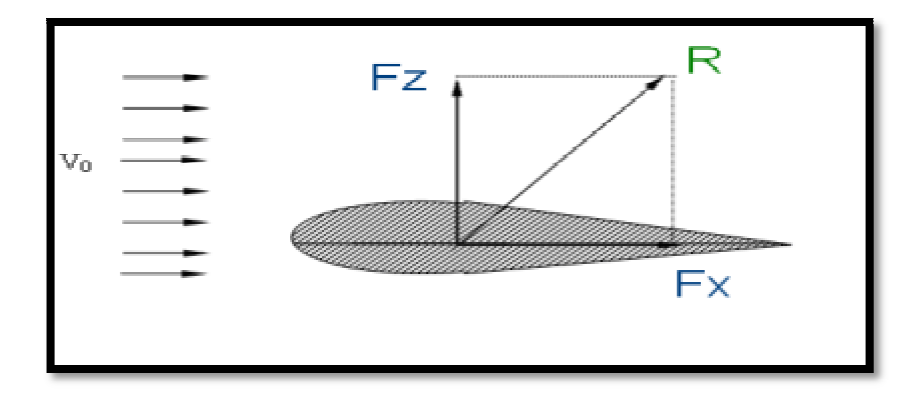

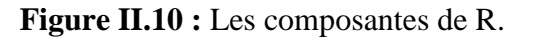

# **II.2.4.3 Polaire: Cz = f (Cx)**

# **II.2.4.3.1 Définition**

On appelle polaire la courbe donnant les variations de  $C_Z$  en fonction de  $C_X$ . Cette représentation graphique résume en une seule courbe les deux courbes vues précédemment :  $C_z = f(\alpha)$  et  $C_x = f(\alpha)$ .

Donc la polaire est un graphe représentant l'évolution de Cz et Cx avec l'angle d'incidence. Elle indique les caractéristiques de la voilure. Le but recherché est d'optimiser le profil afin d'obtenir le maximum de portance avec le minimum de traînée [25].

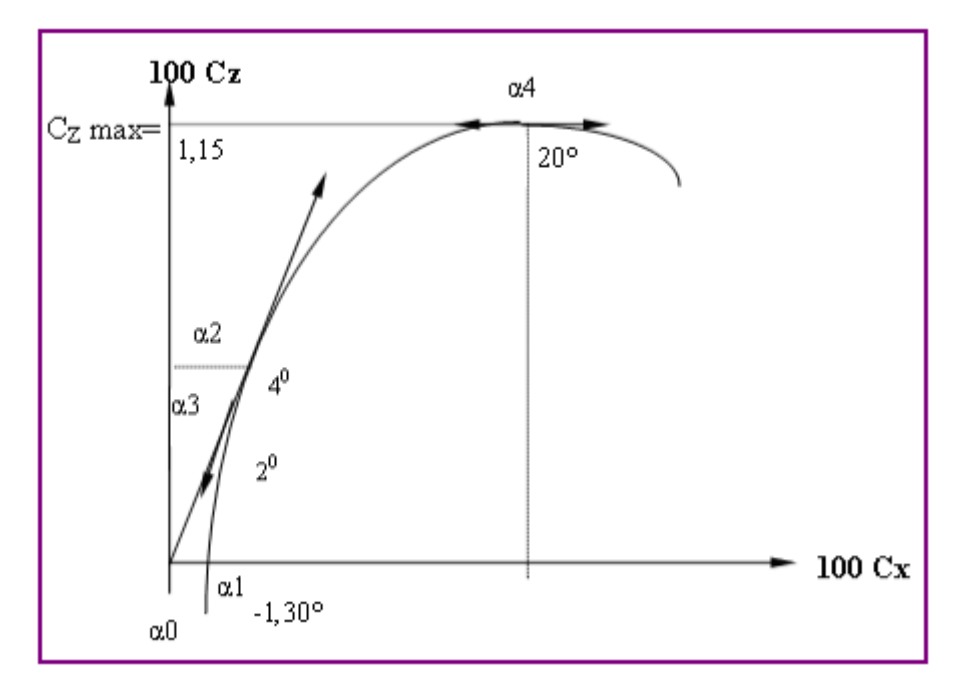

**Figure II.11:** Polaire de l'aile.

#### **II.2.4.3.2 Points de fonctionnement remarquables**

- $\triangleright$  Incidence de Cz = 0 que nous appelons  $\alpha_0 = -1^\circ 30'$ .
- $\triangleright$  Incidence de Cz maximum que nous appelons  $\alpha_4 = 17^\circ$ .
- Incidence de finesse maximum que nous appelons  $\alpha_2 = 4^\circ$ .

Par définition la finesse *f* est le rapport de la portance sur la traînée, soit :

$$
f = \frac{F_z}{F_x} = \frac{\frac{1}{2}\rho V^2 S_a C_z}{\frac{1}{2}\rho V^2 S_a C_x} = \frac{C_z}{C_x}
$$
 (27)

Or : Cz / Cx = tg (δ), donc f est maximale si tg (δ) est maximal.

A chaque point de fonctionnement de la polaire, on a donc : Un C  $_Z$ , un C  $_X$ , une incidence  $\alpha$ et une finesse *f*.

# **II.2.5 La poussée**

La poussée est exercée par les réacteurs qui repoussent l'air vers l'arrière. Ainsi, par la loi de L'action et de la réaction, l'air pousse l'avion vers l'avant. Donc, la poussée fournie par le ou les moteurs d'un avion sert à le propulser dans l'air. À la poussée s'oppose la traînée; les deux forces s'équilibrent lors d'un vol stabilisé. A même altitude si la poussée augmente, cette dernière dépasse momentanément la traînée et l'avion prend de la vitesse. Mais la traînée augmente aussi dans ce cas et rattrape la poussée au bout d'un certain temps. L'avion cesse alors d'accélérer et reprend un vol stabilisé, à une vitesse relative plus élevée mais constante. La poussée est également le facteur le plus important pour déterminer les capacités ascensionnelles d'un avion. En effet, la vitesse ascensionnelle maximum n'est pas liée à la portance générée par les ailes, mais à la quantité d'énergie fournie en plus de celle nécessaire au maintien du vol en palier.

Comme la montre la figure II.12 l'avion envoie violemment vers le bas une grande quantité d'air : le " Jet " ci-dessous laboure carrément les nuages sur son passage [26].

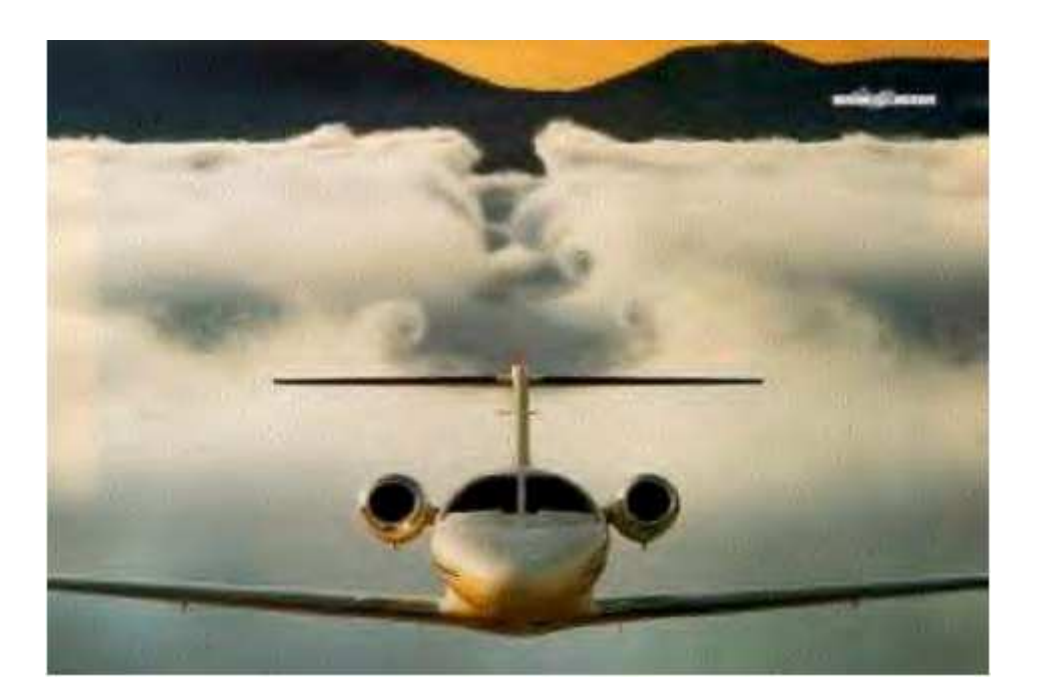

**Figure II.12 :** La poussée de l'avion.

## **II.3 Moments aérodynamiques** [27]

#### **II.3.1 Moment de tangage**

Le moment de tangage est le moment d'aérodynamique qui tend à faire tourner l'avion autour de l'axe  $(O y)$  du trièdre avion. A ce moment désigné par  $M_t$  a été rattaché un coefficient de moment  $C_t$  défini par :

$$
M_t = \frac{1}{2} \rho V^2 S_a l C_t \tag{28}
$$

 $M_t$  et  $C_t$  sont positifs lorsque le moment tend à donner à l'avion une vitesse angulaire de tangage positive soit dans le sens à cabrer (rotation dans le sens O z vers O x).

#### **II.3.2 Moment de roulis**

C'est le moment aérodynamique qui tend à faire tourner l'avion autour de l'axe (O x) du trièdre avion. Est désigné par  $M_r$  et on lui rattache un coefficient de moment  $C_r$  défini par :

$$
M_r = \frac{1}{2} \rho V^2 S_a l C_r \tag{29}
$$

 $M_r$  et  $C_r$  sont positifs lorsque le moment tend à donner à l'avion une vitesse angulaire de roulis positive soit dans le sens d'une rotation vers la droite (rotation dans le sens O y vers O z).

#### **II.3.3 Moment de lacet**

Le moment de lacet est le moment aérodynamique qui tend à faire tourner l'avion autour de l'axe (Oz) du trièdre avion. Est désigné par M*<sup>l</sup>* et on lui rattache un coefficient de moment C*<sup>l</sup>* défini par :

$$
M_l = \frac{1}{2} \rho V^2 S_a l C_l \tag{30}
$$

M*<sup>l</sup>* et C*<sup>l</sup>* sont positifs lorsque le moment tend à donner à l'avion une vitesse angulaire de lacet positive soit dans le sens d'une rotation vers la droite (rotation dans le sens O x vers Oy).

### **II.4 Le centre de poussée**

Le centre de poussée se définit habituellement comme le point d'application de la force de portance, c'est à dire qu'il est lié à la façon dont la pression pariétale se répartit de

part et d'autre de l'axe longitudinal de l'aile ou du tablier. Il s'agit en quelque sorte d'un point analogue au centre de gravité mais où la répartition de la masse serait remplacée par la répartition de la pression aérodynamique. Sa position se déduit facilement à l'aide du moment de tangage et de la portance :

$$
x_p = \frac{C_t}{C_z} \tag{31}
$$

Où x<sub>p</sub> est la distance entre le centre de poussée et le point de référence du moment de tangage. La position de ce point n'est pas fixe en fonction de l'angle d'incidence. En général pour un profil d'aile, sa position par rapport au bord d'attaque est environ au *3/4* de corde à incidence nulle, et tend à se déplacer vers l'avant jusqu'à *1/4* lorsque l'incidence augmente. Lorsque la portance s'annule, il n'existe plus à proprement parler de centre de poussée, alors que dans le même temps le moment de tangage n'est pas nécessairement nul. En réalité, le centre de poussée doit être considéré comme un point de référence lié aux efforts aérodynamiques statiques [28].

# **II.5 Le foyer aérodynamique**

L'idée consiste à trouver un point fixe de référence, le foyer aérodynamique, qui n'entraîne pas de modification du moment de tangage lorsque l'angle d'incidence varie. Le coefficient de moment de tangage pris par rapport au foyer s'écrit :

$$
C_{MF} = C_t + \frac{x_F}{l} C_z \tag{32}
$$

 $\overline{\text{Où}} \frac{x_F}{q}$  $\iota$  représente la distance relative entre le foyer et le point de référence choisi pour le coefficient de moment de tangage C*<sup>t</sup>* , généralement le milieu du tablier. La dérivée de cette expression par rapport à l'angle d'incidence doit être nulle par définition du foyer, ce qui conduit à :

$$
\frac{x_{\mathbb{F}}}{l} = -\frac{\frac{\partial c_t}{\partial \alpha}}{\rho \frac{\partial c_z}{\partial \alpha}} = -\frac{\partial c_t}{\partial c_z} \tag{33}
$$

 À la condition impérative que la position du foyer soit fixe ou varie très peu, c'est-àdire $\frac{\partial x_F}{\partial a} = 0$ . En fait cette dernière condition est arbitraire, mais l'expérience montre en pratique qu'elle est vérifiée tant que l'incidence ne varie pas trop. Du reste, il est toujours possible de réévaluer systématiquement la position du foyer à l'aide des gradients de portance et de tangage pris à l'incidence de travail.

# Chapitre II---------------------------------------- Efforts appliqués à une aile d'avion

Pour un profil d'aile mince, le foyer se situe environ au 1/4 de corde par rapport au bord d'attaque et reste à cette position tant que le régime d'écoulement n'est pas décroché. Pour un tablier de pont, on ne peut pas prédire a priori sa position, mais connaissant les évolutions des coefficients aérodynamiques avec l'incidence, on peut toujours calculer la position d'un foyer pour une incidence donnée.

Dans un contexte de stabilité aéroélastique, le foyer constitue le point de référence dominant car on montre qu'il est le point d'application de variations des efforts (de portance notamment) autour de leur composante statique [28].

# **II.6 Nombre de mach**

#### **II.6.1 Définition**

En aérodynamique il est plus commode d'utiliser un nombre sans dimension caractérisant la vitesse, on introduit alors le nombre de mach qui est définit par le rapport entre la vitesse de l'objet volant et la vitesse de son dans les mêmes conditions [29], soit :

$$
M_{ach} = \frac{V}{a} \tag{34}
$$

M<sub>ach</sub>: nombre de mach.

V : Vitesse du vol.

: Vitesse du son dans les mêmes conditions de vol.

En aérodynamique on définie plusieurs nombres de Mach:

#### **II.6.2 Nombre de mach général**

Il correspond à la vitesse de vol de l'avion et la vitesse du son à l'altitude de Vol.

#### **II.6.3 Nombre de mach local**

C'est le nombre de mach d'un point local de l'aile (qui correspondent par exemple à des survitesses locales sur l'extrados).

#### **II.6.4 Nombre de mach critique**

C'est le nombre de mach général pour le quel le nombre de mach local en un point quelconque de l'aile devient égale à1.

## **II.6.5 Nombre de mach limite**

C'est le nombre de mach général pour le quel il y'a apparition d'une onde de choc au niveau de l'extrados.

#### **II.6.6 Classification des écoulements**

L'aérodynamique couvre différents régimes d'écoulement, en fonction du nombre de Mach (Fig. II.13).

Mach, caractéristique des effets de compressibilité du fluide:

On considère ces effets de compressibilité à travers deux types d'écoulement :

- L'écoulement incompressible ( $M_{ach} < 0.3$ ) où  $d\rho = 0$ 

- L'écoulement compressible ( $M_{ach} > 0.3$ ) où  $d\rho \neq 0$ 

- L'écoulement est subsonique lorsque  $M<sub>ach</sub> < 1$ .

- L'écoulement est sonique lorsque  $M_{ach} = 1$ .

-L'écoulement est transsonique lorsque 0.8< Mach <1.2 donc il présente des zones d'écoulement subsonique et des zones d'écoulement supersonique.

- L'écoulement est supersonique lorsque 1< Mach <5, ou il y'a apparition d'ondes de choc.

- L'écoulement est hypersonique lorsque  $M_{ach} > 5$  : ou il y'a apparition d'ondes de choc très intense et de très haut température prés des parois, ce qui entraine des réactions chimiques (dissociation des molécules).

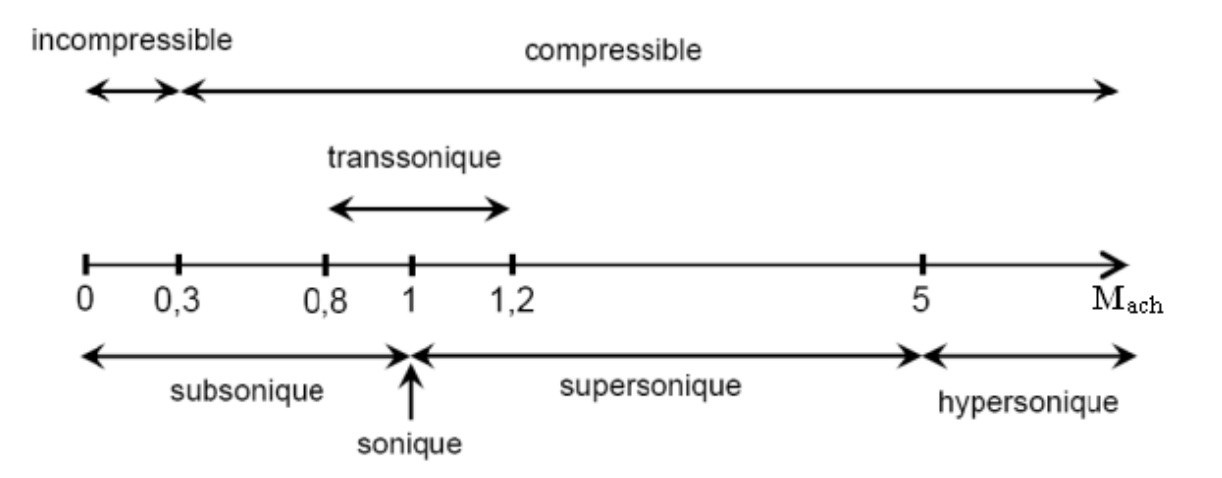

**Figure II.13 :** Classification des écoulements.

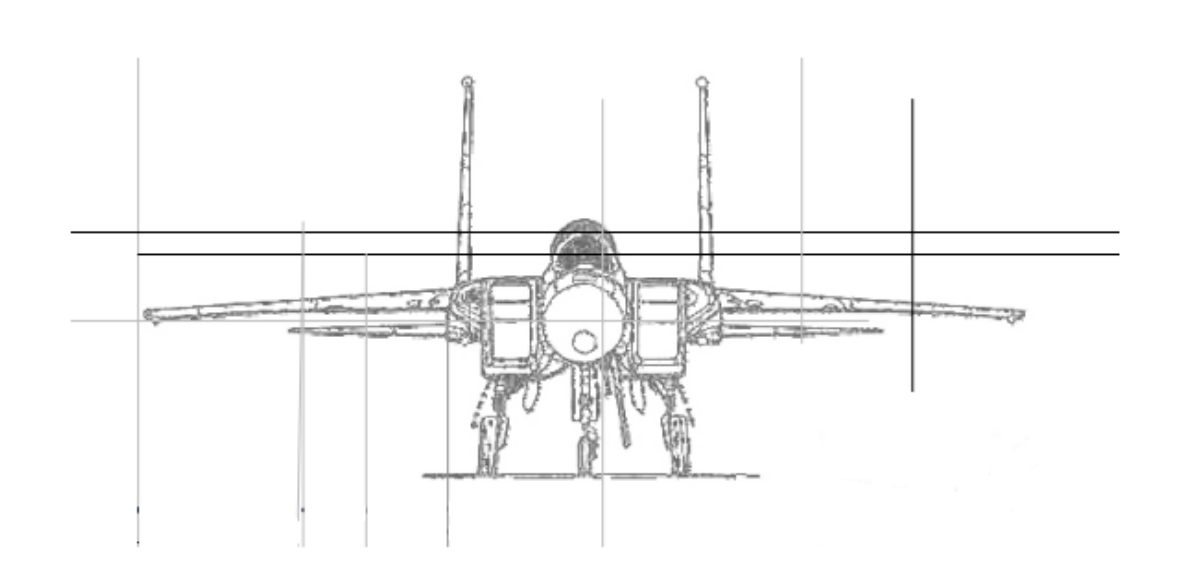

**Chapitre III :** 

Etude vibratoire des systèmes continus

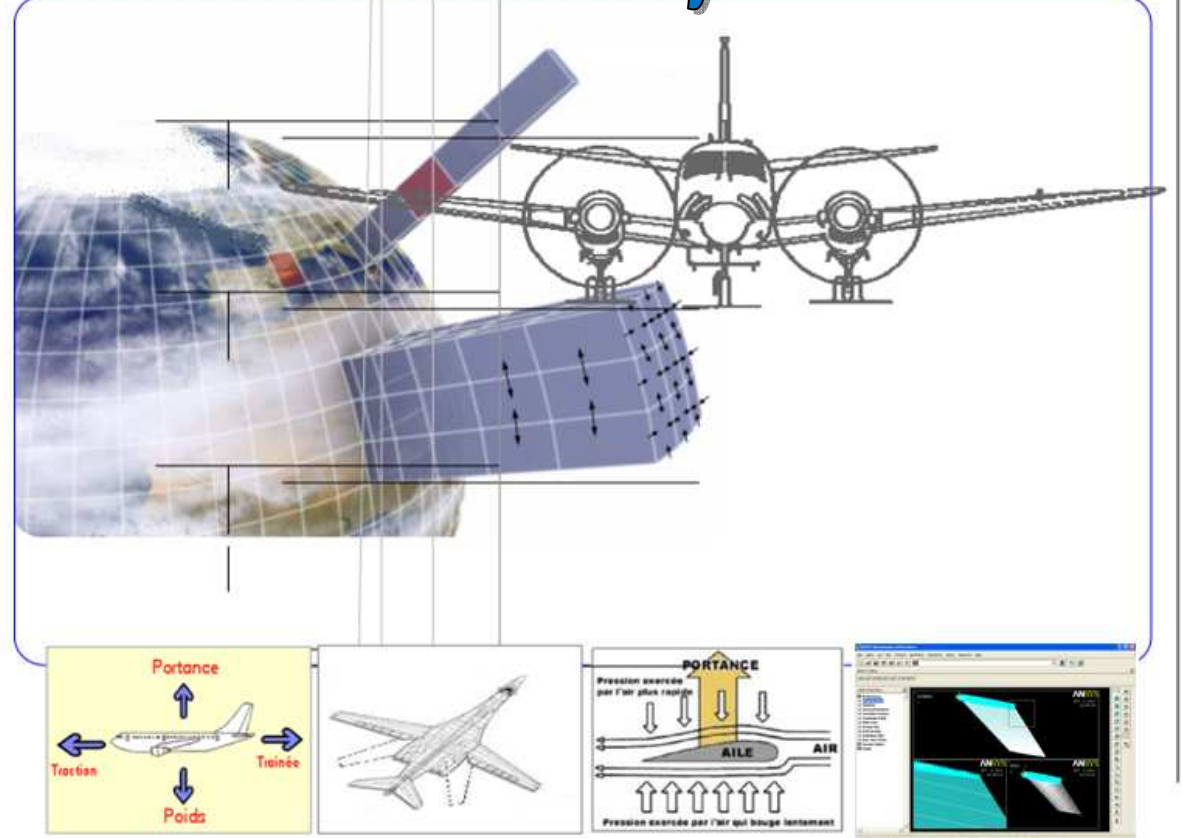

# **III.1 Introduction**

On considère un système mécanique possédant n degrés de liberté, et tel que chacun de ses oscillateurs peut vibrer autour d'une position d'équilibre en réagissant avec les oscillateurs voisins. On doit définir un nombre de variables de position égal au nombre de degrés de liberté du système. En général, les oscillations libres de ce système ne sont pas harmoniques. Cependant, dans certaines conditions, les masses peuvent exécuter des oscillations harmoniques à la même fréquence, les masses étant en phase ou en opposition par rapport à l'une d'entre elles prise comme une référence. On dit alors que l'on a affaire à un mode propre du système, et la fréquence d'oscillation est une fréquence propre. Si le système vibre suivant un mode propre, on dit qu'on le normalise en posant l'amplitude de l'un des oscillateurs égale à l'unité. Il y a autant de modes (et de fréquences) propres du système que de degrés de liberté. Dans le cas général, le mouvement du système est une combinaison linéaire des mouvements correspondant à chaque mode propre.

# **III.2 Modèle structural**

Les représentations en éléments finis de la géométrie structurale peuvent être classées par ordre décroissant de complexité géométrique :

- Représentation complète détaillée ;
- Représentation par une aile-boîte (wing-box) voir figure III.1;
- Représentation par des plaques et des coques [30,31];
- Représentation par des poutres.

 Pour une aile ayant un ratio envergure/surface élevé, il est possible de représenter celle-ci par un élément poutre. Les charges et les moments sont répartis sur la poutre et les déflexions, rotations et flexion sont calculées pour être transférées sur l'aile. Plusieurs ailes peuvent être représentées par des éléments plaques et coques. Les ailes d'avions de chasse en sont un bon exemple. Les ailes testées en soufflerie sont souvent fabriquées en bois et puisqu'elles sont pleines, on peut facilement utiliser des plaques et des coques pour les modéliser. L'approche aile-boîte peut représenter la plupart des ailes d'avions commerciaux. On peut modéliser l'aile par différents éléments poutres et coques. Finalement, un modèle en éléments finis complet peut représenter toutes sortes d'ailes. Puisque nous allons valider le code aéroélastique avec des résultats obtenus expérimentalement en soufflerie sur une aile pleine (aile Agard 445.6),

## **III.2.1 Résolution structurale**

La résolution structurale peut être directe ou par superposition modale. La méthode directe est efficace lorsque le problème est non linéaire ou si le contenu fréquentiel des forces d'excitation exige la prise en charge d'un nombre élevé de modes propres. Dans le cas contraire, la superposition modale est plus efficace si le système est linéaire et que les modes propres fondamentaux de la structure sont dominants dans la réponse dynamique pour un cas où seuls les premiers modes sont susceptibles d'être excités. Dans ce cas, la superposition modale donne des résultats précis proportionnels au nombre des modes utilisés et elle requiert une puissance de calcul minimale.

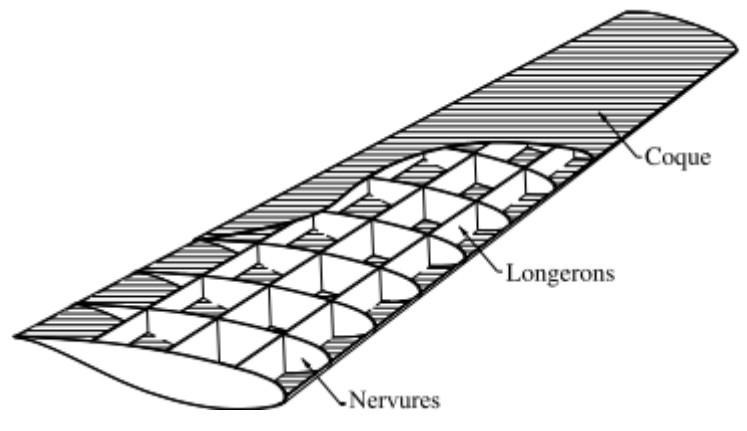

**Figure III.1 :** Représentation aile-boîte

#### **III.2.2 Vibrations des poutres**

Cette partie présente les vibrations de flexion et de torsion des poutres [32]. Elle décrit également de façon plus rigoureuse la mise en œuvre de l'approche variationnelle pour le cas de matériaux continus (1D). Les termes qui ne sont pas définis ici sont présentés dans tout bon cours de Résistance Des Matériaux [33].

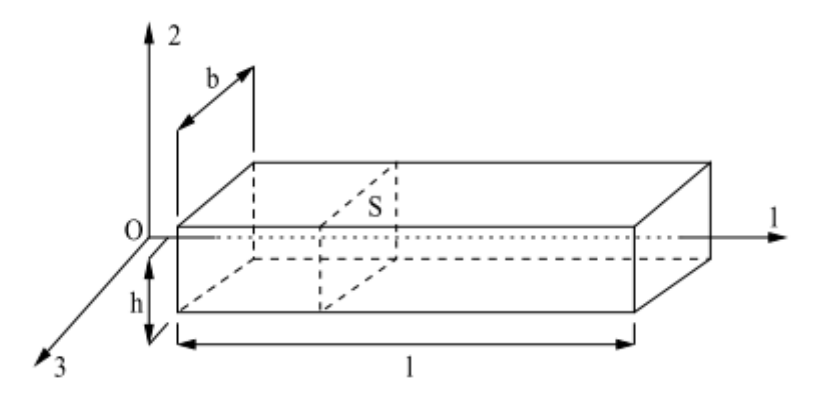

**Figure III.2:** Représentation d'une poutre droite dans le repère (0, 1, 2, 3)

On note  $(x_1, x_2, x_3)$  les coordonnées, dans le repère  $(0, 1, 2, 3)$ , d'un point M de la poutre dont on cherche à exprimer le champ de déplacement  $u_i$  (M, t) :

$$
u_i(M,t) \begin{cases} u_1(x_1,x_2,x_3,t) \\ u_2(x_1,x_2,x_3,t) \\ u_3(x_1,x_2,x_3,t) \end{cases}
$$
 (35)

La géométrie particulière qui a été définie va permettre de simplifier le champ de déplacement *u <sup>i</sup>* (M, t) qui dépend par ailleurs du type de matériau, de l'excitation et des conditions limites. Ces simplification ou hypothèses sur le champ de déplacement sont aussi appelées hypothèses de condensation. D'autres hypothèses simplificatrices apparaitront plus tard. Liées au type d'excitation elles impliqueront des études séparées pour les vibrations longitudinales, de torsion ou de flexion des poutres. Les hypothèses de condensation pour les poutres consistent à effectuer un développement en série de Taylor de  $u_i$  ( $x_1$ ,  $x_2$ ,  $x_3$ , t) par rapport à  $x_2$  et  $x_3$ :

$$
u_i(x_1, x_2, x_3, t) = u_i(x_1, 0, 0, t) + x_2 \frac{\partial u_i}{\partial x_2}(x_1, 0, 0, t) + x_3 \frac{\partial u_i}{\partial x_3}(x_1, 0, 0, t)
$$
  
+ 
$$
\frac{x_2^2}{2} \frac{\partial^2 u_i}{\partial^2 x_2}(x_1, 0, 0, t) + \frac{x_3^2}{2} \frac{\partial^2 u_i}{\partial^2 x_3}(x_1, 0, 0, t)
$$
  
+ 
$$
x_2 x_3 \frac{\partial^2 u_i}{\partial x_2 \partial x_3}(x_1, 0, 0, t) + \cdots
$$
 (36)

La théorie des poutres minces consiste à négliger les termes du 2<sup>éme</sup> ordre et d'ordres supérieurs dans ce développement :

$$
u_i(x_1, x_2, x_3, t) \approx u_i(x_1, 0, 0, t) + x_2 \frac{\partial u_i}{\partial x_2}(x_1, 0, 0, t) + x_3 \frac{\partial u_i}{\partial x_3}(x_1, 0, 0, t)
$$
(37)

On notera par la suite :

$$
u_i(x_1, x_2, x_3, t) \approx u_i^0(x_1, t) + x_2 u_i^2(x_1, t) + x_3 u_i^3(x_1, t)
$$
\n(38)

Soit : 
$$
\begin{cases} u_1(x_1, x_2, x_3, t) \approx u_1^0(x_1, t) + \{x_2 u_1^2(x_1, t) + x_3 u_1^3(x_1, t)\} \\ u_2(x_1, x_2, x_3, t) \approx u_2^0(x_1, t) + \{x_2 u_2^2(x_1, t) + x_3 u_2^3(x_1, t)\} \text{ rotations} \\ u_3(x_1, x_2, x_3, t) \approx u_3^0(x_1, t) + \{x_2 u_3^2(x_1, t) + x_3 u_3^3(x_1, t)\} \end{cases}
$$
(39)

 Physiquement, le déplacement dans chaque direction 1,2 ou 3se compose d'un mouvement d'ensemble  $(u_i^0)$  et de deux rotations  $(x_2u_i^2u + x_3u_i^3)$ 

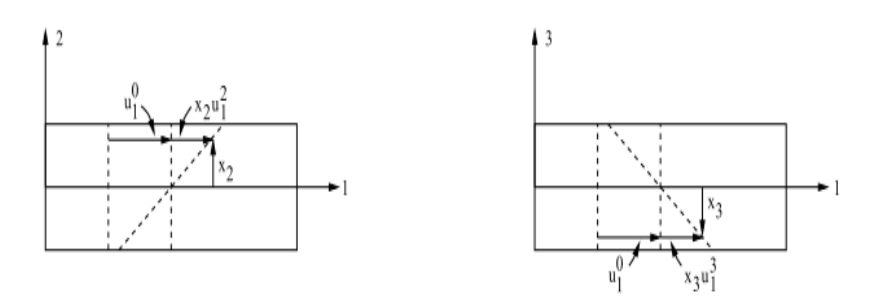

**Figure III.3:** Représentation de déplacement dans chaque direction 1,2 et 3.

La théorie des poutres minces suppose que les sections droites restent planes après la déformation : c'est l'hypothèse de Bernoulli. L'ensemble du champ de déplacement est connu si les déplacements et les rotations sont connus le long d'un axe moyen de la poutre : cet axe est appelé axe neutre, ou fibre neutre. L'hypothèse de condensation, pour une poutre mince consiste à réduire le milieu tridimensionnel en un milieu unidimensionnel équivalent. Les inconnues du problème après condensation sont les neufs fonctions:  $u_1^0, u_2^0, u_3^1, u_2^2, u_3^2, u_1^3, u_2^3, u_3^3$ . Ces neuf fonctions ne dépendent que d'une seule variable d'espace *x1* et du temps t [34].

 A ce stade, pour résoudre un problème de vibrations de poutre mince, on peut utiliser le champ de déplacement donné par l'expression (35), l'injecter dans la fonctionnelle de Hamilton et trouver l'extrémum de cette fonctionnelle par rapport aux 9 fonctions inconnues. Une telle démarche est encore compliquée, on préfère réduire encore le nombre de fonctions inconnues pour décrire le déplacement. Ces simplifications supplémentaires sont possibles si l'on étudie séparément les vibrations de flexion ou de torsion [35].

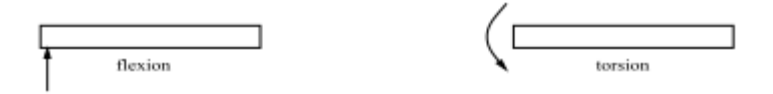

**Figure III.4:** Représentation géométrique de flexion et de torsion.

#### **III.3 Fonctionnelle de Hamilton**

Les hypothèses cinématiques (champ de déplacement) étant définies pour la géométrie et le type d'excitation étudiés [36], l'approche variationnelle comprend systématiquement les points suivants :

Calculs des déformations

Construction de la fonctionnelle de Hamilton

Exémalisation de la fonctionnelle de Hamilton

#### **III.4 Vibrations de flexion**

#### **III.4.1 Champ de déplacement**

Pour l'étude du rayonnement acoustique de structures vibrantes, les vibrations de flexion sont généralement les plus importantes, ce sont elles qui, dans la plupart des cas, "font du bruit" (les vibrations longitudinales peuvent également produire un rayonnement acoustique par le biais de l'effet de Poisson - il faut alors le prendre en compte dans la modélisation). En repartant de l'expression générale du champ de déplacement linéaire (sans les termes d'ordre strictement supérieurs à 1), on émet de nouvelles hypothèses en considérant l'excitation. L'excitation est maintenant une force agissant dans le plan (1,2) qui va induire un déplacement privilégié suivant l'axe 2. Le champ de déplacement pour la flexion des poutres est :

$$
\begin{cases}\n u_1(x_1, x_2, x_3, t) \approx x_2 u_1^2(x_1, t) \\
 u_2(x_1, x_2, x_3, t) \approx u_2^0(x_1, t) \equiv w(x_1, t) \\
 u_3(x_1, x_2, x_3, t) \approx 0\n\end{cases}
$$
\n(40)

Ce champ de déplacement correspond aux hypothèses de Timoshenko. Deux fonctions cinématiques sont inconnues : la flèche *w* et les rotations des sections droites  $u_1^2$ . Plus simplement, la description de Bernoulli fait l'hypothèse supplémentaire que les sections droites restent perpendiculaires à l'axe neutre après la déformation, ce qui impose :

$$
\frac{\partial w}{\partial x_1}(x_1, t) = -\frac{\partial u_1}{\partial x_2}(x_1, t)
$$
\n(41)

Les hypothèses de Bernoulli conduisent au champ de déplacement :

$$
\begin{cases} u_1(x_1, x_2, x_3, t) \approx -x_2 \frac{\partial w}{\partial x_1}(x_1, t) \\ u_2(x_1, x_2, x_3, t) = w(x_1, t) \\ u_3(x_1, x_2, x_3, t) \approx 0 \end{cases}
$$
(42)

L'hypothèse de Bernoulli (dont le champ de déplacement ne possède plus qu'une fonction inconnue : *w*) revient à négliger le cisaillement transversal  $\epsilon_{12}$  des sections droites. Cette hypothèse est légitime pour un matériau homogène et pour les premiers modes de vibration.

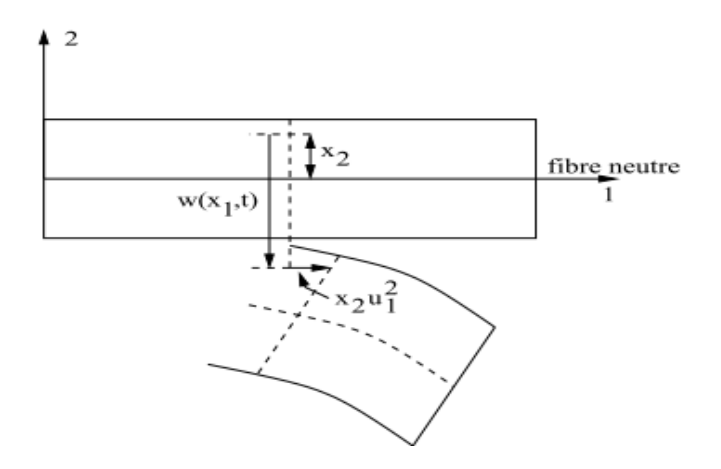

**Figure III.5:** Le champ de déplacement en flexion.

# **III.4.2 Fonctionnelle de Hamilton**

## **III.4.2.1 Calculs des déplacements**

A partir du champ de déplacement (37) et de la relation :

$$
\varepsilon_{ij} = \frac{1}{2} \left[ u_{i,j}(x_1, x_2, x_3, t) + u_{j,i}(x_1, x_2, x_3, t) \right]
$$
\n(43)

On calcule le champ de déformations :

$$
\begin{cases}\n\varepsilon_{11} = \frac{\partial u_1}{\partial x_1} = -x_2 \frac{\partial^2 w}{\partial^2 x_1} (x_1, t) \\
\varepsilon_{22} = \varepsilon_{33} = \varepsilon_{12} = \varepsilon_{13} = \varepsilon_{23}\n\end{cases}
$$
\n(44)

#### **III.4.2.2 Construction de la Fonctionnelle de Hamilton**

$$
H(u_i) = \int_{t_0}^{t_1} (T - V + W) dt
$$
\n(45)

Avec :

$$
T = \int_{\nu} \frac{1}{2} \rho \left(\frac{\partial u_i}{\partial t}\right)^2 dv \tag{46}
$$

$$
V = \int_{\nu} \varepsilon_{ij} C_{ijkl} \varepsilon_{kl} dv \tag{47}
$$

Avec :

$$
C_{ijkl} = \begin{pmatrix} E & \nu E & \nu E \\ \nu E & E & \nu E \\ \nu E & \nu E & E \\ 0 & \frac{E}{2(1+\nu)} & E \\ 0 & \frac{E}{2(1+\nu)} & E \\ \frac{E}{2(1+\nu)} & (48) \end{pmatrix}
$$

$$
W = \int_{\nu} f_i u_i dv \tag{49}
$$

Dans le cas de la flexion, ces expressions deviennent :

$$
T = \int_0^l \int_{-h/2}^{h/2} \int_{-h/2}^{b/2} \frac{1}{2} \rho \left[ x_2^2 \left( \frac{\partial^2 w}{\partial x_1 \partial t} \right)^2 + \left( \frac{\partial w}{\partial t} \right)^2 \right] dx_3 dx_2 dx_1 \tag{50}
$$

$$
T = \int_0^l \left[ \frac{1}{2} \rho I_3 \left( \frac{\partial^2 w}{\partial x_1 \partial t} \right)^2 + \frac{1}{2} \rho S \left( \frac{\partial w}{\partial t} \right)^2 \right] dx_1 \tag{51}
$$

Où :

$$
I_3 = \int_{-h/2}^{h/2} \int_{-h/2}^{h/2} x_2^2 dx_2 dx_3 \tag{52}
$$

*I3* est le moment quadratique de section de la poutre par rapport à l'axe 3. Le premier terme de (45) représente donc l'´energie cinétique due à la rotation des sections droites par rapport à l'axe neutre. Le deuxième terme représente, quant à lui, l'´energie cinétique due au déplacement transversal des sections.

$$
V = \int_0^l \int_{-h/2}^{h/2} \int_{-h/2}^{h/2} \frac{1}{2} E \varepsilon_{11}^2(x_1, t) dx_3 dx_2 dx_1 \tag{53}
$$

$$
V = \int_0^l \int_{-h/2}^{h/2} \int_{-h/2}^{h/2} \frac{1}{2} E\left[x_2 \frac{\partial^2 w}{\partial^2 x_1}(x_1, t)\right]^2 dx_3 dx_2 dx_1 \tag{54}
$$

$$
V = \int_0^l \frac{1}{2} E I_3 \left[ \frac{\partial^2 w}{\partial^2 x_1} \right]^2 dx_1 \tag{55}
$$

$$
W = \int_0^l \int_{-h/2}^{h/2} \int_{-h/2}^{b/2} \left( f_2 w + m_3 \frac{\partial w}{\partial x_1} \right) dx_3 dx_2 dx_1 \tag{56}
$$

$$
W = \int_0^l \left( F_2 w + M_3 \frac{\partial w}{\partial x_1} \right) dx_1 \tag{57}
$$

Avec :  $m_3 = -f_1 x_2$ .

*f1, f2* : forces par unité de volume.

$$
M_3 = \int_{-h/2}^{h/2} \int_{-h/2}^{h/2} -f_1 x_2 dx_2 dx_3 \tag{58}
$$

$$
F_2 = \int_{-h/2}^{h/2} \int_{-b/2}^{b/2} f_2 dx_2 dx_3 \tag{59}
$$

M3, F2 : moment et force par unité de la longueur. *F2* et la résultante de la force suivant l'axe 2, sur la section droite. *M3* est le moment résultant sur la section droite par rapport à l'axe 3.

En résumé, la fonctionnelle de Hamilton pour la flexion de poutres droites minces (hypothèses de Bernoulli) est :

$$
H(w) = \int_{t_0}^{t_1} \int_0^l \left[ \frac{1}{2} \rho I_3 \left( \frac{\partial^2 w}{\partial x_1 \partial t} \right)^2 + \frac{1}{2} \rho S \left( \frac{\partial w}{\partial t} \right)^2 - \frac{1}{2} E I_3 \left[ \frac{\partial^2 w}{\partial x_1} \right]^2 + \left( F_2 w + M_3 \frac{\partial w}{\partial x_1} \right) \right] dx_1 dt \tag{60}
$$

On fait généralement une hypothèse supplémentaire, pour les poutres minces, qui consiste à négliger l'´energie cinétique due à la rotation des sections droites devant l'´energie cinétique due au mouvement de déplacement transversal : le terme d'inertie *I3* est en effet proportionnel à *h 3* , alors que la surface *S* est proportionnelle à *h*. Cette hypothèse est surtout valable pour les premiers modes de flexion. On peut donc retenir :

$$
H(w) = \int_{t_0}^{t_1} \int_0^l \left[ \frac{1}{2} \rho S \left( \frac{\partial w}{\partial t} \right)^2 - \frac{1}{2} E I_3 \left[ \frac{\partial^2 w}{\partial^2 x_1} \right]^2 + \left( F_2 w + M_3 \frac{\partial w}{\partial x_1} \right) \right] dx_1 dt \tag{61}
$$

#### **III.4.2.3 Extermalisation de la fonctionnelle de Hamilton**

Pour cette étape du calcul, on peut se reporter aux résultats en remarquant que le fonctionnel est de la forme :

$$
H(w) = \int_{t_0}^{t_1} \int_0^l \alpha(w, w_t, w_x, w_{xt}, w_{xx}, w_{tt}) \, dx dt \tag{62}
$$

les termes *w,xt* et *w,tt* n'apparaissant pas dans l'expression simplifiée de la fonctionnelle. Les équations du mouvement et les conditions aux limites fournies par les équations d'Euler dans le cas présent s'écrivent :

Equation de mouvement:  $\frac{\partial \alpha}{\partial w} - \frac{\partial}{\partial t} \left( \frac{\partial \alpha}{\partial w_i} \right)$  $\frac{\partial \alpha}{\partial w_t}$   $- \frac{\partial}{\partial x} \left( \frac{\partial \alpha}{\partial w_t} \right)$  $\frac{\partial \alpha}{\partial w_x}$  +  $\frac{\partial^2}{\partial z_x^2}$  $\frac{\partial^2}{\partial^2 x} \left( \frac{\partial \alpha}{\partial w_x} \right)$  $\frac{\partial u}{\partial w_{xx}}$  = 0 (63)

Conditions aux limites pour  $x = 0$  et  $x = 1$ :

$$
\begin{cases}\n w = 0 & \text{ou} \\
 \frac{\partial \alpha}{\partial w_x} - \frac{\partial}{\partial x} \left( \frac{\partial \alpha}{\partial w_{xx}} \right) = 0 & \text{and} \\
 \frac{\partial \alpha}{\partial w_{xx}} = 0 & \text{(64)}\n\end{cases}
$$

Ce qui nous donne :

$$
\frac{1}{2}\rho S \frac{\partial^2 w}{\partial^2 t} + \frac{\partial^2}{\partial^2 x_1} \left( EI_3 \frac{\partial^2 w}{\partial^2 x_1} \right) = F_2 - \frac{\partial M_3}{\partial x_1} \tag{65}
$$

Et les conditions aux limites pour  $x_1 = 0$  et  $x_1 = 1$ :

$$
\begin{cases}\n w = 0 & \text{ou} \\
 M_3 + \frac{\partial}{\partial x_1} \left( E I_3 \frac{\partial^2 w}{\partial x_1} \right) = 0 & \text{Et}\n\end{cases}\n\begin{cases}\n w_x = 0 & \text{ou} \\
 E I_3 \frac{\partial^2 w}{\partial x_1} = 0\n\end{cases}
$$
\n(66)

Comme dans le cas des vibrations longitudinales, les conditions aux limites signifient que le problème posé n'a de solutions analytiques qu'à certaines conditions. Nous pouvons interpréter physiquement ces conditions comme :

•  $w = 0$  et  $\frac{\partial w}{\partial x_1} = 0$ : Condition d'encastrement, (sont des conditions aux limites cinématiques (en déplacement)).

 $\cdot \frac{\partial}{\partial x}$  $rac{\partial}{\partial x_1} \Big( EI_3 \frac{\partial^2 w}{\partial^2 x_1}$  $\left(\frac{\partial^2 w}{\partial^2 x_1}\right) = 0$  et  $EI_3 \frac{\partial^2 w}{\partial^2 x_1}$  $\frac{\partial w}{\partial x} = 0$ : Extrémité libre, (sont des conditions aux limites dynamiques (en contraintes)).

## **III.5 Vibrations de torsion**

#### **III.5.1 Champ de déplacement**

On traite ici la torsion dans le cas simple d'une section droite circulaire (Fig. III.6). On suppose que l'excitation est un moment autour de l'axe 1 qui est aussi l'axe neutre de la poutre. Le déplacement dominant dans la torsion est la rotation des sections droites. Si *α(x1, t)* est le déplacement angulaire de la section droite d'abscisse  $x_1$ , on utilise le champ de déplacement simplifié (hypothèse de  $S<sup>t</sup>$  Venant) suivant :

$$
\begin{cases}\n u_1(x_1, x_2, x_3, t) \approx 0 \\
 u_2(x_1, x_2, x_3, t) \approx -x_3 \alpha(x_1, t) \\
 u_3(x_1, x_2, x_3, t) \approx x_2 \alpha(x_1, t)\n\end{cases}
$$
\n(67)

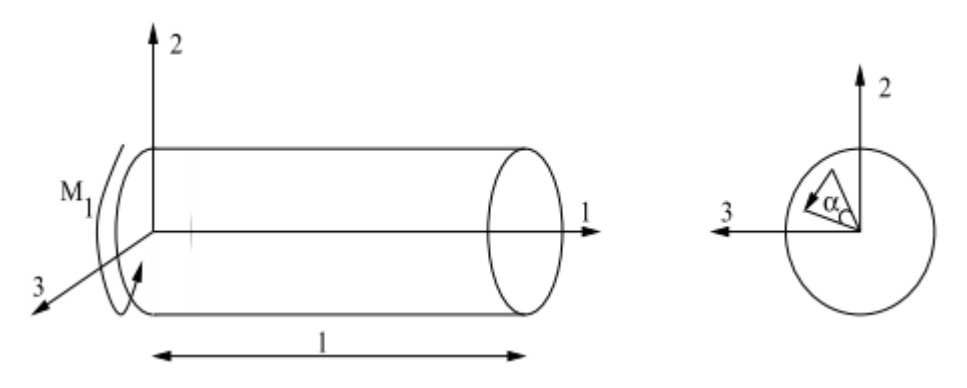

**Figure III.6:** Poutre d'une section droite circulaire.

La seule fonction cinématique inconnue est l'angle  $\alpha(x_1, t)$ .

#### **III.5.2 Fonctionnelle de Hamilton**

#### **III.5.2.1 Calculs des déformations**

$$
\begin{cases} \varepsilon_{11} = \varepsilon_{22} = \varepsilon_{33} = \varepsilon_{23} \\ \varepsilon_{12} = -\frac{1}{2} x_3 \frac{\partial \alpha}{\partial x_1} \end{cases} \varepsilon_{13} = \frac{1}{2} x_2 \frac{\partial \alpha}{\partial x_1}
$$
(68)

#### **III.5.2.2 Construction de la fonctionnelle de Hamilton**

$$
H(\alpha) = \int_{t_0}^{t_1} \int_0^l \left[ \frac{1}{2} \rho I_1 \left( \frac{\partial \alpha}{\partial t} \right)^2 - \frac{1}{2} G I_1 \left( \frac{\partial \alpha}{\partial x_1} \right)^2 + M_1 \alpha \right] dx_1 dt \tag{69}
$$

Où

$$
I_1 = \int_S (x_2^2 + x_3^2) \, dx_1 dx_3 \tag{70}
$$

Désigne le moment quadratique de la section circulaire par rapport à l'axe 1

#### **III.5.2.3 Extrémalisation de la fonctionnelle de Hamilton**

La fonctionnelle de Hamilton pour les vibrations de torsion a la mêmes forme générale que la fonctionnelle de Hamilton pour les vibrations longitudinales. L'´equation du mouvement et les conditions limites doivent donc avoir les mêmes formes dans les deux cas.

Equation du mouvement :

$$
\rho I_1 \frac{\partial^2 \alpha}{\partial^2 t} - \frac{\partial}{\partial x_1} \left( G I_1 \frac{\partial \alpha}{\partial x_1} \right) = M_1 \qquad \forall x_1 \in ]0, l[ \qquad \forall t \tag{71}
$$

Où

 $G = \frac{E}{2(1+v)}$  Est le module de cisaillement du matériau.

Conditions limites en  $x_1 = 0$  et  $x_1 = l$ :

$$
\begin{cases}\n\alpha(0,t) = 0 \\
\text{ou} \\
GI_1 \frac{\partial \alpha}{\partial x_1}(0,t) = 0\n\end{cases}\n\begin{cases}\n\alpha(l,t) = 0 \\
\text{ou} \\
GI_1 \frac{\partial \alpha}{\partial x_1}(l,t) = 0\n\end{cases}
$$
\n(72)

La condition  $\alpha = 0$  est une condition d'encastrement, la condition  $GI_1\partial\alpha/\partial x_1 = 0$  (moment de torsion nul) est une condition d'extrémité libre. Si on s'intéresse à la contrainte sur la surface de la poutre, on a :
$$
\begin{pmatrix}\n\sigma_{11} \\
\sigma_{22} \\
\sigma_{33} \\
\sigma_{13} \\
\sigma_{12}\n\end{pmatrix} = \begin{pmatrix}\nE & \nu E & \nu E \\
\nu E & E & \nu E \\
\nu E & E & E \\
\frac{E}{2(1+\nu)} & E & \frac{E}{2(1+\nu)} \\
0 & \frac{E}{2(1+\nu)} & \frac{E}{2(1+\nu)}\n\end{pmatrix} \begin{pmatrix}\n0 \\
0 \\
-x_{3}\alpha_{,x_{1}} \\
-x_{2}\alpha_{,x_{1}} \\
0 \\
0 \\
0\n\end{pmatrix}
$$
\n(73)

Les seules composantes non nulles du tenseur des contraintes sont :

$$
\sigma_{21} = Gx_3 \alpha_{x_1} \qquad \sigma_{31} = Gx_2 \alpha_{x_1} \tag{74}
$$

On constate facilement qu'en tout point M de la section droite, la contrainte résultante est perpendiculaire au rayon OM (et proportionnelle à la distance OM). En particulier, pour un point P à la surface libre de la poutre, la contrainte est purement tangentielle. La contrainte normale est nulle à la surface du corps, ce qui est compatible avec la physique du problème. Or, pour une section droite circulaire, le champ de déplacement viole la condition de contrainte normale nulle à la surface du matériau. Pour les situations où la section droite n'est pas circulaire ou annulaire, il faut utiliser un champ de déplacement différent pour la torsion ; le problème devient alors beaucoup plus compliqué, faisant apparaitre un terme de déplacement longitudinal *u1* qui représente le gauchissement de la section droite

#### **III.6 Méthode de la base modale**

#### **III).6.1 Équations du mouvement**

Après discrétisation du problème mécanique, de manière analogue par exemple à la méthode des éléments finis [37,38] en statique, nous pouvons construire les matrices de masse M, d'amortissement visqueux *C*, de raideur *K* et le vecteur des efforts extérieurs *F*. L'équation du mouvement sous forme matricielle peut se mettre sous la forme :

$$
M \ddot{U} + C \dot{U} + KU = F \tag{75}
$$

*U* est le vecteur des déplacements des degrés de liberté considérés.

#### **III.6.2 Détermination des modes propres et fréquences propres**

Nous supposerons dans cette partie un système discret, conservatif (*C* = 0) et sans chargement extérieur. L'équation discrète du mouvement prendra la forme suivante [39] :

$$
\mathbf{M} \ddot{U}(t) + \mathbf{K} U(t) = 0 \tag{76}
$$

La réponse d'un mode propre est harmonique, ainsi le vecteur des déplacements peut s'écrire :

$$
U(t) = \hat{U}\sin(\omega(t) + u) \tag{77}
$$

 $\hat{U}$  Représente les modes de déformations possibles qui ne changent pas avec le temps (seule l'amplitude varie). L'analyse du système nous montre qu'une solution n'est possible que si :

$$
det\left(\mathbf{M}^{-1}\mathbf{K}-\omega^{2}\mathbf{I}\right)=0\tag{78}
$$

C'est l'équation aux fréquences du système. En développant le déterminant, nous obtenons une équation polynomiale de degré N en  $\omega^2$ . Les N racines sont les fréquences propres des N modes de vibration du système  $(\omega_1^2, \omega_2^2, \omega_3^2, ..., ..., ..., ..., ..., ..., \omega_n^2)$ . Pour compléter le problème aux valeurs propres, on peut calculer les N formes de vibrations correspondant aux N modes de vibration. Si nous rem- plaçons les valeurs de  $\omega_n$ :

$$
[\mathbf{K} - \omega_n^2 \mathbf{M}](\widehat{U}_n) = 0 \tag{79}
$$

¤£ ¤ : … … … … … … … … … … … ´£ (80)

#### **III.6.3 Propriété d'orthogonalité des modes**

Si  $\omega_n \neq \omega_m$  alors,

$$
\varphi_m^T K \varphi_n = 0 \tag{81}
$$

Et

$$
\varphi_m^T \mathbf{M} \varphi_n = 0 \tag{82}
$$

Les vecteurs modes de vibration sont dits orthogonaux par rapport aux matrices *M* et *K*. Ainsi la matrice  $[\emptyset]^T M [\emptyset] = [\widehat{M}]$  est diagonale et

$$
\varphi_n^T \mathbf{M} \varphi_n = \widehat{M}_n \tag{83}
$$

Est appelée masse généralisée du mode *n*. De façon analogue pour la matrice de raideur, nous pouvons définir la matrice de raideur généralisée  $\lceil \widehat{K} \rceil$  par :

$$
\varphi_n^T \, K \, \varphi_n = \widehat{K}_n \tag{84}
$$

La première étape consiste à normaliser la matrice masse. En utilisant le changement de variable *U =M* <sup>*− 1/2*</sup> *q* et en multipliant le système d' équations (2) du mouvement par *M* <sup>*− 1/2*</sup> :

$$
M^{-1/2}MM^{-1/2}\ddot{q}(t) + M^{-1/2}KM^{-1/2}q(t) = 0
$$
\n(85)

On remarque alors que :

 $M^{-1/2}$  $MM^{-1/2} = I$  Matrice unitaire/identité.

$$
M^{-1/2}KM^{-1/2} = \tilde{K}.
$$

Finalement, le système (11) peut s'écrire :

$$
I\ddot{q} + \ddot{K}q = 0\tag{86}
$$

Les conditions initiales se réécrivent :

$$
q(0) = M^{\frac{1}{2}} U(0) \text{ Et } \dot{q}(0) = M^{\frac{1}{2}} U(0).
$$

La deuxième étape est le calcul des valeurs et vecteurs propres. En cherchant une solution de la forme  $\mathbf{x}(t) = \mathbf{w} e^{j\omega t}$  soit  $q(t) = \mathbf{v} e^{j\omega t}$  le système devient :

$$
(-\omega^2 I + \widehat{K}) \nu e^{i\omega t} = 0 \tag{87}
$$

En posant  $\lambda = \omega^2$  et en dehors de la solution triviale ( $\nu = 0$ ), on remarque qu'on se ramène à un problème typique de recherche de valeurs propres :

$$
\widehat{K}\,\boldsymbol{v} = \boldsymbol{\lambda}\,\boldsymbol{v} \tag{88}
$$

Les *n* valeurs propres sont obtenus en cherchant les solutions  $\lambda$  de l'équation caractéristique

$$
\det(-\lambda \mathbf{I} + \hat{K}) = 0 \tag{89}
$$

Les *n* vecteurs propres sont les solutions des *n* équations associées à chaque valeur propre  $\lambda_i$ :

$$
\left(-\lambda_i \, \boldsymbol{I} + \boldsymbol{\hat{K}}\right) \boldsymbol{v}_i = 0 \tag{90}
$$

Les vecteurs propres *v* forment un ensemble de vecteurs linéairement indépendants (ie orthogonaux, c'est ce qui implique la relation d'orthogonalité entre les vecteurs propres). Ils ne sont pas, à priori, normés. On note  $u_i$  le vecteur normé de  $v_i$ . Les vecteurs u sont donc othonormaux et on peut définir une matrice orthogonale *P* telle que :

$$
P=[u_1 u_2 \ldots u_n].
$$

D'après les propriétés des vecteurs *u*, on montre que :

$$
P^T P = I \qquad P^T \widehat{K} P = diag(\lambda) \qquad P^{-1} = P \qquad (91)
$$

La projection dans la base modale constitue la troisième étape :

On opère le dernier changement de variable suivant :

$$
q(t) = Pr(t) \tag{92}
$$

Et on multiplie le système d'équations  $(51)$  du mouvement par  $P<sup>T</sup>$ :

$$
\boldsymbol{P}^T \boldsymbol{P} \ddot{\boldsymbol{r}}(t) + \boldsymbol{P}^T \widehat{\boldsymbol{K}} \boldsymbol{P} \boldsymbol{r}(t) \tag{93}
$$

En tenant compte des propriétés énoncées plus haut et en considérant  $\lambda_i = \omega_i^2$  cette transformation conduit à :

$$
\mathbf{I}\ddot{\mathbf{r}}(t) + diag(\omega_i^2)\mathbf{r}(t) = 0 \tag{94}
$$

Qui représente un système de *n* équations indépendantes (ie découplées) :

$$
\ddot{r}_1(t) + \omega_1^2 r_1(t) = 0
$$
  

$$
\ddot{r}_2(t) + \omega_2^2 r_2(t) = 0
$$
  

$$
\ddot{r}_3(t) + \omega_3^2 r_3(t) = 0
$$
 (95)

Les conditions initiales s'expriment dans la base modale comme :

$$
q(t) = P r(t) \Rightarrow r(t) = P^{-1} q(t) = P^{T} q(t)
$$

$$
r(0) = P^{T} q(0) \text{ Et } \dot{r}(0) = P^{T} \dot{q}(0).
$$

 $\ddot{r_n}(t) + \omega_n^2 r_n(t) = 0$ 

La solution pour  $r_i$  (t) est celle d'un systéme à un degré de liberté que l'on peut mettre sous la forme :

$$
r_i(t) = \frac{\sqrt{\omega_i^2 r_{io}^2 + \dot{r}_{io}^2}}{\omega_i} \sin\left(\omega_i t + \arctan\frac{\omega_i r_{io}}{\dot{r}_{io}}\right)
$$
(96)

en déterminant les constantes amplitude et phase à partir des conditions initiales.

La troisème étape est la transformation inverse. En utilisant les équations précédentes, il est possible de calculer le vecteur des déplacements **x** à partir des solutions dans la base modale *r*:

$$
x = M^{-1/2}q = M^{-1/2}Pr = Sr
$$
 (97)

La matrice  $S = M^{-1/2}P$  est constituée de vecteurs colonnes notés  $\phi$ :

$$
\mathbf{S} = [\phi_1 \ \phi_2 \ \phi_3 \ \dots \ \dots \ \dots \ \dots \ \dots \ \dots \ \dots \ \phi_n]
$$
\n
$$
(98)
$$

tels que  $\phi_i = M^{-1/2} u_i$ .

 $\phi_i$  est le vecteur de la déformée modale du mode *i*, ie le vecteur des déplacements unitaires  $(\phi_i)_j$  de chaque masse *j*. Les déplacements peuvent s'écrirent :

$$
\mathbf{x}(t) = \mathbf{S}\mathbf{r}(t) = \sum_{i=1}^{n} \mathbf{r}_i(t) \phi_i \tag{99}
$$

soit pour une masse *j*:

$$
x_j = \sum_{i=1}^n r_i(t) \phi_i = \sum_{i=1}^n A_i \sin(\omega_i t + \theta_i) (\phi_i)_j
$$
(100)

$$
\text{Avec}: A_i = \frac{\sqrt{\omega_i^2 r_{i0}^2 + r_{i0}^2}}{\omega_i} \text{ et } \theta_i = \arctan \frac{\omega_i r_{i0}}{r_{i0}}.
$$

Une présentation graphique peut-etre faite de ce que l'on vient de voir. Si on imagine une cloche frappée par un marteau à l'instant *t*. A un instant *t* + ∆*t*, le mouvement complexe de la cloche est un mouvement d'oscillations libres que l'on peut d´ecompos´e en formes modales ind´ependantes (et plus simples). La physique de ces formes modales nous permet de leur donner des équivalents mathématiques d'oscillateurs à 1 ddl (Fig. III.7).

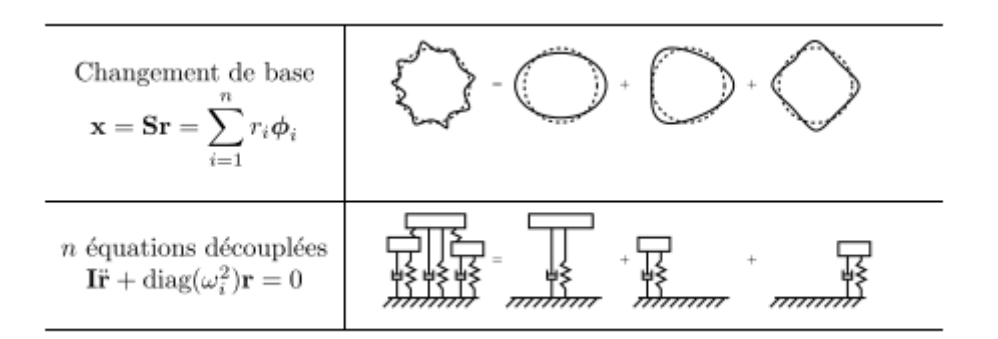

**Figure III.7:** Décomposition de système N degré de liberté en des systèmes 1 ddl [40].

#### **III.6.4 Systèmes avec amortissement visqueux**

Les systèmes réels sont amortis mais on ne connait pas bien, dans la plupart des cas, le modèle d'amortissement. Souvent, le modèle d'amortissement visqueux est utilisé pour des raisons de simplicité. La méthode consiste à considérer un amortissement modal  $\xi_i$  < 1 inclus dans les équations découplées de la base modale :

$$
\ddot{r}_i + 2\omega_i \,\xi_i \,\dot{r}_i + \omega_i^2 \,r_i = 0 \tag{101}
$$

Dont les solutions sont :

$$
r_i(t) = A_i e^{-\xi_i \omega_i t} \sin(\omega_{pi} t + \theta_i)
$$
\n(102)

Avec:  $\omega_{pi} = \omega_i \sqrt{1 - {\xi_i}^2}$ 

L'amortissement modal ξ <sup>i</sup> devra etre soit déterminé expérimentalement, soit identifié à partir de la matrice des coefficients d'amortissement *C* qui entre dans le système d'équations du mouvement :

$$
\mathbf{M}\ddot{\mathbf{x}}(t) + \mathbf{C}\dot{\mathbf{x}}(t) + \mathbf{K}\mathbf{x}(t) = 0 \tag{103}
$$

En régle générale, il n'est pas possible de diagonaliser en méme temps les 3 matrices *M*, *C* et *K* par décomposition sur la base modale, des méthodes numériques sont alors utilisées. Cependant, il existe un cas permettant de découpler les *n* équations : si la matrice *C* peut étre approchée par une combinaison linéaire des matrices masse et raideur [41] :

$$
C = \alpha M + \beta K \qquad \alpha \text{ et } \beta \text{ constants.} \tag{104}
$$

Cette forme d'amortissement est appelé amortissement visqueux proportionnel. Le systéme d'équations du mouvement (30) s'écrit alors :

$$
\mathbf{M}\ddot{\mathbf{x}}(t) + [\boldsymbol{\alpha}\mathbf{M} + \boldsymbol{\beta}\mathbf{K}]\dot{\mathbf{x}}(t) + \mathbf{K}\mathbf{x}(t) = 0 \qquad (105)
$$

en utilisant les mémes changements de variables que dans le cas non amorti :  $\mathbf{x} = M^{-1/2}q$ ,  $q = Pr$ , et en multipliant le système par, successivement,  $M^{-1/2}$ et  $P^T$ , on obtient :

$$
I\ddot{q}(t) + [\alpha I + \beta \hat{K}]\dot{q}(t) + \hat{K}q(t) = 0
$$
\n(106)

$$
\mathbf{I}\ddot{\mathbf{r}}(t) + [\alpha \mathbf{I} + \beta \operatorname{diag}(\omega_i^2)]\dot{\mathbf{r}}(t) + \operatorname{diag}(\omega_i^2)\mathbf{r}(t) = 0 \tag{107}
$$

Cette dernière èquation ne comporte que des matrices diagonales, donc correspond à *n* équations modales découplées :

$$
\ddot{\boldsymbol{r}}_i + [\boldsymbol{\alpha}\boldsymbol{I} + \boldsymbol{\beta}\omega_i^2] \dot{\boldsymbol{r}}_i + \omega_i^2 \boldsymbol{r}_i = 0 \tag{108}
$$

En rapprochant cette équation de celle utilisant l'amortissement modal ξ *<sup>i</sup>* (67), on obtient l'équivalence  $2\xi_i \omega_i = \alpha + \beta \omega_i^2$ , d'où :

$$
\xi_i = \frac{\alpha}{2\omega_i} + \frac{\beta \omega_i}{2} \tag{109}
$$

#### **III.6.5 Réponses forcées**

Le système forcé se met sous la forme :

$$
\mathbf{M}\ddot{\mathbf{x}}(t) + \mathbf{C}\dot{\mathbf{x}}(t) + \mathbf{K}\mathbf{x}(t) = \mathbf{F}(t)
$$
\n(110)

Où  $F(t)$  est le vecteur des forces appliquées à chaque masse :

$$
F = [F_1 F_2 F_3 \cdots F_n]^T
$$
 (111)

En suivant toujours la même démarche : on pose **x** = **M** − 1/2**q** et on multiplie le système par **M**<sup>− 1/2</sup> :

$$
\mathbf{I} \ddot{\mathbf{q}}(t) + \widehat{\mathbf{C}} \dot{\mathbf{q}}(t) + \widehat{\mathbf{K}} \mathbf{q}(t) = \mathbf{M}^{-1/2} \mathbf{F}(t)
$$
 (112)

Avec  $\hat{\mathbf{C}} = \mathbf{M}^{-1/2} \mathbf{C} \mathbf{M}^{-1/2}$ , puis en posant  $\mathbf{q}(t) = \mathbf{P} \mathbf{r}(t)$  et en multipliant par  $\mathbf{P}^{\mathrm{T}}$ .

$$
\mathbf{I}\ddot{\mathbf{r}}(t) + diag(2\xi_i\omega_i)\dot{\mathbf{r}}(t) + diag(\omega_i^2)\mathbf{r}(t) = \mathbf{P}^T\mathbf{M}^{-1/2}\mathbf{F}(t)
$$
\n(113)

Où ξ<sub>i</sub> est obtenu de la méthode d'amortissement proportionnel.  $f(t) = P<sup>T</sup>M<sup>-1/2</sup>F(t)$ , est le vecteur des forces modales dont les éléments f *<sup>i</sup>* (t) sont des combinaisons linéaires des forces *F*<sub>*i*</sub> (t). Finalement, l'équation (38) modale découplée est de la forme :

$$
\ddot{r}_i + 2\omega_i \,\xi_i \,\dot{r}_i + \omega_i^2 \,r_i = f_i \tag{114}
$$

Dont la solution est celle du système à 1 ddl de déplacement  $\boldsymbol{r}_i(t)$ :

$$
r_i(t) = A_i e^{-\xi_i \omega_i t} \sin(\omega_{pi} t + \theta_i) + f_i * h_i(t)
$$
\n(115)

$$
r_i(t) = A_i e^{-\xi_i \omega_i t} \sin(\omega_{pi} t + \theta_i) + \frac{1}{\omega_{pi}} e^{-\xi_i \omega_i t} \int_0^{\tau} f_i(\tau) e^{-\xi_i \omega_i \tau} \sin[\omega_{pi}(t - \tau)] d\tau \qquad (116)
$$

Les coefficients  $A_i$  et  $\theta_i$  de la solution générale sont déterminés en utilisant les conditions initiales. En régime stationnaire (harmonique permanent), la solution particulière pour  $F_i(t) = F_{i0} \cos{(\omega t)} \text{ est : }$ 

$$
r_i(t) = \frac{f_{io}}{\sqrt{(\omega_i^2 - \omega^2)^2 + (2\xi_i \omega_i \omega)}} \cos\left(\omega t - \arctan\frac{2\xi_i \omega_i \omega}{\omega_i^2 - \omega^2}\right)
$$
(117)

Avec  $f_0 = P^T M^{-1/2} F_0$ 

Le vecteur déplacement s'écrit comme précédemment :

$$
\mathbf{x}(t) = \mathbf{S}\mathbf{r}(t) = \sum_{i=1}^{n} r_i(t) \phi_i \tag{118}
$$

#### **III.6.6 Estimation de l'amortissement structural**

D'après la figure (3.8), on peut estimer l'amortissement de structure étudié à l'aide de la formule du décrément logarithmique :

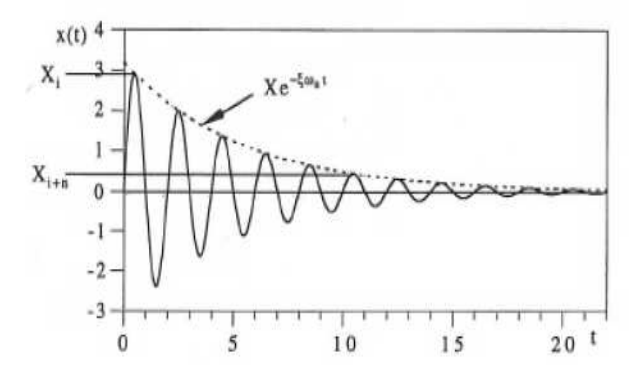

**Figure III.8:** Détermination de l'amortissement [42].

$$
\delta_n = \frac{1}{n} \ln \left( \frac{x_i}{x_{i+n}} \right) = \frac{2\pi\zeta}{\sqrt{1-\zeta^2}} \tag{119}
$$

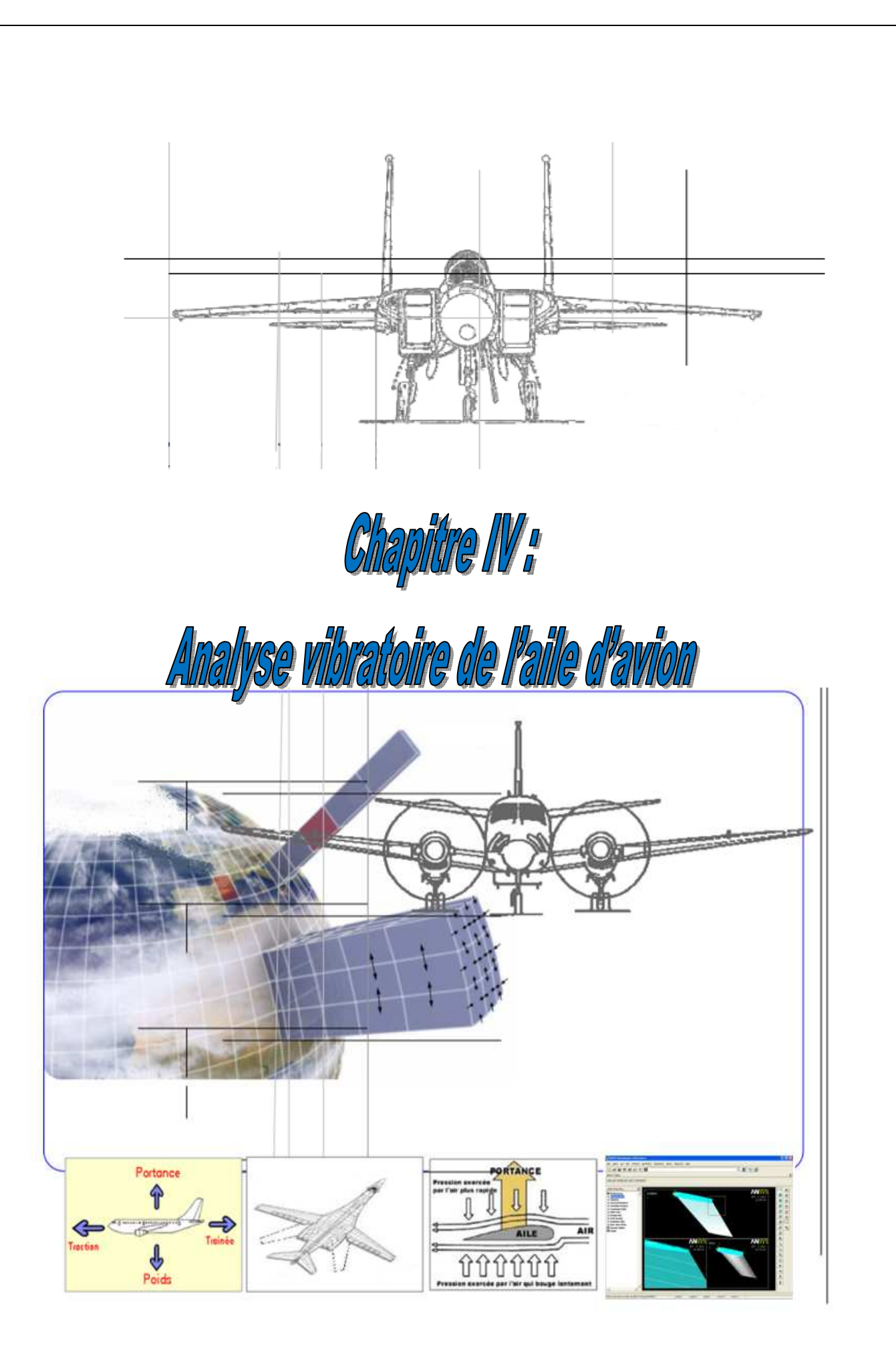

## **IV.1 Introduction**

Le présent chapitre regroupe les différents résultats de la simulation des vibrations mécaniques de l'aile d'avion moyennant le code de calcul Ansys® 11.0. Il comporte deux parties : La première partie concerne une analyse modale de deux types d'aile d'avion (Agard 445.6, et rectangulaire) dont laquelle les premiers modes seront déterminés. Une comparaison des résultats obtenus pour les deux ailes de géométries différentes sera faite. La deuxième partie de ce chapitre traite les vibrations de l'aile d'avion Agard 445.6 en régime forcée.

### **VI.2 Géométrie des ailes d'avion étudié**

Afin de simuler les vibrations d'une aile d'avion en 3D, nous avons choisis deux types des ailes de différentes géométries, de même surface  $(S_a=0.35m^2)$ , même envergure (b=0.762m), et de même allongement. Le profil de base pour les deux cas est un profil symétrique : NACA 65A004 (Fig. IV.1).

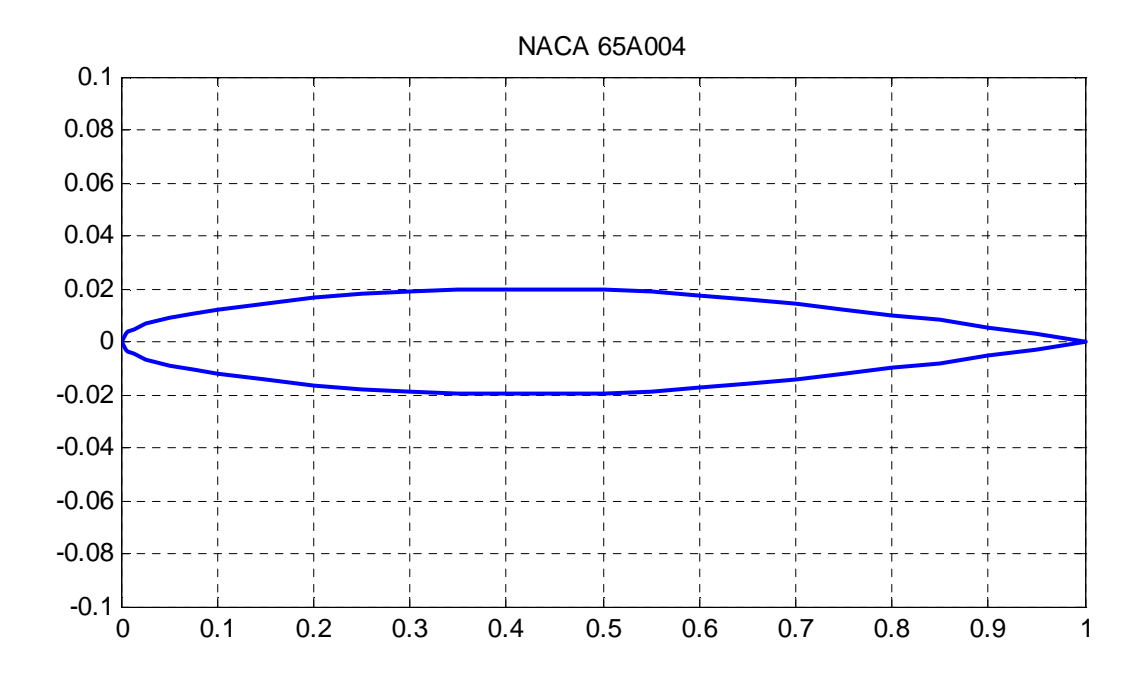

**Figure IV.1 :** Profil NACA 65A004 par Matlab [43].

#### **IV.2.1 Géométrie du premier type d'aile d'avion (Agard 445.6)**

Le premier type d'aile d'avion a une forme trapézoïdale, la figure IV.2 présente la forme et géométrie de cette aile.

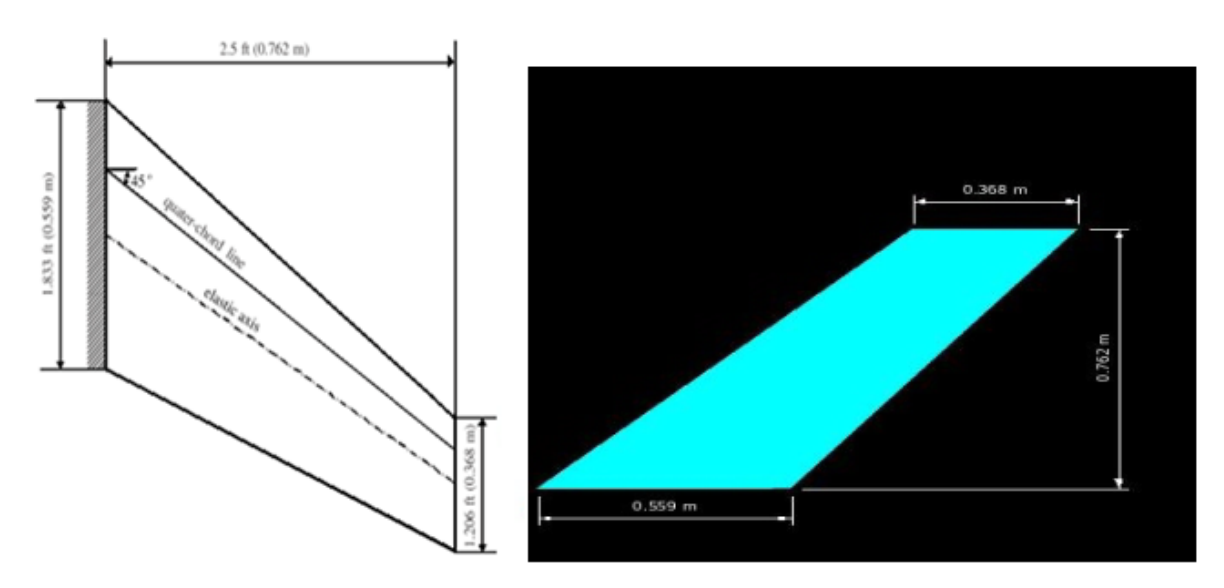

**Figure IV.2:** Dimensions et géométrie de l'aile Agard445.6 [44].

## **IV.2.1.1 Caractéristiques géométriques**

Le tableau suivant regroupe les différentes caractéristiques géométries de l'aile Agard 445.6.

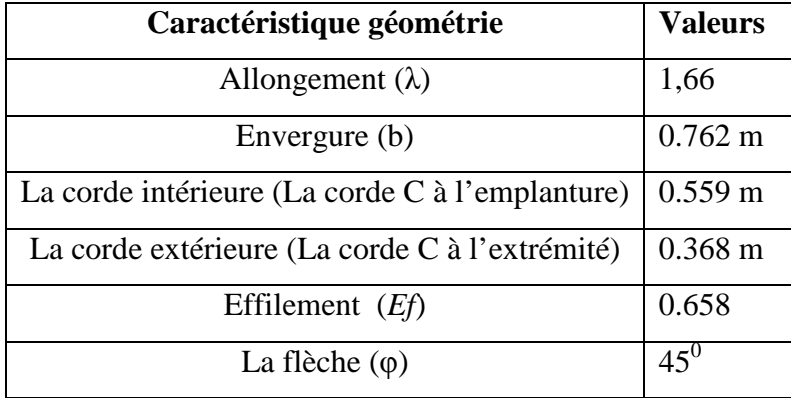

**Tableau IV.1:** Caractéristiques géométriques de l'aile Agard 445.6.

## **IV.2.2 Géométrie du deuxième type d'aile d'avion (rectangulaire)**

Le deuxième type d'aile a une forme rectangulaire, la figure IV.3 montre la géométrie de cette aile.

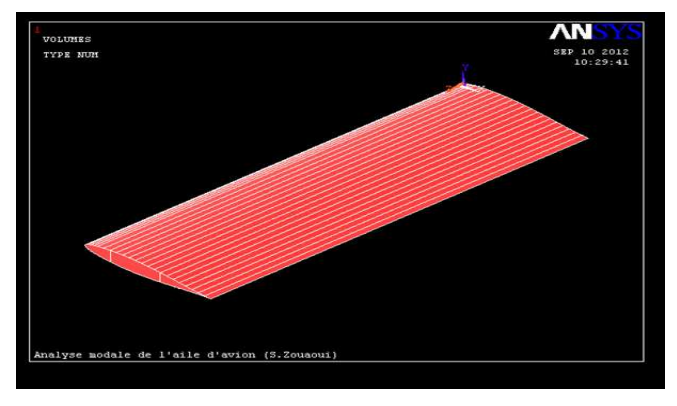

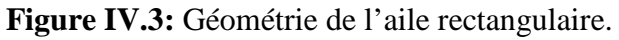

#### **IV.2.2.1 Caractéristiques géométriques**

Le tableau suivant montre les différentes caractéristiques géométries de l'aile rectangulaire.

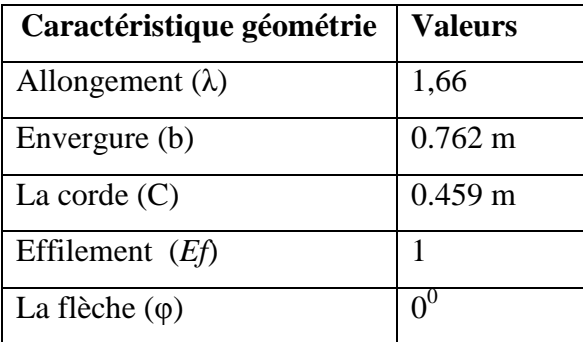

**Tableau IV.2 :** Caractéristiques géométriques de l'aile rectangulaire.

### **IV.3 Matériau des ailes**

Le matériau constituant les ailes de notre étude est un alliage d'Aluminium AL 2024-T3 [45**].** Le tableau IV.3 regroupe les propriétés mécaniques de cet alliage.

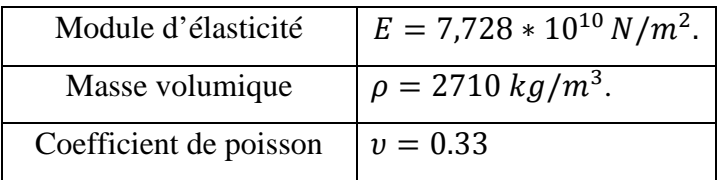

**Tableau IV.3 :** Propriétés mécaniques de l'alliage d'Aluminium AL 2024-T3.

## **IV.4 Simulation numérique**

Moyennent le code de calcul Ansys®11.0, les deux formes d'ailes d'avion ainsi que leur profil ont été simulées. Les figures IV.4, IV.5, et IV.6 montrent les géométries simulées.

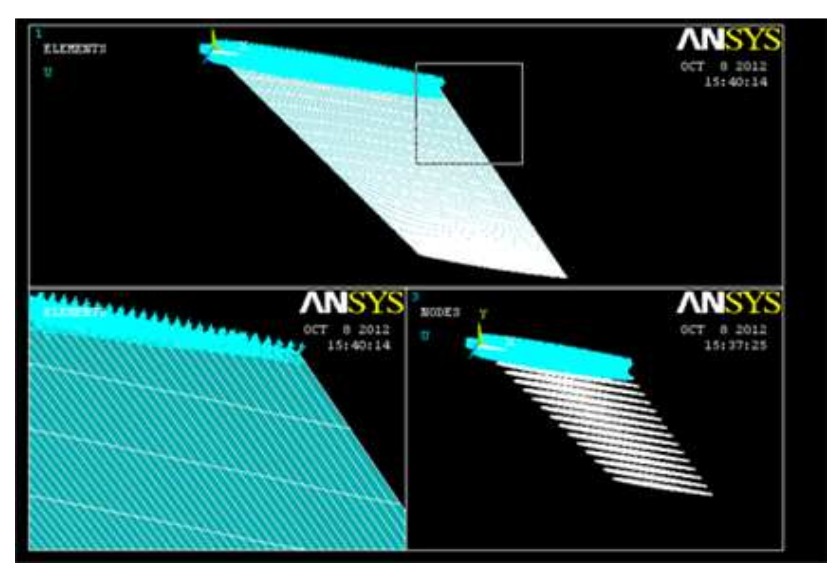

**Figure IV.4 :** Maillage de l'aile Agard445.6.

Le maillage est composé de 14528 éléments, et 16336 nœuds. L'aile d'avion Agard 445.6 de section variable (Géométrie non-linéaire) encastrée à l'emplanture (Cote de la corde intérieure), et libre à l'autre l'extrémité (La corde extérieure).

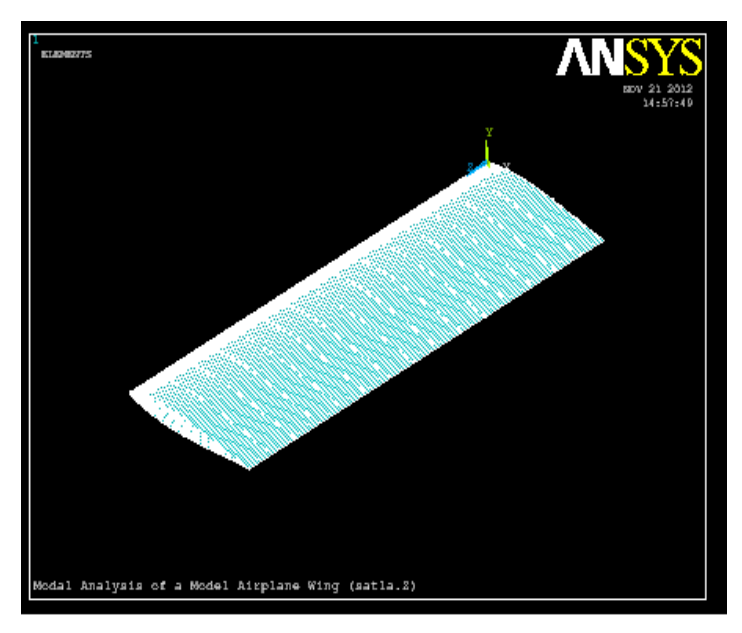

**Figure IV.5 :** Maillage de l'aile rectangulaire.

Le maillage de l'aile rectangulaire est composé de 6256 éléments, et 7552 nœuds. Encastrée à une extrémité, et libre à l'autre. Dans touts les cas de maillage on a utilisé deux types des éléments finis, premier type quadratique de huit nœuds en maillage globale de l'aile d'avion. Et le deuxième type utilise pour discrétiser le profil de l'aile est l'élément quadrilatéraux de quatre nœuds.

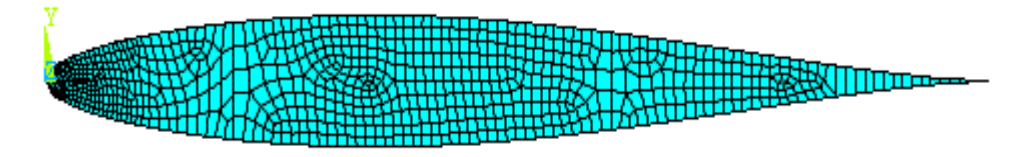

**Figure IV.6 :** Maillage de profil de l'aile.

## **IV.5 Résultats et discussions**

## **IV.5.1 Modes propres de l'aile Agard 445.6**

L'analyse aéroélastique effectuée sur l'aile Agard 445.6 nous a permis de déterminer les modes propres. La figure IV.7 montre les cinq premiers modes propres de l'aile Agard 445.6. Ces modes présentent respectivement, la première flexion, la première torsion, la deuxième flexion, la deuxième torsion, et la combinaison torsion et flexion.

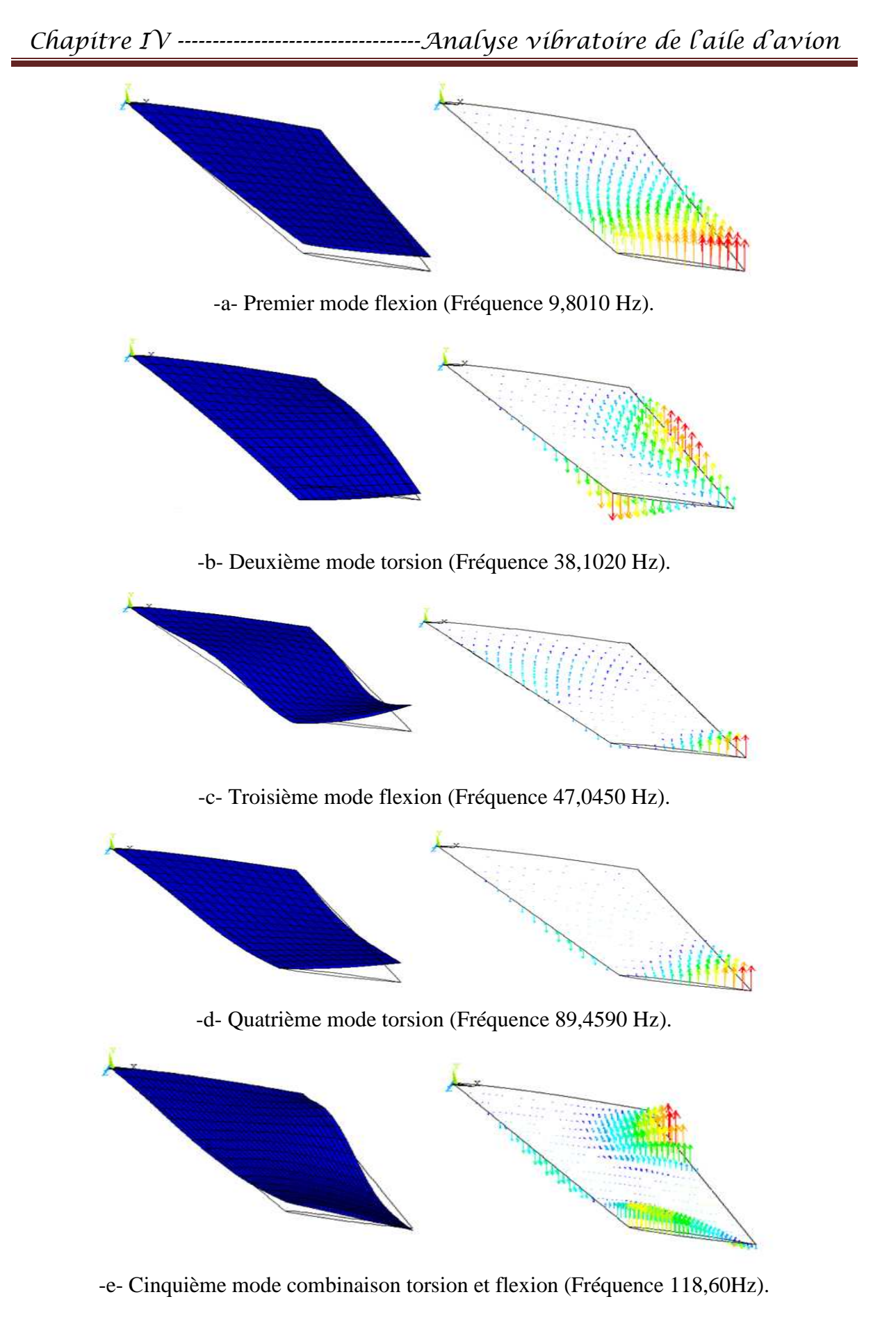

**Figure IV.7 :** Modes propres de l'aile Agard 445.6.

#### **IV.5.1.1 Comparaison des déplacements**

Les figures suivantes montent la variation du déplacement en fonction du numéro de nœud pour les cinq modes propres. Dans cette partie on a transformé les modes en des graphes bien claire et très précis pour avoir tous les nœuds avec son déplacement généralisés. On remarque que tous les graphes se commencent par une ligne droit de valeur zéro (condition aux limites le déplacement à l'encastrement égal zéro). L'ordre de numérotation des nœuds et des éléments dans l'opération de maillage de l'aile influaient sur la qualité des graphes et la forme générale. Donc les cinq graphes représentent la distribution des couleurs et la disposition des nœuds (voir l'annexe IV).

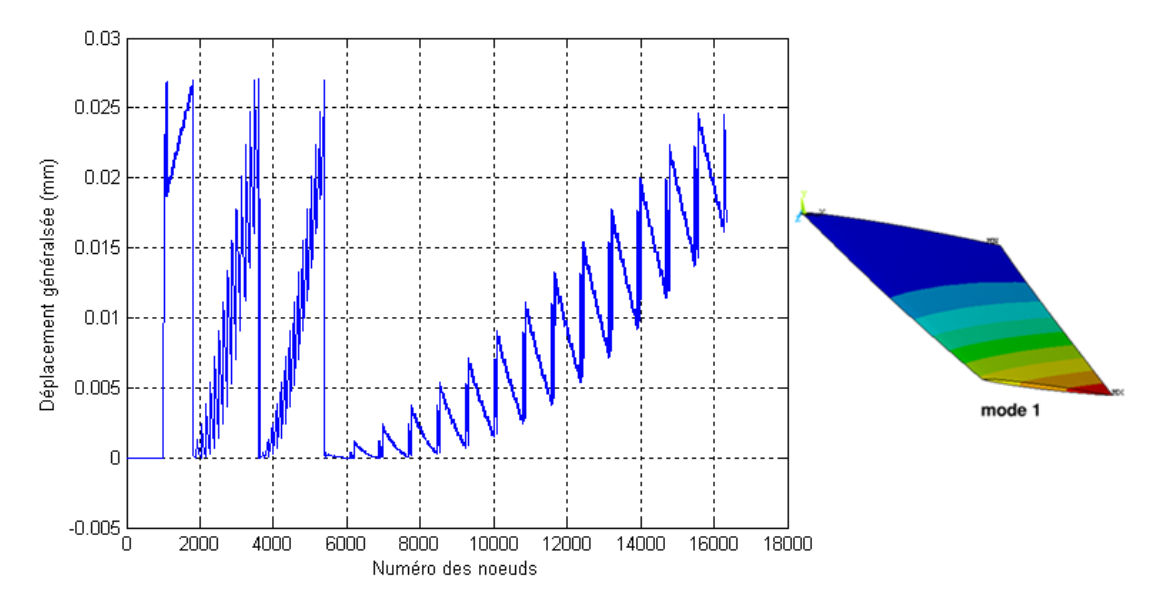

**Figure IV.8 :** Déplacement généralisé en mode 1.

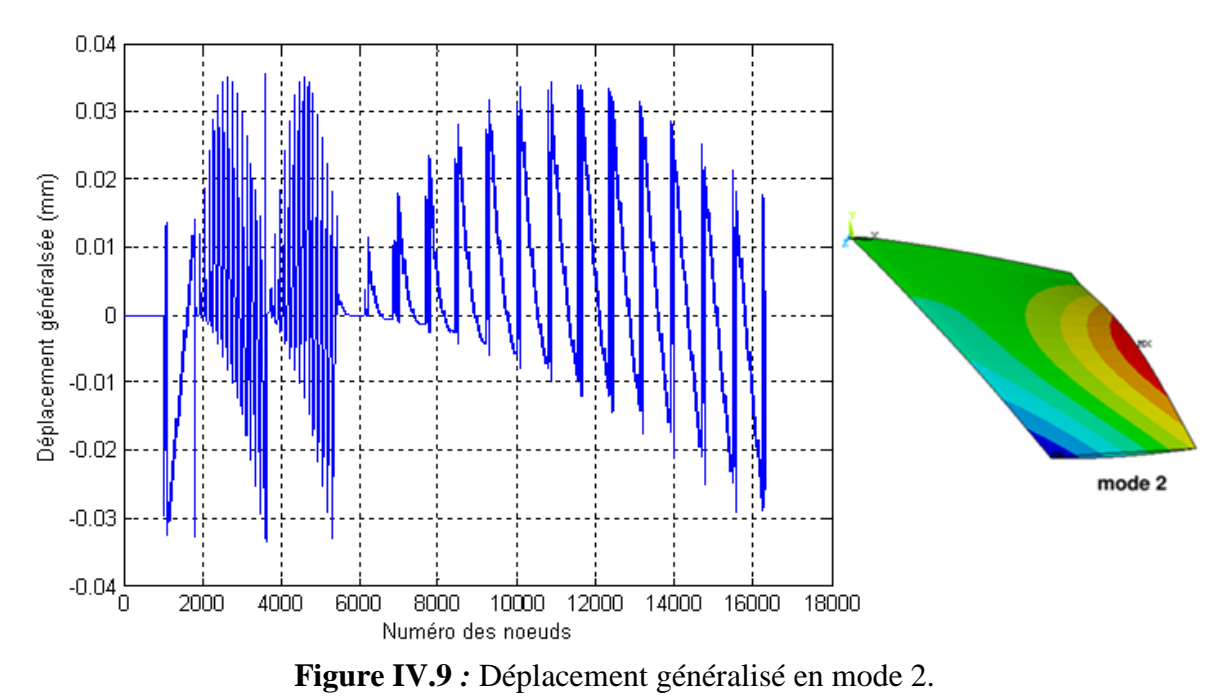

 $Chapter 1V$  ----------------------------------Analyse vibratoire de l'aile d'avion

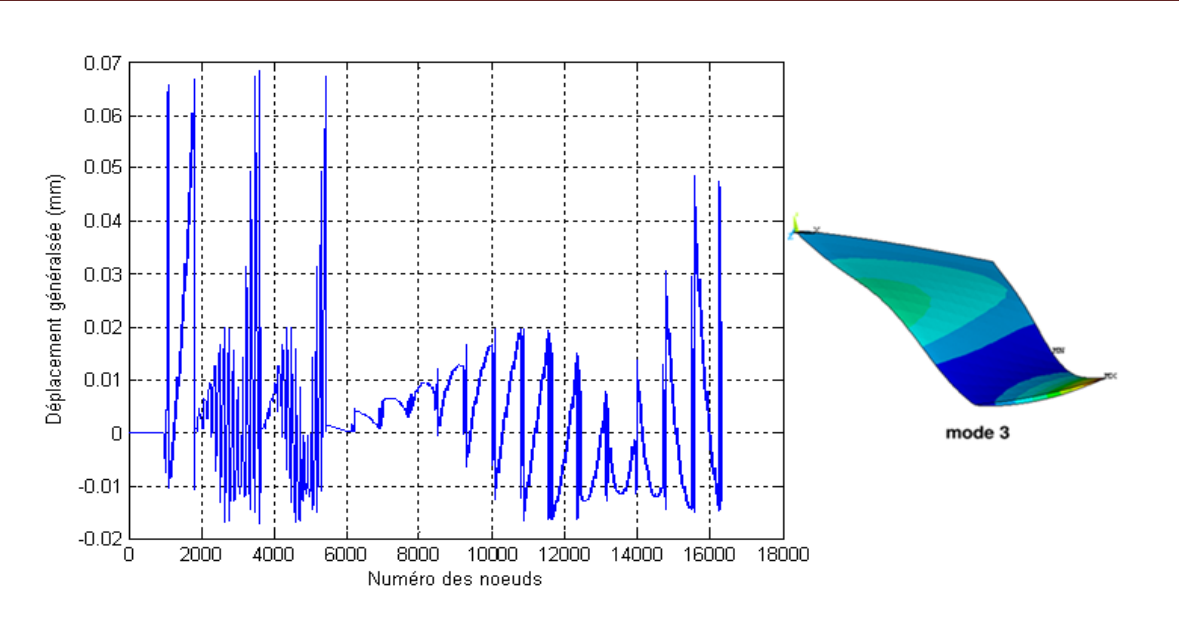

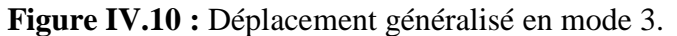

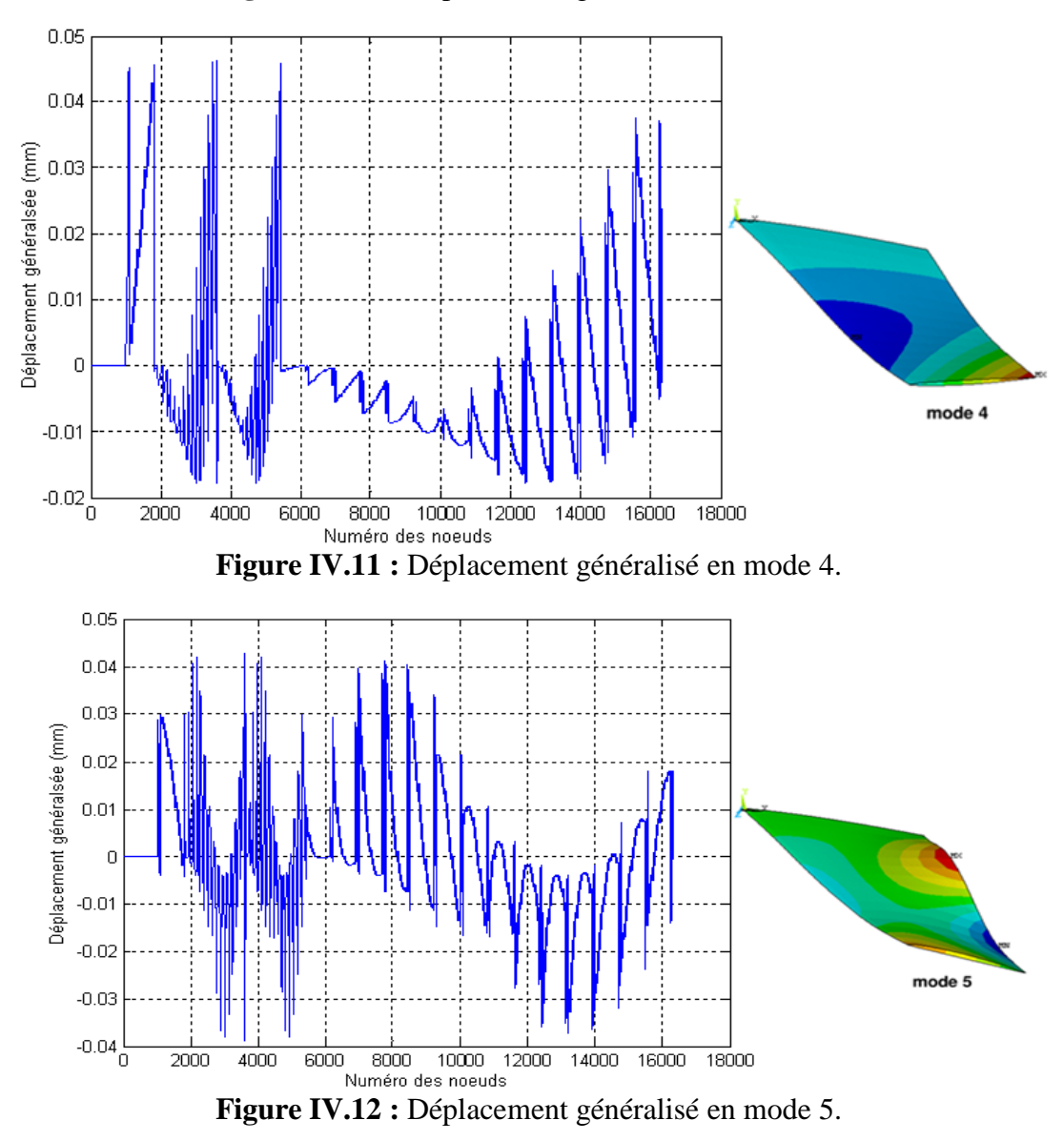

Simulation des vibrations mécaniques d'une aile d'avion. 
<sub>Page 68</sub>

Les courbes suivantes montrent une autre comparaison du déplacement généralisé en fonction du temps.

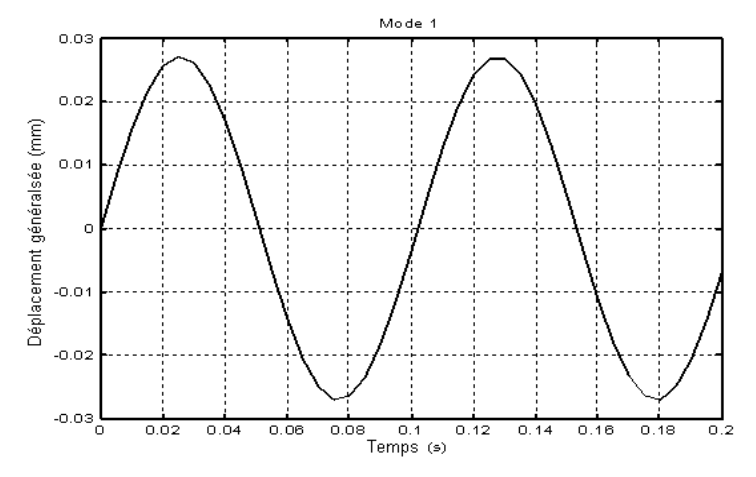

**Figure IV.13:** Déplacement généralisé en fonction du temps (Mode 1).

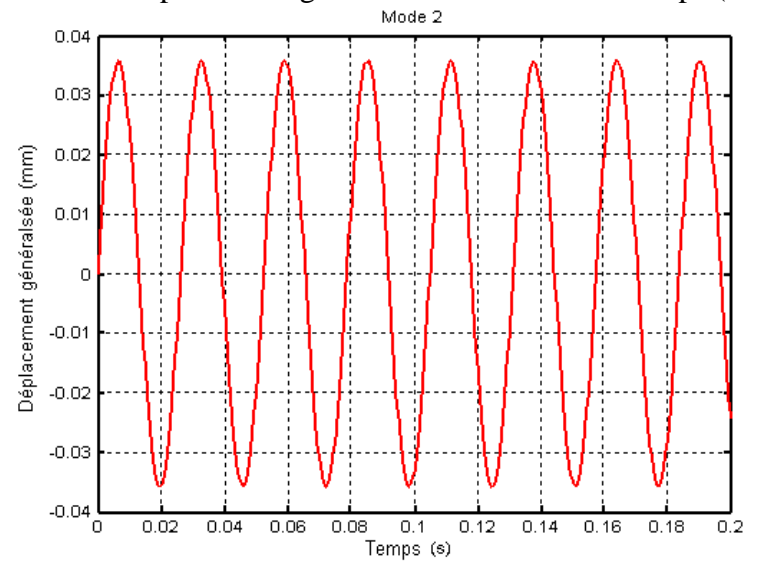

**Figure IV.14:** Déplacement généralisé en fonction du temps (Mode 2).

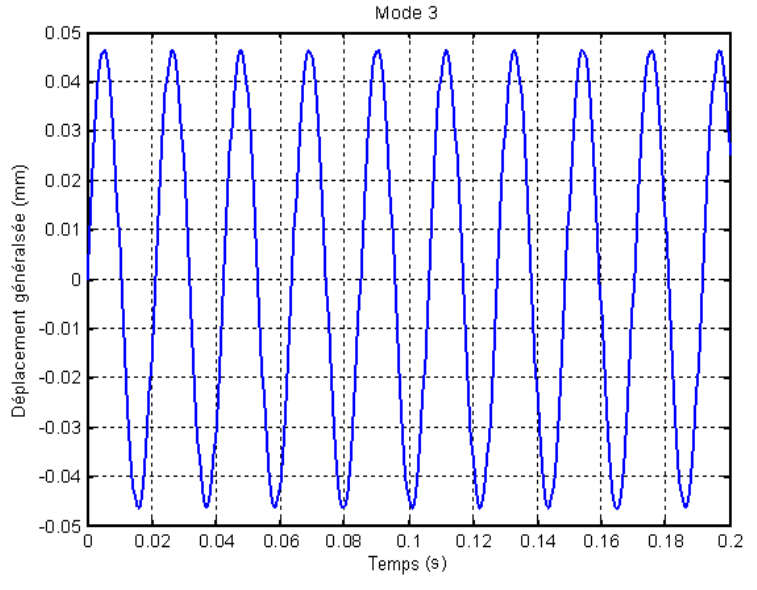

**Figure IV.15:** Déplacement généralisé en fonction du temps (Mode 3).

 $Chapter 1V$  ----------------------------------Analyse vibratoire de l'aile d'avion

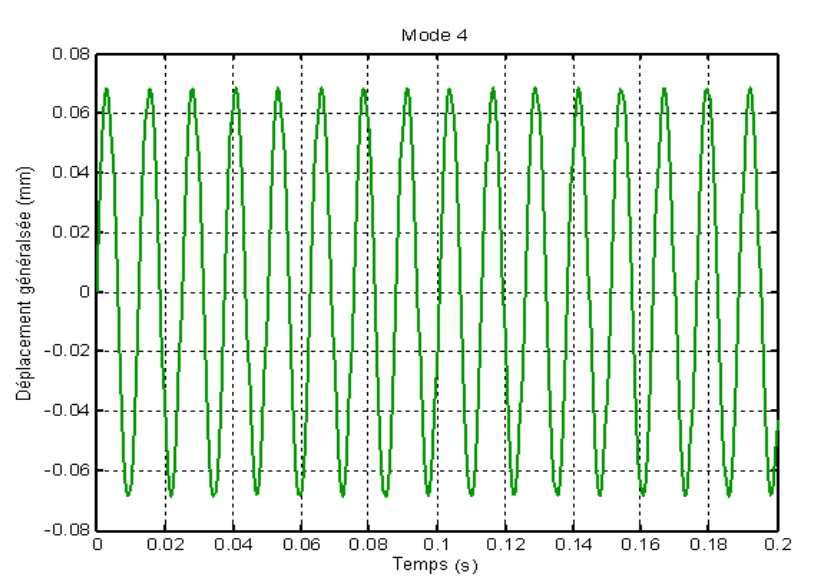

**Figure IV.16:** Déplacement généralisé en fonction du temps (Mode 4).

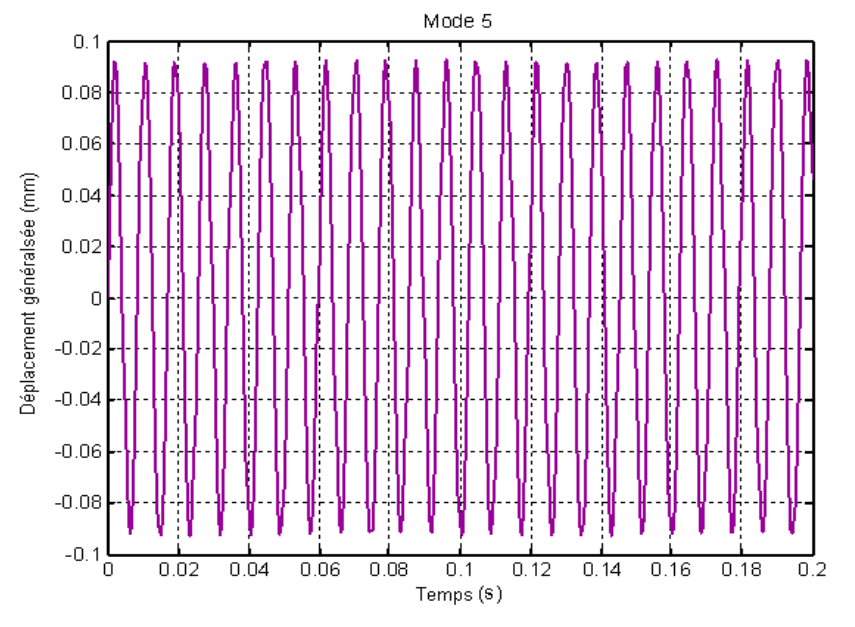

**Figure IV.17:** Déplacement généralisé en fonction du temps (Mode 5).

#### **IV.5.1.2 Comparaison avec les résultats expérimentaux**

Afin de valider notre modale numérique, les résultats de la simulation seront comparés avec les résultats expérimentaux [45]. La figure IV.18 montre cette comparaison, à partir de cette figure un écart important par rapport les trois premiers modes des résultats de déplacement a été constaté pour le mode quatre et cinq. Cet écart détecté au niveau de champ de déplacement dû à la résolution approchée d'équations non-linière, variation de section (géométrie nonlinéaire), moment d'inertie. Pour les premiers modes, la convergence est rapide, par contre, l'écart d'erreur augment rapidement avec la finesse du nombre des modes calculés. Donc l'écart d'erreur est proportionnel avec le nombre des modes calculés, et la complexité de problème étudié.

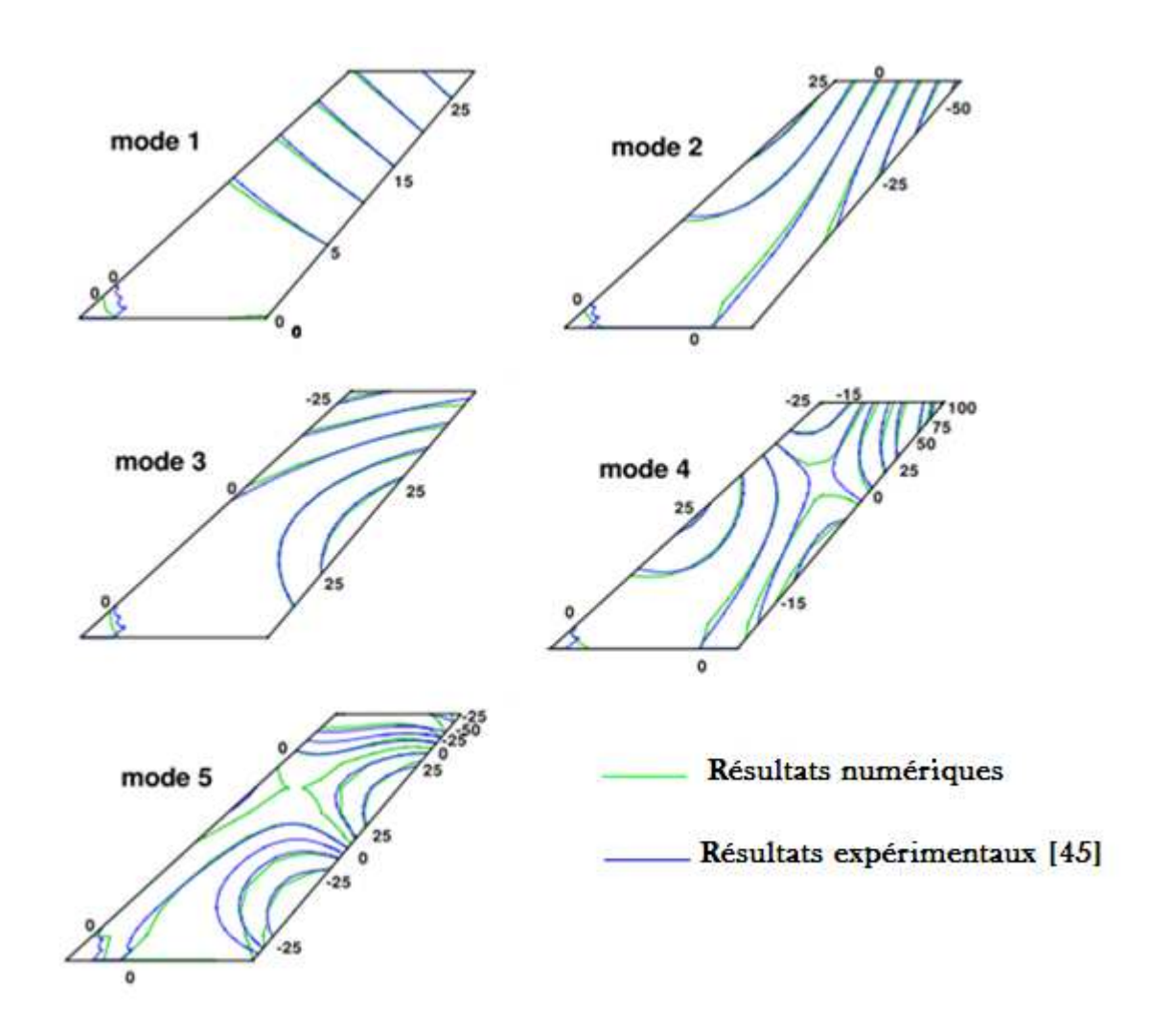

**Figure IV.18:** Comparaison des résultats numérique et expérimentaux [45].

Le tableau IV.4 et la figure IV.19 résument les différences enregistrées d'une part entre les résultats numériques et résultats expérimentaux [45], et d'autre part entre nos résultats numériques et d'autres résultats numériques [46].

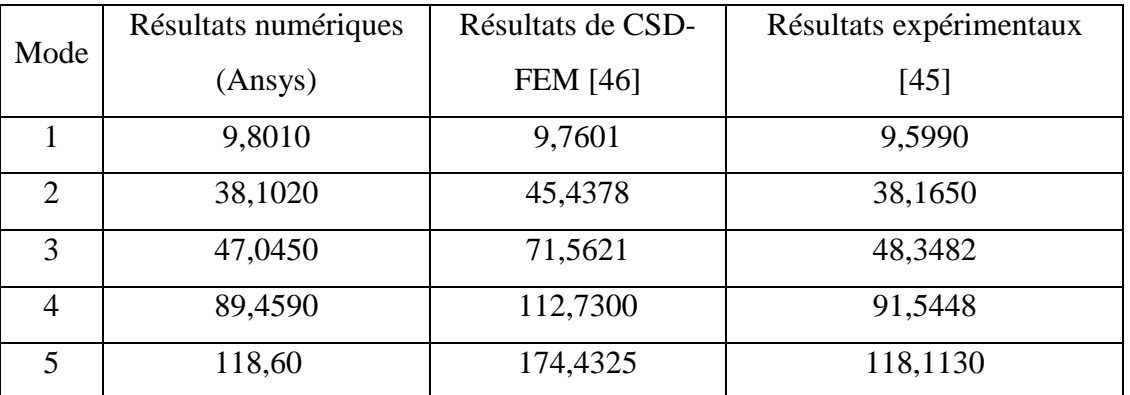

**Tableau IV.4 :** Comparaison des fréquences propres (Hz) de l'aile Agard 445.6.

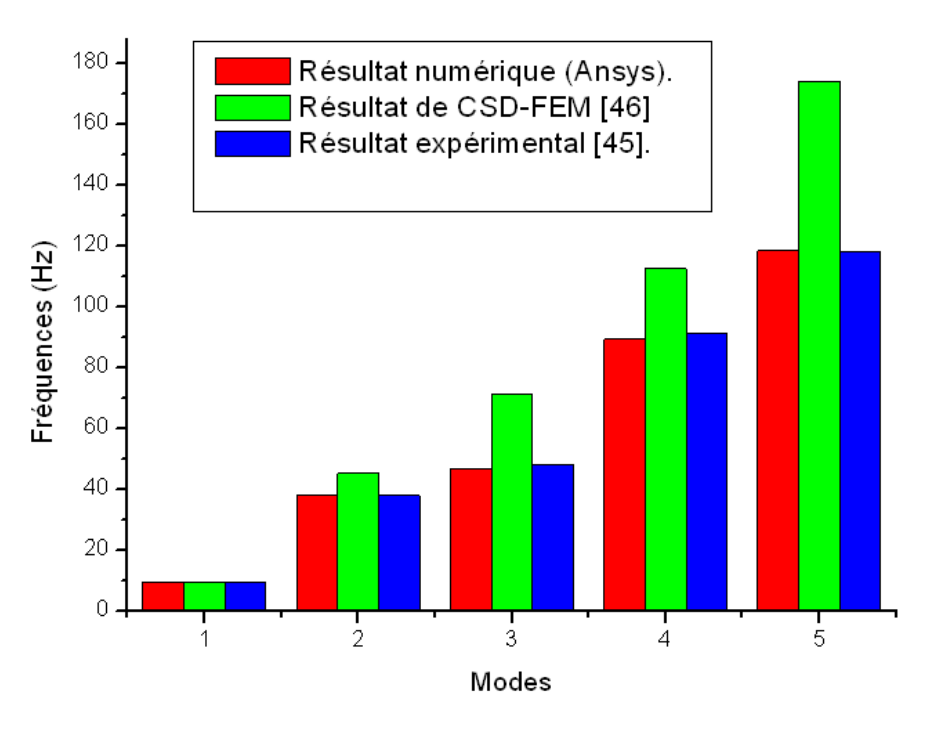

**Figure IV.19:** Comparaison des fréquences propres calculées.

### **IV.5.1.3 Effet du raffinage du maillage sur les résultats numériques**

Afin de montre l'effet du raffinage de maillage sur les résultats numériques obtenus, nous avons comparé les résultats des différents maillages avec les résultats expérimentaux (Fig. IV.20). Cette comparaison montre une meilleure précision des résultats pour les modes de faible ordre et pour des maillages plus fin.

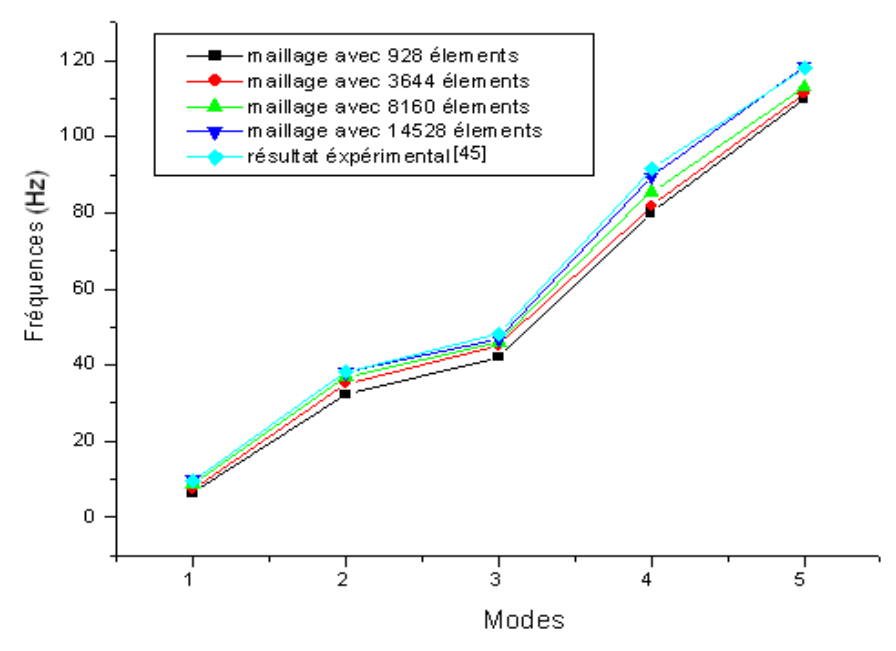

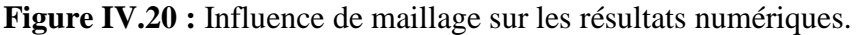

## **IV.5.2 Modes propres de l'aile rectangulaire**

La figure IV.21 montre les cinq premiers modes propres de l'aile rectangulaire. Ces modes représentent respectivement la première flexion, la première torsion, la deuxième flexion, la deuxième torsion, et la combinaison torsion et flexion.

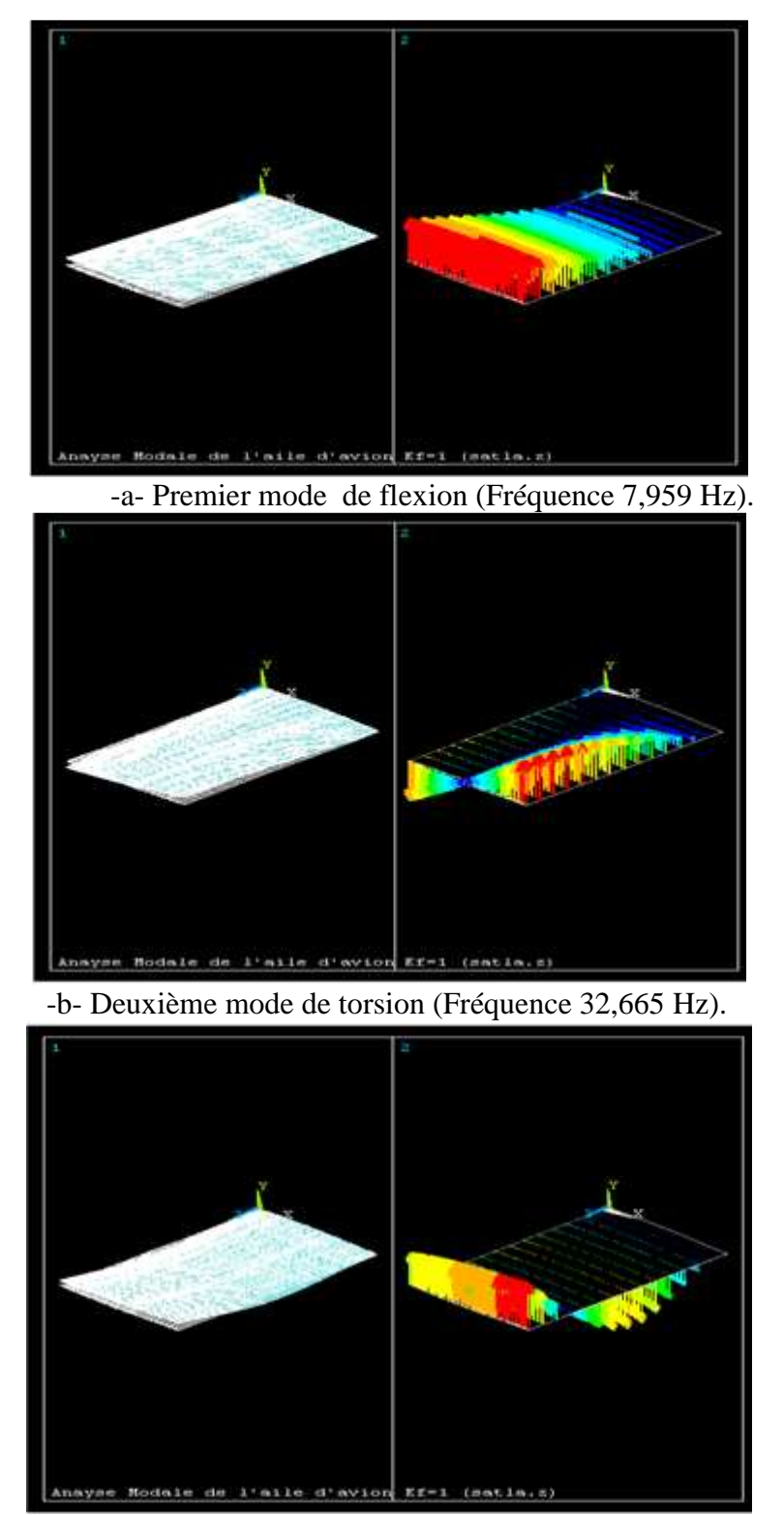

-c- Troisième mode de flexion (Fréquence 49,089 Hz).

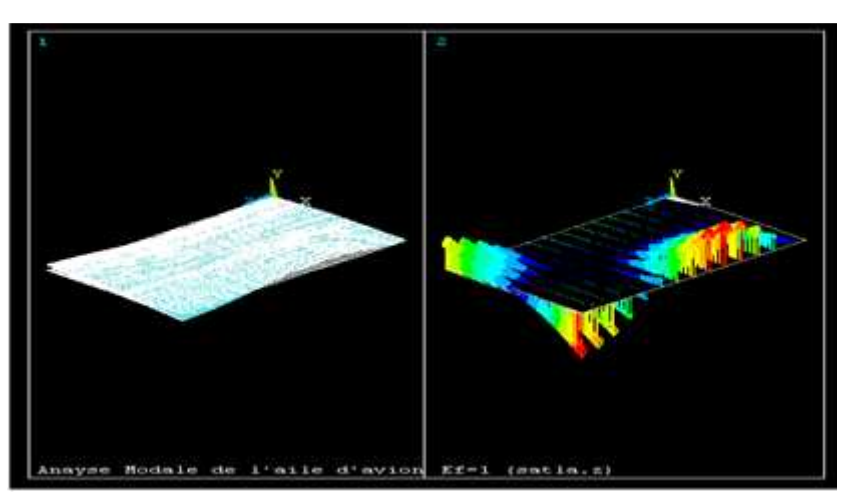

-d- Quatrième mode de torsion (Fréquence 101,244 Hz).

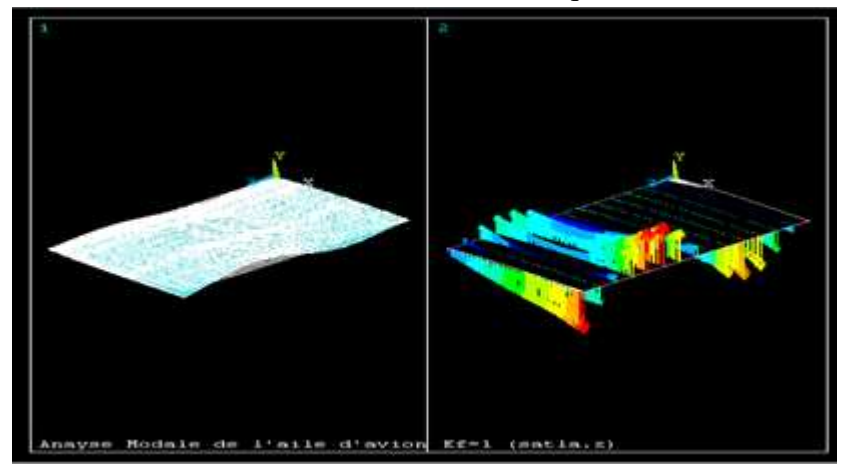

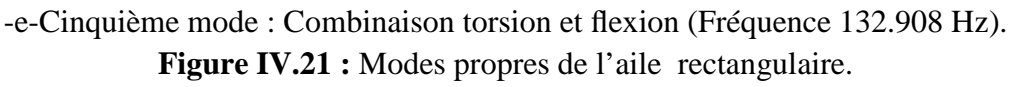

La figure IV.22 montre une comparaison des déplacements pour les cinq premiers modes de l'aile rectangulaire.

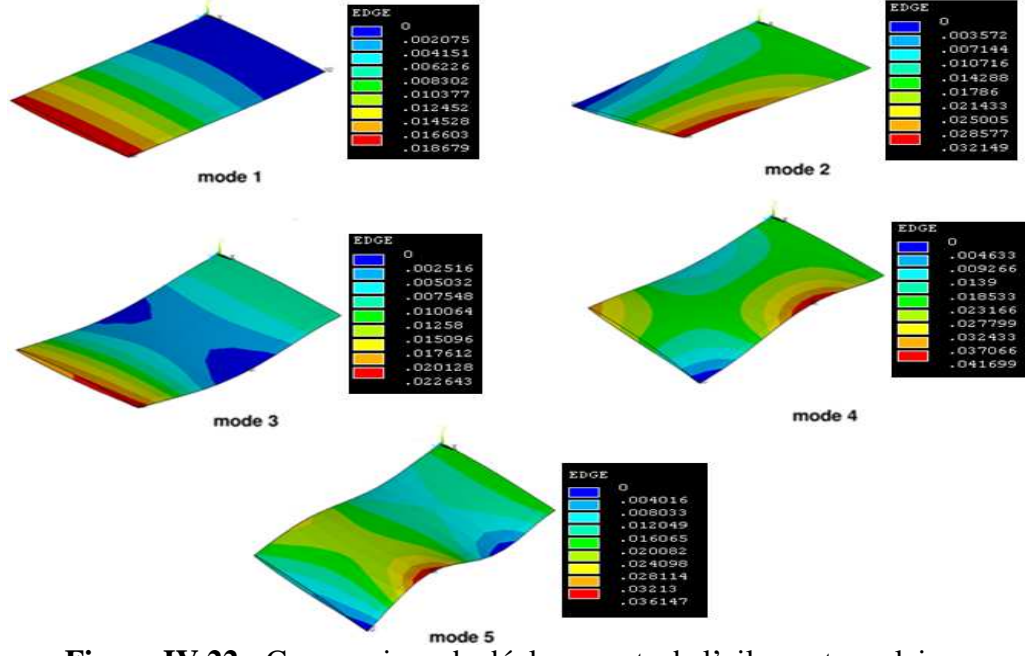

**Figure IV.22 :** Comparaison de déplacements de l'aile rectangulaire.

#### **IV.5.3 Comparaison des modes propres et des déplacements des deux types d'aile**

 La figure IV.23 et le tableau IV.5 montrent respectivement une comparaison des modes, des fréquences, et des déplacements de l'aile Agard 445.6 et de l'aile rectangulaire. D'après cette comparaison, on constate que la forme géométrique de l'aile n'affecte pas les modes d'une façon signifiante. Mais on remarque que la géométrie de l'aile affecte les valeurs des fréquences (Tab. IV.5). Pour les déplacements on a constaté que la forme géométrique a un effet sur les déplacements comme le montre les valeurs portés sur le tableau IV.5.

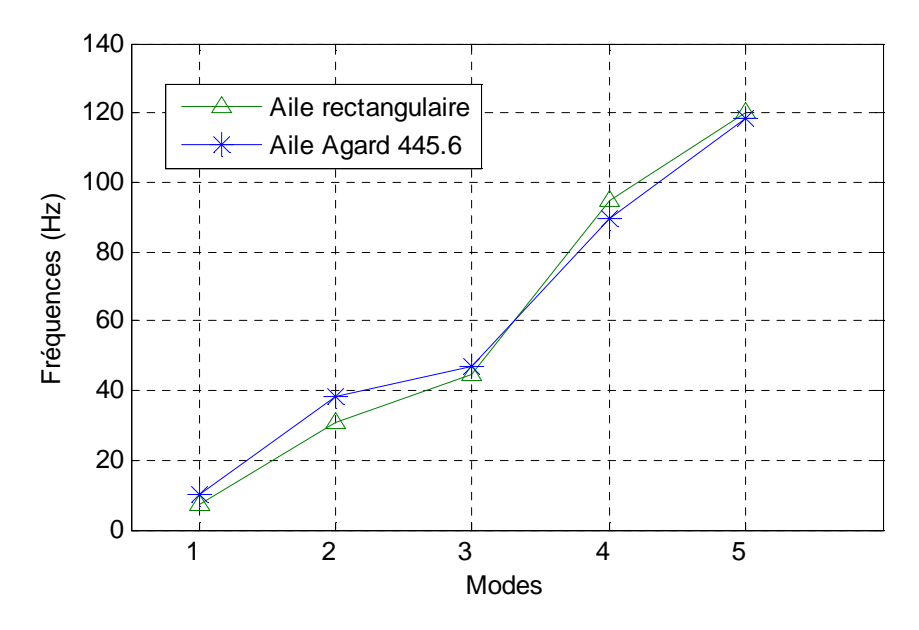

**Figure IV.23 :** Comparaison des fréquences en fonction des modes.

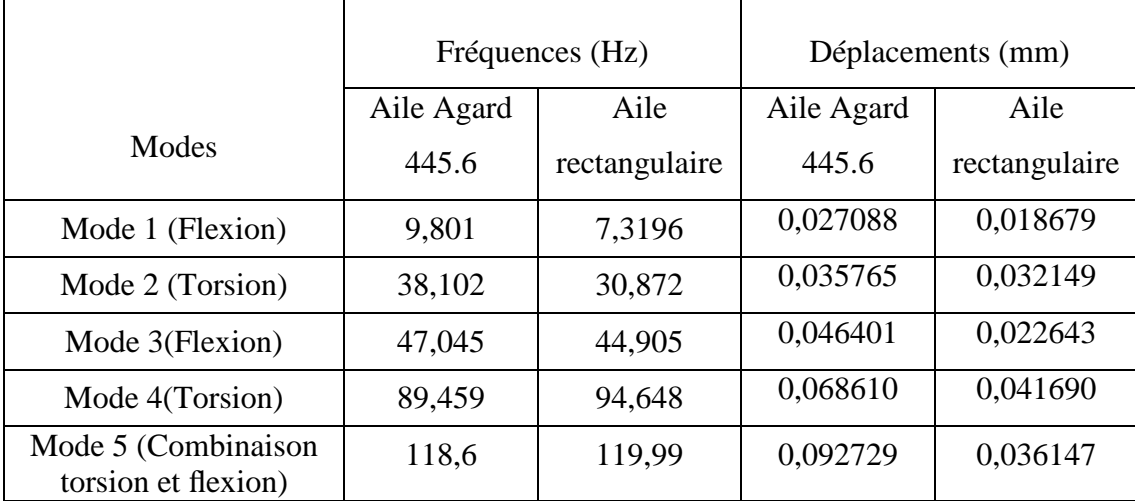

**Tableau IV.5 :** Comparaison des fréquences et des déplacements.

#### **IV.5.4 Simulation des vibrations de l'aile Agard 445.6 en régime forcé**

Dans cette partie, l'analyse de la réponse dynamique de la structure d'aile soumise à la pression d'air sera faite. Cette analyse est basée sur les indices de flottement expérimentaux [46] regroupés dans le tableau IV.6.

| mach  | $\varphi f$ [Kg/m <sup>3</sup> ] | Vf [m/s <sup>2</sup> ] | af[Pa] | $\omega f$ [rad/s] |
|-------|----------------------------------|------------------------|--------|--------------------|
| 0.499 | 0,42770                          | 172,5                  | 6375   | 128,1              |
| 0,678 | 0,20818                          | 231,4                  | 5542   | 113,0              |
| 0.901 | 0,09945                          | 296,7                  | 2477   | 101,1              |
| 0,954 | 0,06338                          | 307,4                  | 2903   | 91,1               |
| 0,957 | 0,06338                          | 311,0                  | 2955   | 87,9               |
| 0,960 | 0,06338                          | 309,0                  | 2936   | 87,3               |
| 1,072 | 0,05514                          | 344,7                  | 3166   | 86,7               |

**Tableau IV.6 :** Indices de flottement expérimentaux de l'aile Agard 445.6 [46].

La figure IV.24 montre la pression exercée à la surface d'aile.

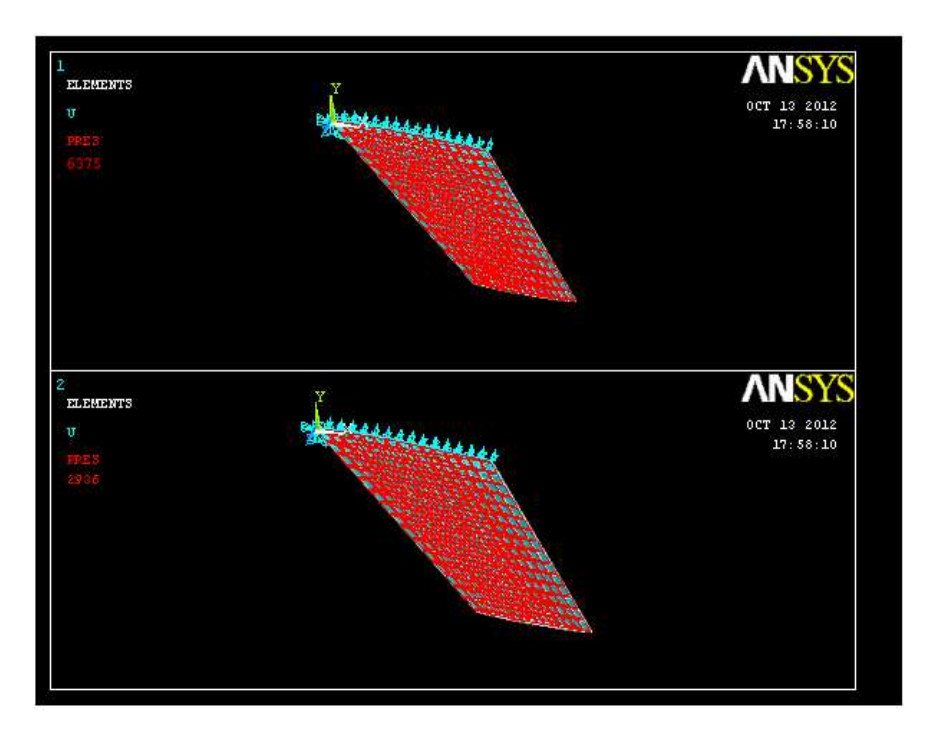

**Figure IV.24 :** Pression exercée à la surface d'aile pour deux nombres de Mach (0,499; 0,960).

#### **IV.5.4.1 Comparaison des déplacements de cinq modes pour un nombre de Mach 0,499**

La figure IV.25 montre la variation des déplacements en fonction de temps pour les cinq modes. D'après cette figure, on constate qu'a partir du troisième mode les résultats sont identiques ce qui nous permet de dire que la détermination des trois premiers modes est suffisante.

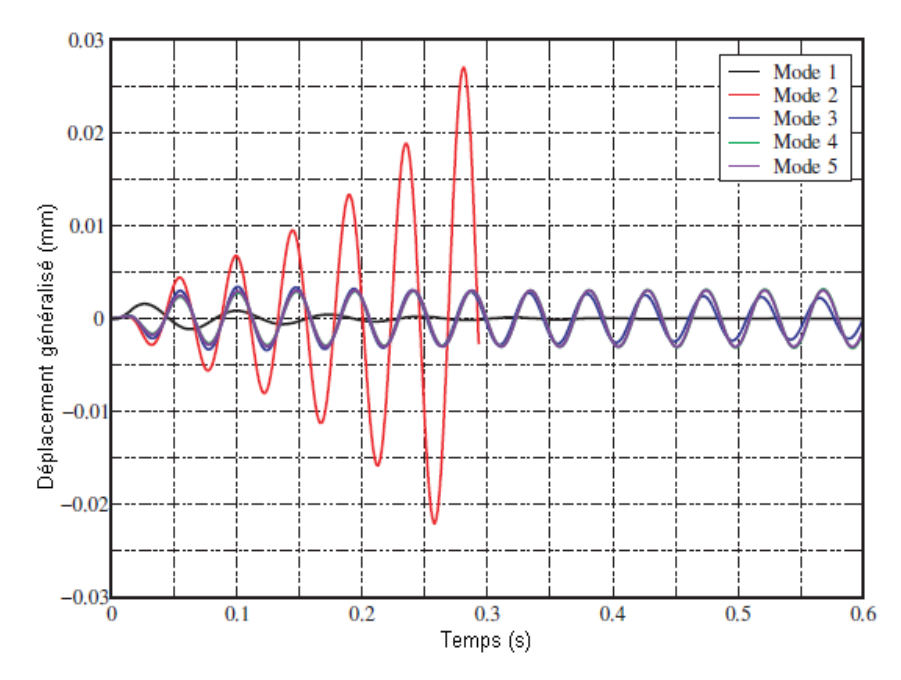

**Figure IV.25 :** Variation des déplacements en fonction du temps pour les cinq premiers modes (Nombre de Mach 0,499).

**IV.5.4.2 Comparaison des déplacements de cinq modes pour un nombre de Mach 0,960**  La figure IV.26 montre la variation des déplacements en fonction du temps de cinq premiers modes pour nombre de Mach 0.960.

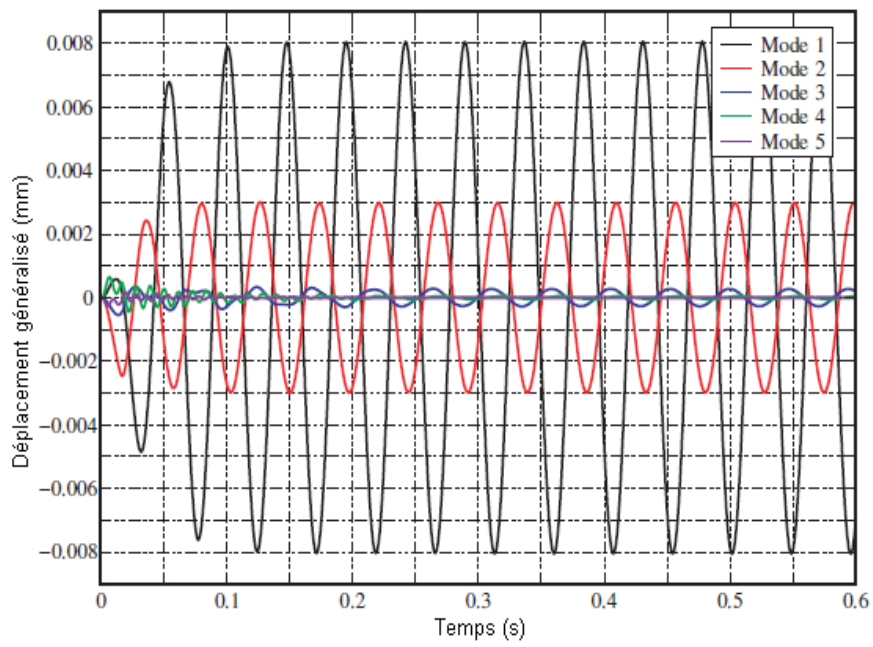

**Figure IV.26 :** Variation des déplacements en fonction du temps pour les cinq premiers

modes (Nombre de Mach 0,960).

À partir de la figure IV.26, on déduit que la détermination des trois modes est suffisante pour l'étude dynamique, car les déplacements pour le mode trois, quatre et cinq sont presque identiques. On peut conclure finalement que la réponse dynamique de l'aile peut être déduite

à partir du premier et deuxième mode. D'autre part, le flottement est causé par l'interaction du premier mode de torsion et du premier mode de flexion.

#### **IV.5.4.2 Réponse dynamique de l'aile en régime transitoire**

Dans ce qui suit. On étudiera les vibrations de l'aile suite à une force de perturbation égale à la force portante de l'avion appliquée à l'extrémité de l'aile. La figure IV.27 montre la variation de cette force en fonction du temps. Selon l'amplitude désirée et le nombre de Mach de l'écoulement, le facteur F max sera défini pour chacun des résultats présentés.

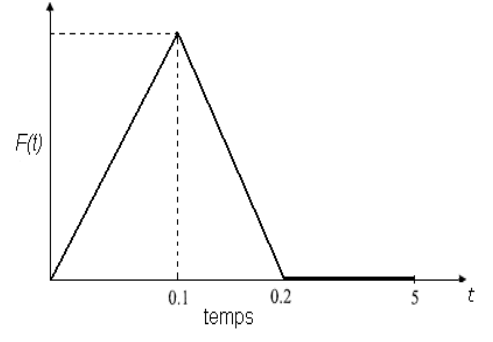

**Figure IV.27 :** Force de perturbation.

Puisque la perturbation est égale à la force portante on peut écrire :

$$
F_{per} = \frac{1}{2} \rho_f V_f^2 S_a C_z \tag{120}
$$

Pour un nombre de Mach 0,499 la force de perturbation sera égale à : $F_{max} = 2677,5 \text{ N}$ . Les figures IV.28, IV.29, IV.30, et IV.31 montrent respectivement la variation du déplacement, de la vitesse, de l'accélération, et de la force de réaction en fonction du temps. Ces figures montrent clairement l'effet de l'amortissement structural de l'aile Agard 445.6.

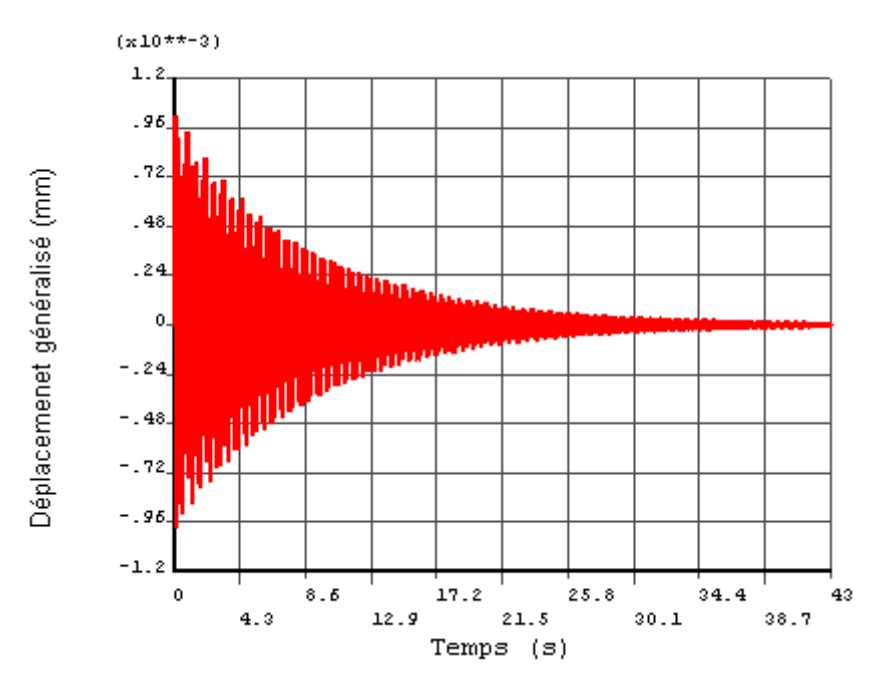

**Figure IV.28 :** Déplacement généralisé en fonction du temps (0,499).

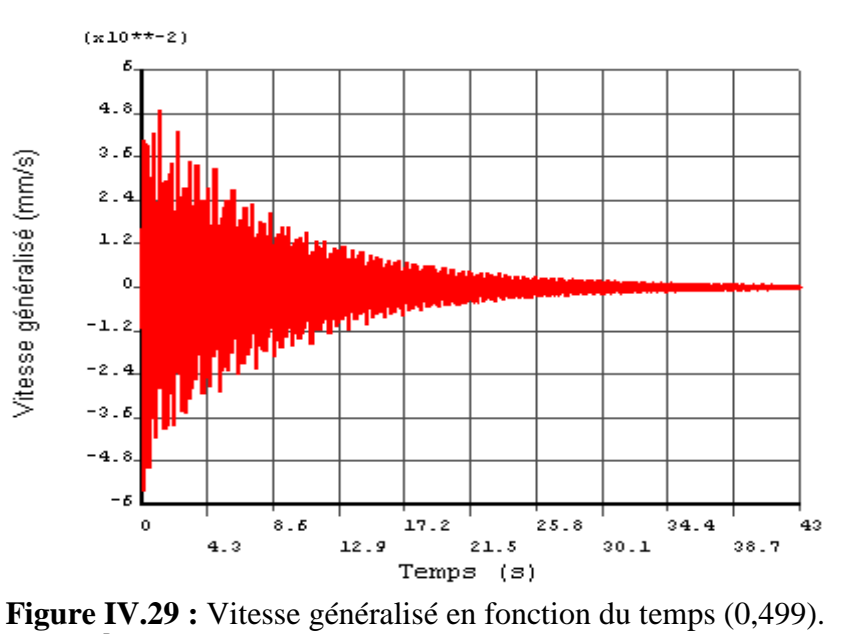

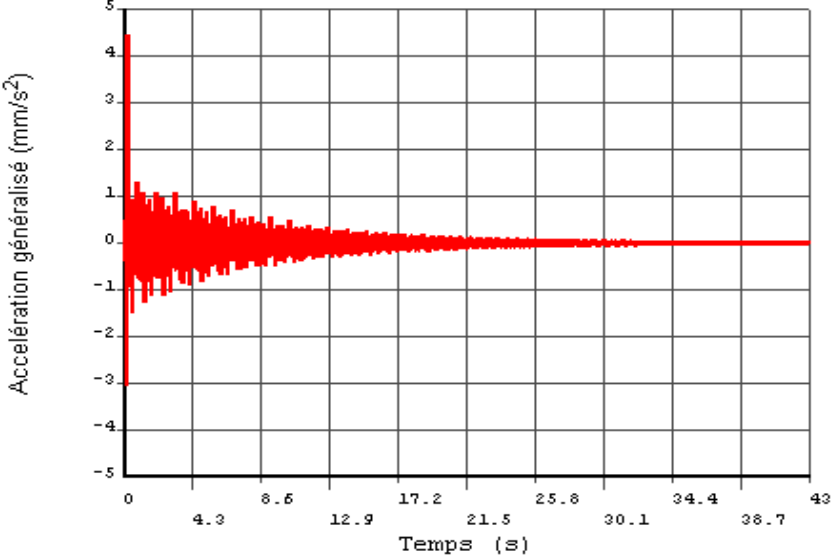

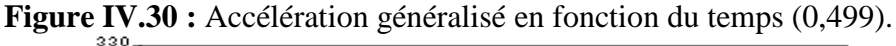

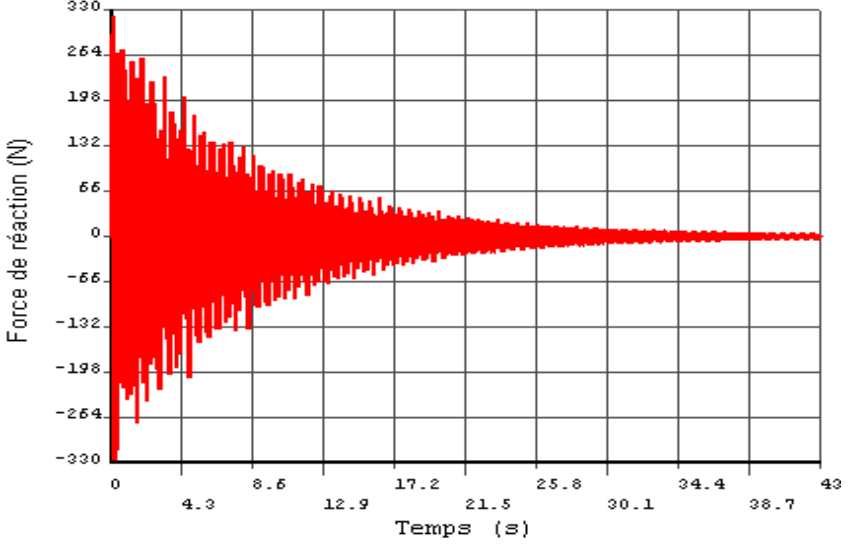

**Figure IV.31 :** Force de réaction à l'encastrement en fonction de temps (0,499).

L'analyse pour un nombre de Mach 0.960 ( $F_{max} = 1233 N$ ) a montré que le temps d'amortissement est plus grand que le temps enregistré dans le cas précédent (Mach 0,449), comme montre les figures IV.32, IV.33, IV.34, et IV.35.

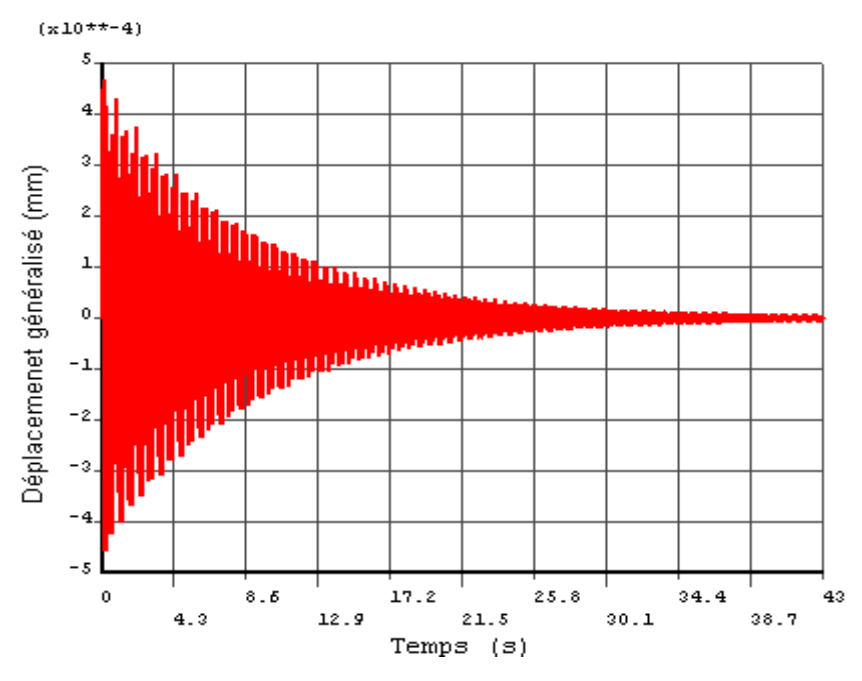

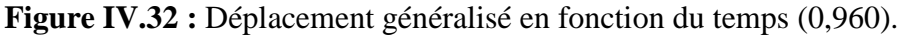

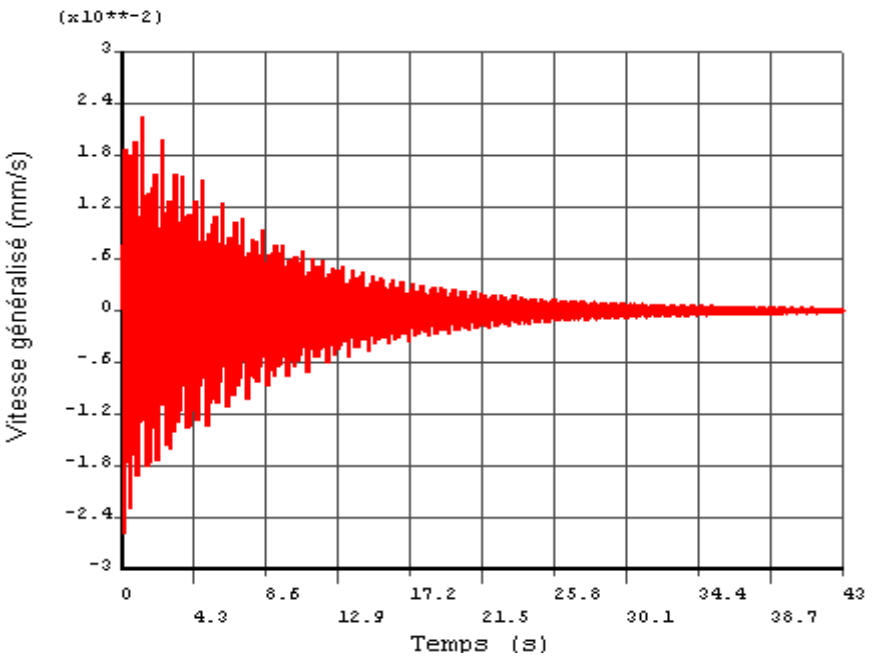

**Figure IV.33 :** Vitesse généralisé en fonction du temps (0,960).

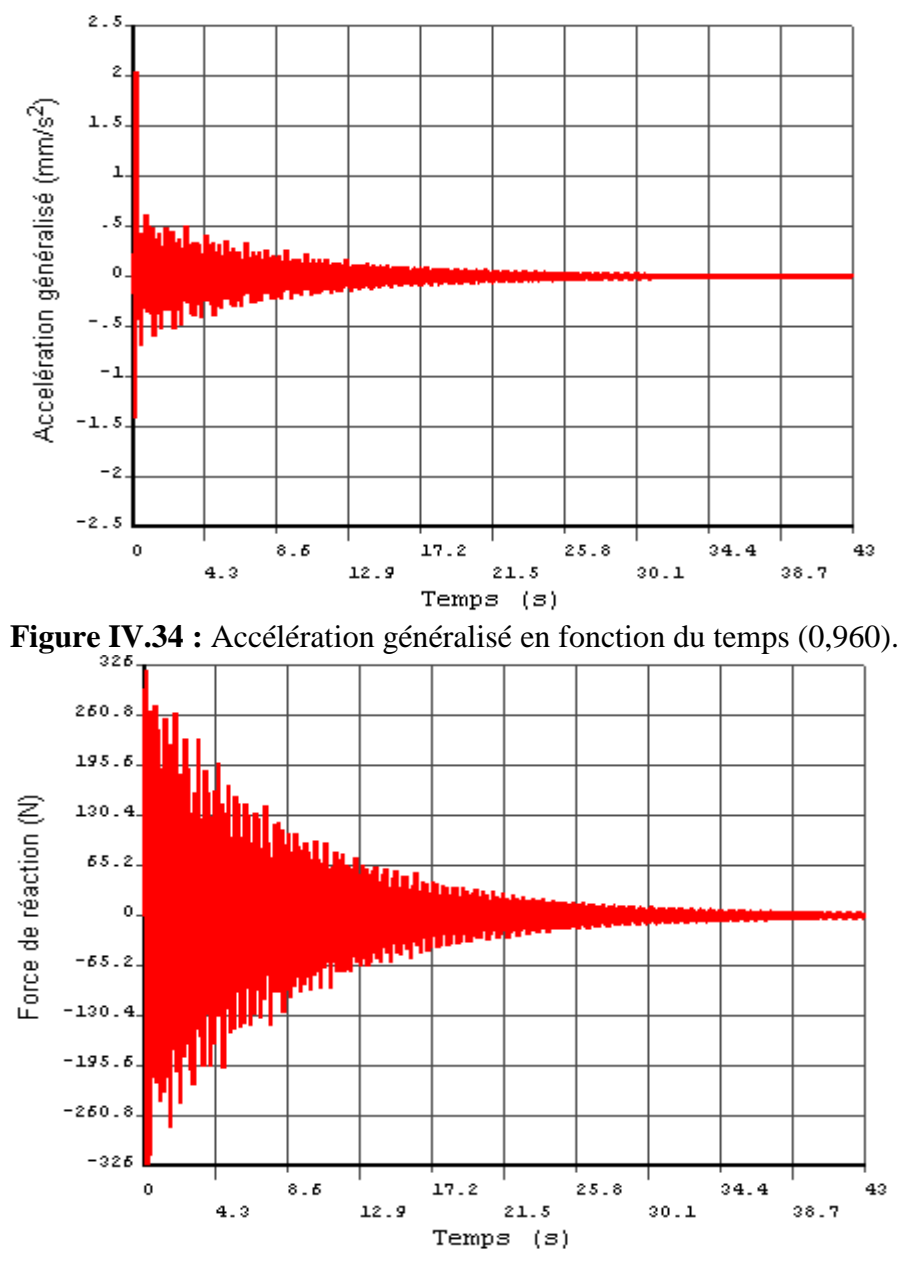

**Figure IV.35 :** Force de réaction à l'encastrement en fonction de temps (0,960).

D'après les figures IV.29, et IV.33 on a estimé rapport d'amortissement structural pour les deux cas :  $\zeta = 0.017$  (Nombre de Mach 0,499) et  $\zeta = 0.015$  (Nombre de Mach 0,960).

Donc on remarque que la pression appliqué à l'aile d'avion influe sur l'amortissement structural, et récrée un renforcement sur la structure de l'aile pour les deux cas précédents (transsonique et subsonique).

## **Conclusion générale**

La problématique étudiée au cours de ce travail concerne les vibrations mécaniques d'une aile d'avion, ces vibrations représentent des nuisances, elles sont sources de bruit acoustique et de détérioration de la structure de l'aile. Moyennant le code de calcul Ansys, les vibrations de deux types d'aile d'avion ont été simulées, il s'agit notamment de l'aile Agard 445.6 et une aile de section rectangulaire. La simulation numérique a conduit à une analyse statique et dynamique du comportement vibratoire des ailes où l'effet de la géométrie de l'aile sur les modes propres a été analysé. D'autre part, la nature des forces aérodynamiques agissantes sur l'aile a été bien illustrée. Les résultats obtenus nous a permis de dégager les conclusions suivantes :

- La forme géométrique de l'aile n'affecte pas les modes d'une façon signifiante.
- La géométrie de l'aile affecte les valeurs des fréquences.
- Les déplacements sont affectés par la forme géométrique de l'aile.
- En régime forcé, les déplacements sont identiques à partir du troisième mode.
- La réponse dynamique de l'aile peut être déduite à partir du premier et deuxième mode.
- En régime forcé, le rapport d'amortissement structural a été estimé.

Finalement, afin de valider notre modèle numérique, une comparaison des résultats obtenus et des résultats expérimentaux de la littérature a été faite.

 $\mathbf{a}$ 

## **ANNEXES**

# **Annexe I : Création du profil NACA 65 A004 avec Matlab7.4.0**

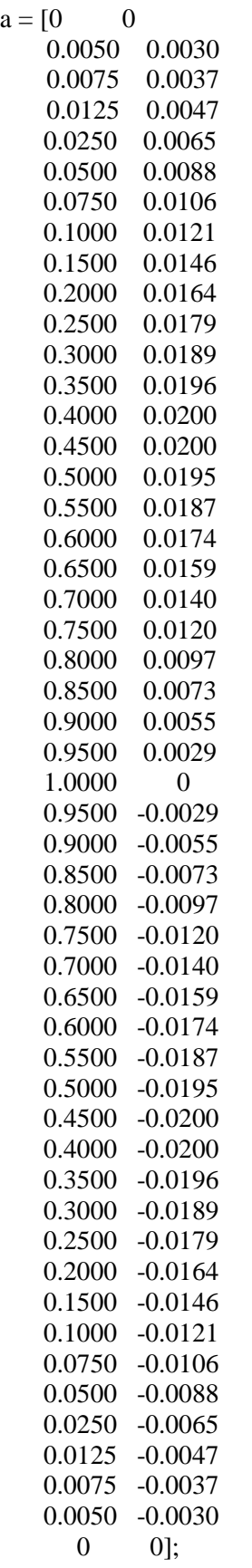

 $x=a(.1)$ ;  $y=a(:,2);$  $plot(x,y)$ title('NACA 65A004'); **Annexe II : Les formes modales et les fréquences propres avec Ansys 11.0.**  APDL pour détermination des modes propres d'une aile d'avion d'effilement =1, et flèche= $0^0$  de NACA 65A004. /FILNAM, Wing (section constant) /TITLE,Modal Analysis of a Model Airplane Wing (satla.Z) /PREP7 ET,1, PLANE42 ! Define PLANE42 as element type 1 ET, 2, SOLID73 ! Define SOLID45 as element type 2 MP,EX,1, 7728 MP,DENS,1,2710e-6 MP,NUXY,1,.33 ! Create Keypoint K,1,0,0,0 <br> **!** Define keypoint 1 at 0,0,0 K,2,0.002295,0.00139536 ! Define keypoint 2 at 0.002295,0.00139536,0 K,3,0.0034425,0.00168912 ! Define keypoint 3 at 0.0034425,0.00168912,0 K,4,0.0057375,0.00215271 ! Define keypoint 4 at 0.0057375,0.00215271,0 K,5,0.011475,0.00296973 ! Define keypoint 5 at 0.011475,0.00296973,0 K,6,0.02295,0.00401625 K,7,0.034425,0.00486081 K,8,0.0459,0.0055539 K,9,0.06885,0.00669681 K,10,0.0918,0.00755055 K,11,0.11475,0.00820692 K,12,0.1377,0.00868428 K,13,0.16065,0.00900558 K,14,0.1836,0.00916623 K,15,0.20655,0.00916164 K,16,0.2295,0.00896886 K,17,0.25245,0.00857412 K,18,0.2754 ,0.00800073 K,19,0.29835,0.00727974 K,20,0.3213,0.00643518 K,21,0.34425,0.00548505 K,22,0.3672,0.00443853 K,23,0.39015,0.00334611 K,24,0.4131,0.0025245 K,25,0.43605,0.0022491 K,26,0.459,0 K,27,0.43605,-0.0022491 K,28,0.4131,-0.0025245 K,29,0.39015,-0.00334611 K,30,0.3672,-0.00443853 K,31,0.34425,-0.00548505 K,32,0.3213,-0.00643518 K,33,0.29835,-0.00727974 K, 34, 0.2754, -0.00800073 K,35,0.25245,-0.00857412 K,36,0.2295,-0.00896886 K,37,0.20655,-0.00916164

K,38,0.1836,-0.00916623 K,39,0.16065,-0.00900558 K,40,0.1377,-0.00868428 K,41,0.11475,-0.00820692 K, 42, 0.0918, -0.00755055 K,43,0.06885,-0.00669681 K,44,0.0459,-0.0055539 K,45,0.034425,-0.00486081 K,46,0.02295,-0.00401625 K,47,0.011475,-0.00296973 K,48,0.0057375,-0.00215271 K,49,0.0034425,-0.00168912 K,50,0.002295,-0.00139536 LSTR,1,2 : Create a straight line between keypoints 1 and 2 L,2,3 : Create a line between keypoints 2 and 3 L, 3, 4 ! Create a line between keypoints 3 and 4 L,4,5 : Create a line between keypoints 4 and 5 L, 5, 6 : Create a line between keypoints 5 and 6 L,6,7 <br> <u>!</u> Create a line between keypoints 6 and 7 L,7,8 : Create a line between keypoints 7 and 8 L,8,9 L,9,10 L,10,11 L,11,12 L,12,13 L,13,14 L,14,15 L,15,16 L,16,17 L,17,18 L,18,19 L,19,20 L,20,21 L,21,22 L,22,23 L,23,24 L,24,25 L,25,26 L,26,27 L,27,28 L,28,29 L,29,30 L,30,31 L,31,32 L,32,33 L,33,34 L,34,35 L,35,36 L,36,37 L,37,38 L,38,39 L,39,40 L,40,41 L,41,42

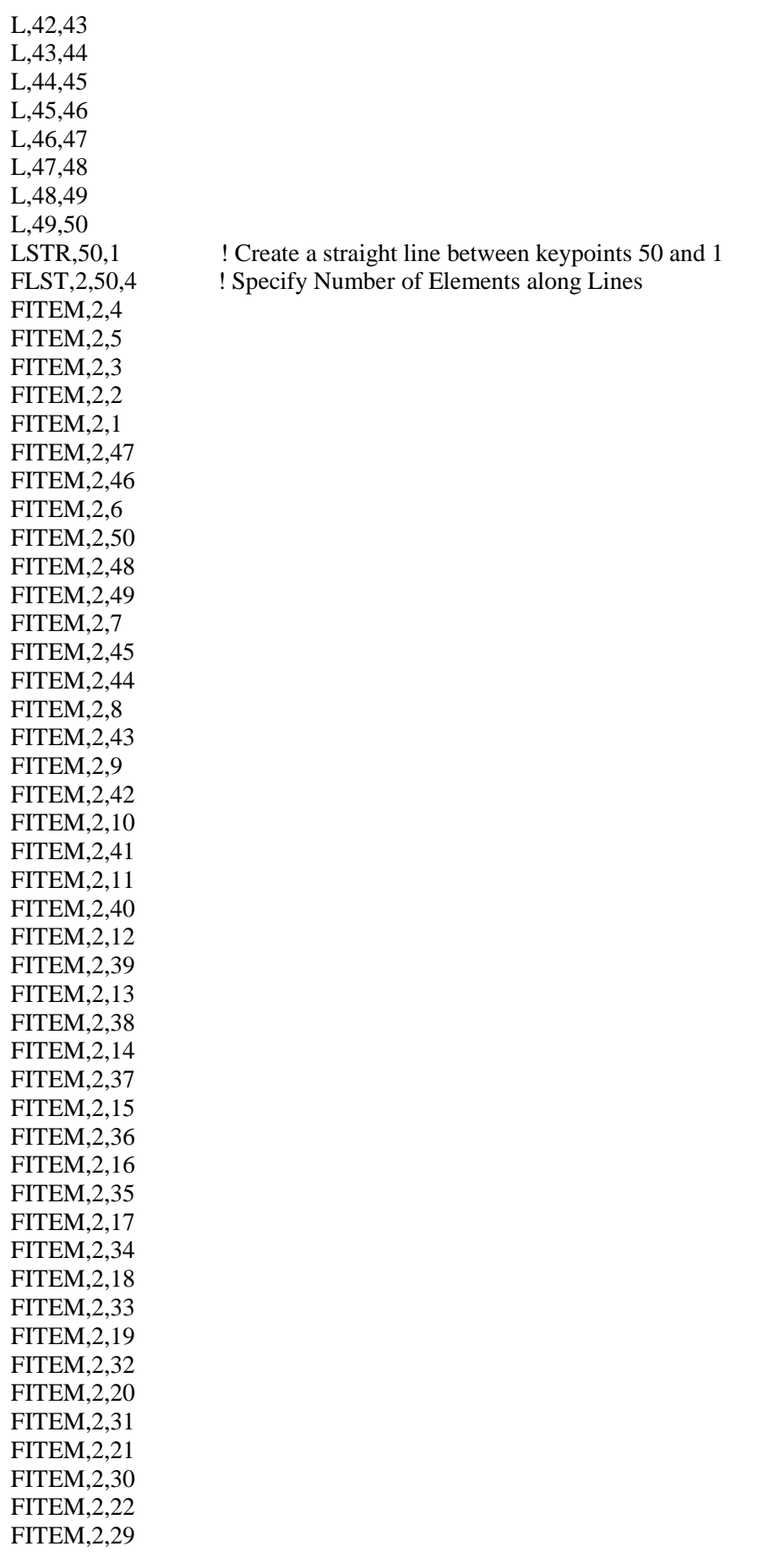

FITEM,2,23 FITEM,2,28 FITEM,2,24 FITEM,2,27 FITEM,2,25 FITEM,2,26 AL,P51X AMESH,All TYPE,2 /VIEW,,1,1,1 /ANG,1 /REP VEXT,ALL,,,,,0.762 LESINZE,all,,,l/300 vsweep,all FINISH /SOLU ANTYPE, MODAL ! Choose modal analysis type MODOPT,SUBSP,5 ! Choose the subspace mode-extraction method, ! extracting 5 modes ESEL, U, TYPE,, 1 ! Unselect element type 1 NSEL,S,LOC,Z,0 D,ALL,ALL NSEL,ALL MXPAND,5 SOLVE FINISH /POST1 SET,LIST,2 SET,FIRST PLDI, , ANMODE,10,0.5, ,1 PLDISP,1 /EFACET,1 PLNSOL, U,Y, 0,1.0 /VSCALE,1,1,0 PLVECT, U, , , , VECT, ELEM, ON, 0 SET,NEXT PLDI, , ANMODE,10,0.5, ,1 PLDISP,1 /EFACET,1 PLNSOL, U,Y, 0,1.0 /VSCALE,1,1,0 PLVECT, U, , , , VECT, ELEM, ON, 0 SET,NEXT PLDI, , ANMODE,10,0.5, ,1 PLDISP,1 /EFACET,1 PLNSOL, U,Y, 0,1.0 /DIST,1,0.924021086472,1 /REP,FAST

/VSCALE,1,1,0 PLVECT, U, , , , VECT, ELEM, ON, 0 SET,NEXT PLDI, , ANMODE,10,0.5, ,1 PLDISP,1 /EFACET,1 PLNSOL, U,Y, 0,1.0 /VSCALE,1,1,0 PLVECT, U, , , , VECT, ELEM, ON, 0 SET,NEXT PLDI, , ANMODE,10,0.5, ,1 PLDISP,1 /EFACET,1 PLNSOL, U,Y, 0,1.0 /VSCALE,1,1,0 PLVECT, U, , , , VECT, ELEM, ON, 0 FINISH /POST1 PRNSOL,U,Y FINISH /EXIT

#### **Annexe III : Régime transitoire d'une aile d'avion avec Ansys 11.0.**

/SOLU ANTYPE,Transient TRNOPT,FULL LUMPM,0 FLST,2,1,1,ORDE,1 FITEM,2,474 /GO F,P51X,FY,2677.5 NSUBST,20,0,20 OUTRES,ERASE OUTRES,ALL,ALL KBC,0 TIME,0.1 LSWRITE,1, FLST,2,480,1,ORDE,2 FITEM,2,1 FITEM,2,-480 FDELE,P51X,ALL TIME,0.2 LSWRITE,2, NSUBST,800,0,800 TIME,60 LSWRITE,3, LSSOLVE,1,3,1, FINISH
### **Annexe IV : element solid 45 Ansys 11.0.**

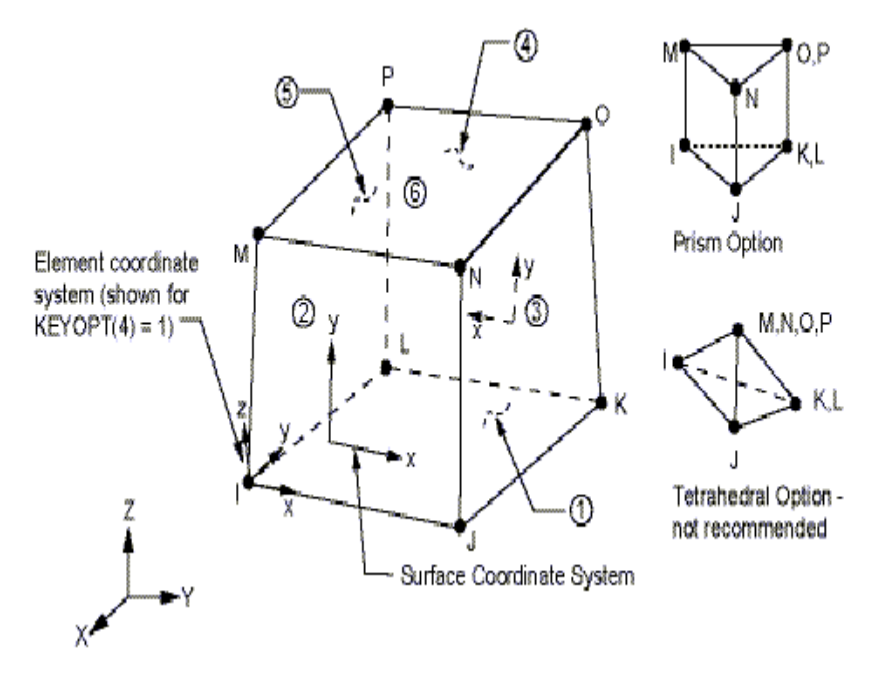

#### ELEMENT SOLID 45

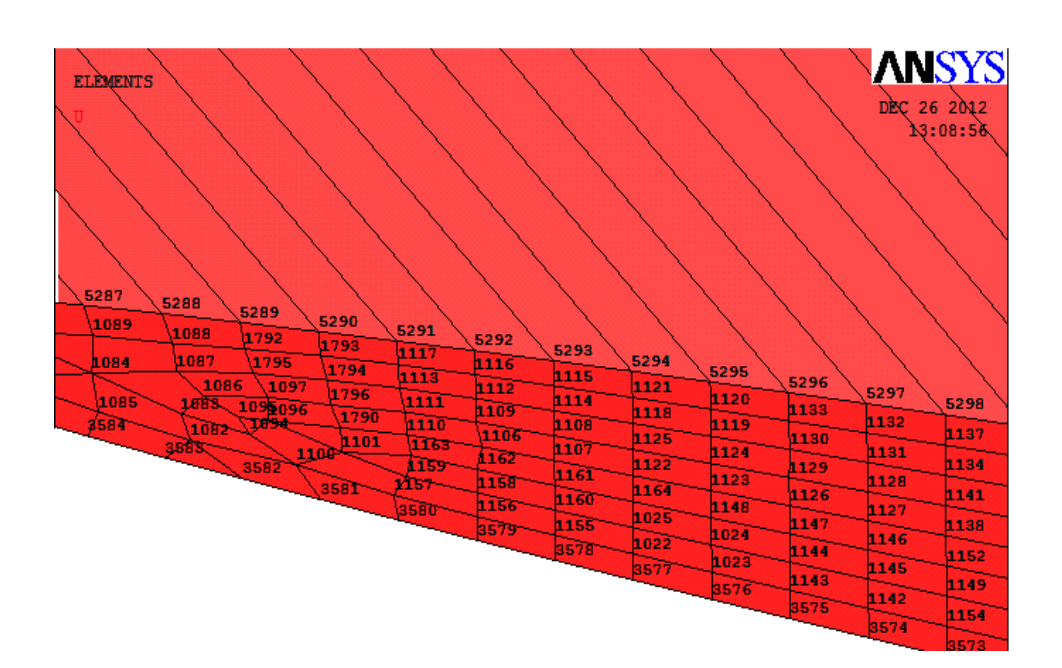

### DISTRIBUTION DES NOEUDS

### Bibliographie

#### BIBLIOGRAPHIE

- [1] D.S. Jiang, T.S. Lui and L.H. Chen. "Crack propagation behaviour of Aluminum Alloy under resonant vibration" Department of materials Science and Engineering National cheng Kung University, Scripta Materialia, Vol. 36, N°. 1, 1997, pp. 15- 20;
- [2] Louis Taurel, "Aérodynamique des profiles et des ailes", Aérodynamique éxpérimentale, tome I, 1ére partie, Ecole nationale supérieure d'ingénieure de construction aéronautique, 1995 ;
- [3] Marc villeneuve, "Caractéristique de l'avion ", école polytenique de montréal ,janvier 1993 ;
- [4] Bonnet.A., " Aérodynamique : Théorie de la dynamique des fluides ", Editions Cepadues. E.N.S.A.E.Toulouse 1989 ;
- [5] Kuethe A. M. and Schetzer J. D. "Foundations of aerodynamics bases of aerodynamic design, 4thed" Wiley, New york, 1986 chap 6;
- [6] Anderson J. D., "Fundamentals of aerodynamics, 2ndEd" Mc Graw-Hill, New York, 1991, 632p;
- [7] Thwaites, B., "Incompressible Aerodynamics," Cambridge, Dover, 1987;
- [8] Patankar.S.V., "Heat and mass transfer in boundary layers.," 2ndEdition, Intertext Books, London ,1970;
- [9] Thomson J.J. (Lord Kelvin), "Vibrations of a columnar vortex", Phil. Mag., 10, 155-168, 1880;
- [10] William T.Scarbrough, "NACA four-digit airfoil section generation using cubic parametric curve segments and the golden section", Department of Mechanical Engineering Rochester Institute of Technology One Lomb Memorial Drive Rochester, New York, 28 april 1992;
- [11] Harris, sherwood, " the first to fly, Aviation's pioneer days" Simon and Schuster Ed., New York, 1970.
- [12] Prandtl.L., "Applications of Modern Hydrodynamics to Aeronautics." NACA 116, June 1921.
- [13] Kutta. M.W., " Auftriebskrafte in Stromenden to Flussigkeiten. " Illustrierte Aeronautische Mitteilungen. Vol.6.1902. P.133.
- [14] Joukowski.N.E., " Sur les Tourbillons Adjoints., " Travaux de la section physique de la Société Imperiale des Amis des Sciences Naturelles., " Vol.13.No.2.1906.

Simulation des vibrations mécaniques d'une aile d'avion. Page 90

# Bibliographie

- [15] Blum E.K., "Numerical Analysis And Computation Theory And Practice," Addison-Wesley, 1972.
- [16] McCormick, B.W, "Aerodynamics aeronautics and flight mechanics"  $2<sup>nd</sup>$  ed., Wiley, New York, 1995, 112-119.
- [17] Rasmussen M.L., and Smith D.E., "Lifting-Line Theory for Arbitrary Shaped Wings," Journal of Aircraft, 36(2), 1999, 340-348.
- [18] Van Dam C.P., Vijgen P.M.H. W.,Holmes B. J., "Aerodynamic characteristics of Grescent and elliptic wings at high angles of attack," AIAA Journal of aircraft, 28 (4) 1991.
- [20] A. Boisson, R. Pommaret, "L'aérodynamique du vol de l'avion " centre d'éssais en vol Dunod, Paris 1969.
- [21] D.Cauvin, "Aérodynamique Mécanique de vol", Institut aéronautique Jean Mermoz, Edition 1983.
- [22] Louis Tourel, " Aérodynamique expérimentale ", Tome I ; 1995.
- [23]Clifford Matthews, "Aeronautical Engineer's Data Book", TL570.M34 2001629.13'002'12–dc21 first published 2002.
- [24] Steven a. Brandt, Randall j. Stiles, John j. Bertin, Ray Whitford, "Introduction to Aeronautics:A Design Perspective", Department of Aeronautics United States Air Force Academy,2007.
- [25] Mr Abdelli et Grine, "étude d'un écoulement autour d'une aile d'avion ", Mémoire fin d'étude 2000-2006.
- [26] Benzerdjeb Abdelouhab, "Etude de la variation des coefficients de portance et de traînée en fonction de l'angle de la flèche d'une aile ", Ecole supérieure de l'air, 2006.
- [27] Jacques Verriere, " Mécanique de vol, Qualités de vol ", Ecole nationale supérieure d'ingénieure de construction aéronautique, 1997 ;
- [28] Pascal Hémon, "Vibrations couplées avec le vent",Laboratoire d'Hydrodynamique, LadHyX Ecole Polytechnique, Palaiseau, Octobre 2004.
- [29] M. D. Conner, D. M. Tang, E. H. Dowell, L. N. Virgin, "Nonlinear Behavior of a Typical Airfoil Section with Control Surface Free play: A Numerical and Experimental Study", Journal of Fluids and Structures, 1997, 11, 89–109.
- [30] J.M.Fehrenbach, "Resistance des constructions compléments plaques, couques, flambage des poutres, plaque et couque", Ecole nationale supérieure d'ingénieurs de construction aéronautiques, 1997 ;

# Bibliographie

- [31] S.Laroze, "Mécanique des structures, solides élastiques", Tome I, 1ére partie, année 1991 ;
- [32] Jean-François Remacle, " Mécanique des Structures", Faculté des Sciences Appliquées Unité de Génie Civil et Environnemental Université de Louvain, 25 Novembre 2002 ;
- [33] Nouredine Bourahla, "Résistance des matériaux de basse", université Saad Dahleb de Blida, 2000.
- [34] M. G´eradin, D. Rixen, "Théorie des vibrations", Masson, 1996
- [35] D.J. Inman, "Engineering vibration", Prentice-Hall, 1996
- [36] S.S. Rao, "Mechanical vibration", Addison-Wesley, 1995
- [37] Laurent Michel, "Méthode des éléments finis appliquée", Ecole nationale supérieure d'ingénieurs de construction aéronautiques, 1999 ;
- [38] Serge Laroze, François Dubrulle, " Eléments finis ", Ecole nationale supérieure d'ingénieurs de construction aéronautiques, 1995 ;
- [39] Arnaud Delaplace, Fabrice Gatuingt, Frédéric Ragueneau, " Mécanique des structures", ISBN 978-2-10-053958-1, Dunod, Paris, 2008.
- [40] Luc Jaouen, "Vibrations des milieux discrets et continus", Version datée du 19 avril 2005 ;
- [41] Mohamad S. Qatu, Ph.D, Arthur W. Leissa, Ph.D."Vibrations of Continuous Systems", ISBN: 978-0-07-145728-6, year 1997.
- [42] Nuno M. M. Maia, Julio M.M.Silva, "Theoretical and experimental Modal Analysis", England, 1997.
- [43] Elizabeth M. Lee-Rausch, John T. Batina," calculation of Agard wing 445.6 flutter using navier-stokes aerodynamics", NASA Langley Research Center Hampton, Virginia 23681–0001-AIAA Paper No. 93–3476, August 1993;
- [44] Poyan Pahlavanloo. "Daynamic Aeoelastic simulation of the AGARD 445.6 wing using Edge" Foi-R--2259--SE Technical report, ISSN 1650-1942, April 2007;
- [45] Yates, E. C. (1987). AGARD Standard Aeroelastic Configuration for Dynamics Response. Candidat Configuration I.-Wing 445.6. NASA TM 100492.
- [46] Zhengkun Feng. "A nonlinear computational aeroelasticity model for aircraft wing" École de technologie supérieure du Québec, Montreal, august 3, 2005
- [47] Erdogan Madenci, Ibrahim Guven, "The Finite Element Method and Application in Engieering Using ANSYS<sup>®</sup>", The University of Arizona, 2000. http://www.chez.com/aerodynamique, http://www.aoe.vt.edu/Mason/ACinfoTOC.html